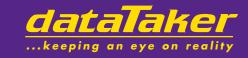

# **User's Manual**

**Series 3** DT50, DT500, DT600 Series dataTakers

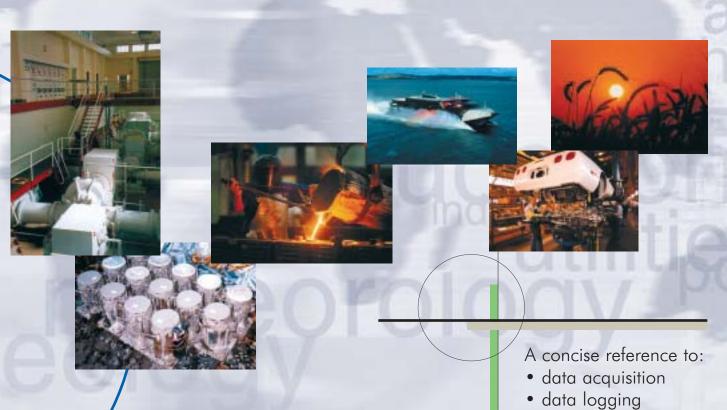

- programming
- sensor wiring
- communications

# dataTaker Pty Ltd.

# Warranty

dataTaker Pty Ltd warrants the instruments it manufactures against defects in materials or workmanship for a period of 3 years from the date of delivery to the original customer. This warranty is limited to the replacement or repair of such defects, without charge, when the instrument is returned to dataTaker Pty Ltd or to one of its authorized dealers. This warranty excludes all other warranties, express or implied, and is limited to a value not exceeding the purchase price of the instrument. Where dataTaker Pty Ltd supplies equipment or items manufactured by a third party, then the warranty provided by the third party manufacturer remains.

dataTaker Pty Ltd shall not be liable for any incidental or consequential loss or damages resulting from the use of the instrument, or for damage to the instrument resulting from accident, abuse, improper implementation, lack of reasonable care, or loss of parts.

# Warning

dataTaker Pty Ltd products are not authorized for use as critical components in any life support system where failure of the product is likely to effect its safety or effectiveness.

#### **Trademarks**

dataTaker is a trademark of dataTaker Pty Ltd.

Windows is a trademark of Microsoft Corp.

PC Card and PCMCIA are trademarks of the Personal Computer Memory Card Industry Association.

#### Firmware Versions

This manual is applicable to the Series 3 **dataTaker 50**, **500** and **600** series data loggers that have firmware version 7.xx installed. The firmware version number is returned in the first line of the TEST command (see the section "More Commands").

# **Related Documents**

Getting Started with **DT**50, **DT**500 and **DT**600 series **dataTakers**Advanced Communications Manual

- DeLogger 4
- DeLogger Pro 4
- DeTransfer and DePlot
- ❖ PMD-01 Panel Mount Display

Related Products

- SS-500 Sensor Simulation Panel
- MC-1024, MC-2048 and MC-4096 SRAM Memory Cards
- MCI-04 Memory Card Interface
- PE-500 Portable Enclosure
- SIE-500 Small Industrial Enclosure
- LIE-500 Large Industrial Enclosure

# -EUROPE

This product complies with the requirements of European Directives 89/336/EEC and 73/23/EEC, and conforms with EN55022 Class A (emissions) and EN50082-1 (susceptibility).

Mains adaptors used to power this product must comply with EN60950. EN60742 or EN61010.

#### -AUSTRALIA & NEW ZEALAND

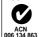

This product complies with the requirements of Australian and New Zealand standard for EMC emissions AS/NZS 3548:1992 Class A.

#### ∟USA

This device complies with Part 15 of the FCC rules. Operation is subject to the following two conditions: (1) this device may not cause harmful interference, and (2) this device must accept any interference received, including interference that may cause undesired operation.

#### CANADA

This digital apparatus does not exceed the Class A limits for radio noise emissions from digital apparatus as set out in the Radio Interference Regulations of the Canadian Department of Communications.

Le présent appareil numérique n'émet pas de bruits radioélectriques dépassant les limites applicables aux appreils numériques de la Classe A prescrites dans les règlements sur le brouillage radioélectrique édictés par le Ministère des Communications du Canada.

#### CAUTION — USE APPROVED ANTI-STATIC PROCEDURES -

The input circuitry of this device is extremely sensitive and therefore susceptible to damage by static electricity. Always follow approved antistatic procedures when working with this device.

#### www.datataker.com

# Contents

#### Page 1 Getting Started

- 2 More Getting Started
- 3 Schedules
- 4 Channel Types
- 5 Channel Options
- 6 Time and Other Channels, Statistical Operations
- 7 Scaling Data and Calculations
- 8 Data Logging and Retrieval, Memory Cards and Programs
- 9 Alarms
- 10 Output Format, More Commands
- 11 Parameters, Switches
- 12 Display Panel Operation
- 13 COMMS Port
- 14 Networking
- 15 Power and Battery Connection
- 16 Sensors 1 Thermocouples, Thermistors, RTDs
- 17 Sensors 2 Hints, IC Temperature Sensors, Bridges
- 18 Sensors 3, Other Subjects
- 19 Analog Input Configurations 1
- 20 Analog Input Configurations 2, Digital Configurations
- 21 Error Messages
- 22 Simplified Circuit
- 23 Glossarv
- 24 Appendix *dataTaker DT50*
- 25 Appendix dataTaker DT 500 and DT 600
- 26 Appendix dataTaker DT 505 and DT 605
- 27 Appendix dataTaker Geologger DT 515 and DT 615
- 28 Appendix Channel Expansion Module
- 29 Appendix Memory Card Processing (Flow Chart)
- 30 Appendix *dataTaker* Specifications
- 34 Appendix Accuracy of the *dataTaker* Data Loggers
- 35 Appendix Firmware Notes
- 36 Index

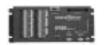

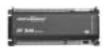

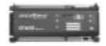

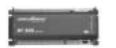

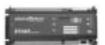

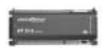

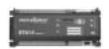

DT50 DT500 DT600 DT505 DT605 DT515 DT615

## The *dataTaker* ...

The dataTaker data logger is a tool to measure and record a wide variety of parameters in the real world.

The dataTaker can be programmed and data can be plotted, tabulated, archived and exported using DeLogger 4 software (included) or DeLogger Pro 4 software (purchased separately). This only requires a brief knowledge of the dataTaker commands described in this manual.

Alternatively, the dataTaker can be programmed and data can be plotted, archived and exported to spreadsheets and graphing tools using DeTransfer and DePlot software (included). This requires a good working knowledge of the dataTaker commands described in this manual.

You'll require at least a 200MHz (for DeTransfer) or 500MHz (for DeLogger 4) computer running Windows 98 Second Edition, Windows NT4 with SP5 or later, Windows 2000 or Windows XP to supervise the dataTaker.

# Getting Started - 1, 2, 3 ...

The Getting Started with DT50, DT500 and DT600 Series dataTaker manual is recommended for new users, and will teach you to supervise dataTaker with DeLogger.

If you intend to supervise dataTaker with DeTransfer, then read on! Set up your logger and computer as follows

- 1. Connect the communications cable between the RS232 Comms of your *dataTaker*, and COM1 or COM2 of your computer.
- 2. Install the DeTransfer software from the Software CD DeTransfer is a terminal style interface to program and supervise dataTaker, and to receive data.
- 3. Connect the 12Vdc output from the 240Vac or 110Vac power adaptor, to the screw terminals marked ~ and ~ (DT50) or AC/DC (DT500/600). Polarity is not important.

Caution - do not connect power to the terminals labelled Battery (DT50) or Bat (DT500/600). These are reserved for an external battery, and are limited to 9Vdc - see the section "Power and Battery Connection" for further information.

When power is turned on, the Converting LED will flash every second as the logger runs internal checks.

4. Launch DeTransfer. Click on Active Connection to drop down the connections list, and select 'DT500 Auto'. Click on Connections, and select 'Connect' from the list. DeTransfer will configure your computer's COM port to match the communications settings of the logger, and establish a software connection with the logger. You may see the message /E/M/R in the Receive (upper) window.

If DeTransfer does not connect to the logger, then check the communications cable and COM port settings. Ensure that dataTaker RS232 Comms settings (see Appendix for your model) and DeTransfer's settings are the same.

5. Click in the Send (lower) window to establish a cursor and type the command

#### RESET (All uppercase)

then hit the Enter or Return key to send the command to the logger to execute. The logger will reset and respond with

> Datataker 0 Version 7.xx Initializing...Done

Set the dataTaker realtime clock by the command

Time=15:30:00 (Logger has 24 hour clock) T=15:30:00 or

 $T = \ T$ (Sets logger to computer time) Read the dataTaker time by the command

or

Note that lower case characters can be used to document and clarify commands. For example **Time** is the same as **T**.

With dataTaker, data acquisition/data logging is made easy. For example entering the command from DeTransfer

sets up a reporting schedule (RA5S) which is to report every five seconds (RA5S) the temperatures on five Type K thermocouples (1..5TK), and to log or store the readings in memory (LOGON).

Recovering logged data is even simpler. The command

returns the data in the default format

1TJ 384.7 Deg C 2TJ 335.2 Deg C 3TJ 367.1 Deg C

The dataTaker has the flexibility to handle complex tasks, and so if you want to perform more complex tasks you'll need to learn about the dataTaker command set. The more familiar you are with the dataTaker, the better you'll be able to use it. Explore in detail the features that are of most interest

# Successful Data Logging

Data logging is an orderly process and should be undertaken in a systematic way. Clearly define the purpose for data logging so that the data you collect maximises the knowledge gained. Consider the following

- · identify the parameters to be measured
- select sensors and number of channels.
- · determine sensor output scaling
- · determine how data is to be processed and reported
- · decide on sample frequency minimise redundancy
- · calculate volume of data to be collected
- · decide method of data recovery and archiving
- · consider power consumption

When you have defined the task, you can connect sensors and program the dataTaker.

# Sensor Connection ... pages 4, 19, 20

You must know the output signal for each sensor. Make sure that the input to the dataTaker does not exceed ratings. As a general rule, the voltage on any analog input terminal should be within -3.5 to +3.5 Vdc relative to dataTaker ground. dataTaker models with a relay multiplexer and attenuator can accept higher input levels.

Select the most appropriate Channel Type for each sensor from the table on page 4. The second last column shows wiring configurations from pages 19 and 20. Connect the sensors accordingly.

Use Channel Options to modify the channel function. Channel Options are listed in brackets immediately after the Channel Type. The table on page 5 details channel options. Test each sensor with a simple schedule. For example

#### RA1S 2PT385(4W)

will return every 1 second (RA1S - see page 3) the temperature of a platinum resistance temperature sensor (PT385 - see page 4) connected as a four wire resistance (4W channel option - see page 5) on channel 2.

# **Analog Input Channels**

Each analog input channel on a dataTaker is a four wire connection that allows voltage, current, resistance and frequency to be measured. These are the fundamental signals output by most sensors. It is not necessary to use all four connections - two are often adequate.

As can be seen in the simplified drawing of a dataTaker channel below, there is a multiplexer and a programmable instrumentation amplifier between the screw terminals and the analog to digital converter.

The multiplexer is essentially a patch board that directs signals from the channel screw terminals to the amplifier inputs. Many different connections are possible.

# Channel Type .. see page 4

The input channels are very versatile, however the dataTaker is not smart enough to know what type of sensor is connected. It must be told. A channel is defined by a Channel Type that determines how the multiplexer is patched and how the readings are to be processed. There are more than thirty different Channel Types.

The same channel may be read using different channel types. For example a thermocouple may be read as a thermocouple or as a voltage. The command

#### 1TK

will return both a temperature and a voltage based on two readings of the same sensor.

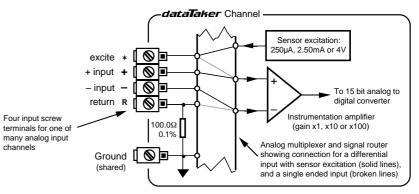

A Standard dataTaker Analog Input Channel

# **Differential Input**

A differential input is one in which the signal is the voltage between two wires, and neither wire is necessarily at ground potential. On the dataTaker the + and - terminals provide for differential input. The multiplexer patches the channel's + terminal to the amplifier's + input, and the channel's - terminal to the amplifier's - input. This patching is achieved by defining the Channel Number and Channel Type (see page 4). For example a differential voltage on channel one is patched by the channel definition 1V.

# Single Ended Input

A single ended input also provides a signal voltage between two wires, except that one of the wires must be at ground potential. On the dataTaker this "grounded" wire is connected to the channel's R terminal (R for return). The other signal wire is connected to any one of the other three

To patch a single ended channel the channel number is given a suffix indicating the terminal to which the second wire is connected. For example a single ended voltage input applied to channel one between the R and + terminals would be patched by the channel definition 1+V.

You can apply three single ended inputs to each dataTaker channel. These use the suffix's +, - and \* (asterisk). Thus the three single ended voltage inputs on channel one would be 1+V. 1-V and 1\*V. Note that the \* single ended input in not supported on the DT50.

# Sensor Excitation

Many sensors require power (or excitation) to enable them to output a signal. For example to read the temperature of a thermistor (a temperature dependent resistor), excitation current is passed through the thermistor to generate a voltage drop that is then measured.

The dataTaker has three excitation sources - 250uA. 2.50mA and 4V. These are output from the excite (\*) terminal of each channel, when the channel is read. This action is automatic for most sensor types, but may also be evoked as a Channel Option.

# **Analog to Digital Conversion**

The dataTaker converts input signals to a frequency, and then measures the frequency over one line cycle period (20.00mS or 16.67mS). This method provides high noise rejection and good signal averaging over the sample period.

Many sampling parameters can be adjusted by means of Channel Options (page 5), Switches and Parameters (page 11). These include calibration, settling time, sampling time and extended or multiple sampling. The default values of these parameters are suited to the majority of sensors. See the section "ADC Details" page on 18.

# For the Technically Minded

To gain an understanding of how your dataTaker works, study the "Simplified Circuit" on page 22. This will help you to exploit many of dataTaker's features.

## Schedules .. page 3

A schedule is a list of channels preceded by a scan trigger specification. As a general rule don't read channels more frequently than necessary (for example, temperature usually changes slowly, so rapid reading does not provide extra information).

You can declare up to four different schedules, each with a different scan trigger based on a time interval or a digital input event. The schedule's trigger can be changed at any time. This allows the trigger to be modified under program control (see "Alarm - Action Text" on page 9).

A list of channels without a trigger specification may be entered at any time. These are scanned immediately, without affecting other schedules which may be operating.

A schedule's channel list cannot be altered without re-entering all schedules. In fact all schedules must be entered at the same time, either all on one line or between BEGIN and END keywords (see "Schedules" on page 3).

# Scaling and Calculations ... page 7

The dataTaker can scale channel data to engineering units using polynomials, spans, intrinsic functions and intrachannel or inter-channel calculations. Statistical functions including averaging and histograms can also be applied.

## Data Reduction ... pages 3, 6, 9

In many instances you can reduce the volume of the data recorded by taking averages, maximums, minimums, standard deviations, histograms or integrals. Use conditional statements to determine when data is logged (see "Trigger While" on page 3, and "Alarms" on page 9).

#### Alarms ... page 9

The Alarm facility of the dataTaker is flexible and powerful. Alarms are used to warn of error conditions and to control the dataTaker's operation. The key words ALARM and IF have identical meaning. Alarms allow

- · logical comparisons with set points
- control of digital output on the alarm condition
- · issuing of messages to the host computer and Display
- execution of dataTaker commands

Executing dataTaker commands from an alarm can be particularly useful in modifying the dataTaker's program in response to changes in input(s).

# **Programming** .. see Sample Program opposite

You program the **dataTaker** by entering schedules and commands. Entered commands are not processed until a carriage return is received. The input buffer is 254 characters, so command lines must not exceed this length. Each command must be separated by one or more spaces, tabs or carriage returns. All schedules must be entered on one line or placed between the BEGIN and END keywords.

The BEGIN END construct is also very useful for enhancing program clarity. When the BEGIN keyword is encountered the *dataTaker* is halted and prepared to receive a new program. As each line of the program is entered it is compiled into a new task. The END keyword indicates that all schedules have been entered.

While the BEGIN - END construct is necessary only for the entry of multi-line schedules, it can contain any other commands. Placing switches, parameter definitions, and alarms in the construct gives a program a more structured and easy to read appearance, especially if indenting is used.

# Managing Power ... page 15

In applications where power consumption is critical, the dataTaker has a sleep mode which reduces battery current draw from 120 - 400mA to less than 0.4mA.

The dataTaker automatically wakes from sleep mode when input channels are to be scanned. Plan your program to ensure that the *dataTaker* does not wake more often than is necessary. This particularly applies to the Statistical Sub-schedules (see page 3) and Alarms (see page 9).

# Data Logging ... page 8

The dataTaker stores data in internal memory (166,530 readings) and in a Memory Card (almost 1.4 million readings). The internal memory acts as a buffer for the Memory Card, so that data is not lost during card changes.

The dataTaker stops logging when both memories are full. Overwrite mode allows continuous logging, with the oldest data overwritten by new readings. See "Data Logging and Retrieval" on page 8 and "Switches -/O" on page 11.

You can selectively log channels (see "Channel Options - Output format" on page 5). Logging begins after you issue a **LOGON** command. Time and date stamping is automatic.

The dataTaker does everything possible to avoid data loss caused by careless use. However it does respond to the RESET. CLEAR, CLAST, CTEST and CDATA commands, which will erase data from memory, without question. Be very careful.

#### Data Retrieval ... page 8

Data stored in internal memory or Memory Card can be retrieved via the RS232 Comms or Network ports. Data stored in a Memory Card can also be retrieved using a Memory Card Reader or the PC-Card slot in a notebook PC.

# The Operating Environment

The dataTaker is an electronic instrument. Electronics and water do not mix! Condensation can be a serious problem in the tropics and in cooler areas where wide temperature variations are possible. Use a sealed case, and include sachets of silica jell, to avoid problems.

If your *dataTaker* gets wet, immediately disconnect the power and batteries, and dry the logger in a warm place. If the dataTaker has come into contact with salt water, rinse thoroughly in fresh water, then distilled water, then dry. Salt must not be allowed to remain on the circuit boards.

dataTaker operates over a wide temperature range. however accuracy can be reduced. While the electrical zero is stable with temperature, the scale factor can drift slightly. Endeayour to minimise exposure to temperature extremes.

# Operating Scenarios ...

You can deploy dataTaker in many ways depending on factors such as location, data volume, power availability

- on-line to a computer with dataTaker as a front end
- · periodic down loading to an on-line host
- periodic down loading to a portable computer
- periodic down loading via modem to a host, initiated either by the host computer or by the dataTaker
- · data recovery (and programming) using the removable memory cards

The method of deployment influences the fine tuning of the dataTaker's program. As a general rule it is better to recover data as often as reasonably possible. In this way sensor failures, program faults, etc. will be detected earlier.

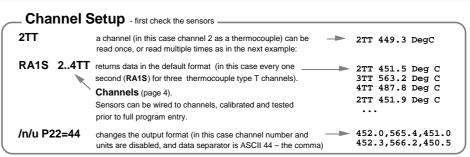

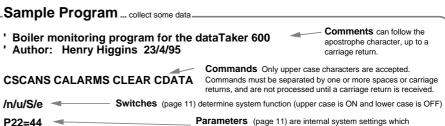

Y10=4.5,0.213"KPa" Scaling (page 7) Various methods can be used to scale output data to engineering units. These are the Channel Factors, Functions, Spans, Polynomials and Calculations.

determine system function. Most can be set and all can be read.

ALARM1(1V>2.25)3DSO ALARM2(4TT>110.0)3DSO,1DSO"Over temp. ?[RB5S]" — Alarms (page 9) detect out of ALARM3(4TT<100.0)" [RB1M]" BEGIN & END see BEGIN Schedules on page 3

range conditions. Can also be used to change logger function, schedule timing, control outputs and event annunciation.

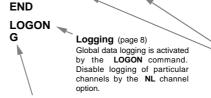

Scan control commands - see page 3

RB1M 2..4TT ("Temp")

S1=0.50.0.100"L/m"

RB1M 2..411 (16mp / RC15M 1V(AV,Y10) 6L(AV,S1) Schedules (page 3). Four general purpose schedules (RA, RB, RC and RD), each a list of channels to be scanned at programmable time intervals or on events. A special schedule (RX) allows polling from a host computer.

> Channels (page 4). A wide range of channel types provide sensor support. Options allow custom configuration. Channel lists entered without a schedule ID return data immediately and cannot be logged to memory.

Data Retrieval ... show me my data....

/n/u P22=32 Disables channel identification and units, and sets the output format to ASCII 32 (i.e. space) U Begins to unload stored data, oldest data first (if a memory card is fitted, card data is unloaded first), Q Terminates unload. **CLEAR** Clears data from the dataTaker's internal memory and disables logging. **CDATA** Clears data from the memory card (if fitted). Logging is not disabled. Data from the logger's internal memory is copied to the card.

# Schedules ... what to do, when to do it

# Introduction

Schedules have three parts: a schedule identification, a scan trigger, and a list of channels to scan.

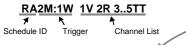

#### Schedule ID

dataTaker provides four distinct types of schedules which are identified by their schedule ID

RA, RB, RC, RD triggered schedules polled schedule. (X from host) RS statistical sub-schedule alarm schedule - see page 9

The schedule identifier (except for the RX schedule) is followed by a trigger - a Time Interval or an Event, and optionally a While condition. If there is no schedule ID or trigger, then the channel list (up to the next carriage return) is scanned once immediately. If the trigger is omitted, then the channel list is scanned as rapidly as possible until halted.

# **Trigger by Time Interval**

An integer number of seconds, minutes, hours or days defines a schedule scan interval

seconds nD days nΜ minutes nH hours none as rapidly as possible

where n is in the range 1 to 65535. For example RASS will scan every 5 seconds. The first scan occurs on the next multiple of the interval since last midnight (see "Synchronise to Midnight" in column 3 beside).

# **Trigger on Events**

Digital inputs nDS (excluding CEM), low speed counters nC and high speed counters nHCS can also trigger scans

trigger on + transition of a digital input trigger on - transition of a digital input trigger after c counts on a low speed counter trigger after ANY counts on a high speed counter

trigger on + and - transitions of a digital input

where n is a digital channel (can also be a channel sequence n..m). For example RA1+E will scan every 0 to 1 transition of digital input 1, RA2..3-E will scan every 1 to 0 transition of digital input channel 2 OR 3. Transitions can also be generated by ALARMs (see "Action Commands" on page 9). Note: If a counter input is preset outside of the trigger range (eg. 2C(10)=15), then a trigger will not occur.

#### AND OPTIONALLY

# Trigger While (condition is true)

A schedule's trigger can be enabled or disabled by the state of one or more digital input channels  $(n \mathbf{D})$ , by appending a While to either a Time Interval or an Event.

: n W enable while digital input n is high :n..m W enable if ANY digital input n to m is high.

Note that the colon is required. For example the schedule RA1E: 2W will scan on every transition of digital input one (1D) only while digital input two (2D) is high.

NOTE: Digital inputs are not read while the logger is asleep. and so nE, nC and :nW triggers will not be detected. High speed counter triggers (nHSC) will be detected on next wake.

Schedule A RA10M 1..5V RB1H:2W 1..4DS 6..9PT385(AV)(MX) 2C(R)

#### **Channel Lists**

Any set of channels (see page 4) separated by at least one space character is a Channel List. For example

1..5V 6TK("Boiler Temp") 1DSO=1

where 1..5V is a voltage channel sequence 1 through 5 inclusive, 6TK is a type K thermocouple channel named "Boiler Temp" and 1DSO=1 sets digital output channel 1 ON. Channels are processed left to right.

# Triggered Schedules

Triggered schedules begin with the schedule identifiers RA, RB, RC or RD. They scan their channel lists at intervals and times determined by the trigger (see left).

#### Polled Schedule

Channels in the RX schedule are scanned and reported only when the host computer or an ALARM (see "Action Commands" on page 9) issues the X command. The RX schedule will not accept a trigger.

# Entering Schedules ... BEGIN & END

The reporting schedules (RA, RB, RC, RD and RX) must be entered as a group. If extending over more than one line, they must be between the keywords BEGIN and END, as in

> BEGIN RA10S 4TT("Oven Temp") 5TK("Flue Temp") RR1S 1C("Gas Flow") END

Each line can be up to 254 characters long. Channels on lines without a schedule header are included in the previous schedule. A carriage return must terminate each line, and separate last channel definition and next schedule header.

When the BEGIN keyword is received then all schedules (including alarms) are Halted, and previous RA, RB, RC, RD and RX schedules are deleted unless data logging is enabled (see "Data Logging" on page 8), the scan schedules are locked (see "/F" on page 11), or the memory contains data.

The BEGIN - END construct may contain blank lines, and any other dataTaker commands (these are executed on entry). When the END is received, the original Halt - Go state is restored. You cannot append additional channels to a schedule once it has been entered. Instead you must re-enter the full set of schedules, including the additional channels.

## Immediate Scans

A channel list with no schedule ID or trigger is scanned once immediately. The channel list can be scanned again by the \* (asterisk) command. Immediate scans are not logged. An immediate scan should be given time to execute before a BEGIN command is issued. If requests for immediate scans are too rapid, then data may be appended. Set P22=13 to overcome this by ensuring a return character after each data

## Statistical Sub-schedule

Channels can be read frequently and a statistical data summary can be returned, logged and displayed at longer intervals determined by RA, RB, RC, RD or RX schedules.

The statistical scan is a sub-schedule. Channels to be statistically scanned must have a Channel Option to indicate the statistical data required (see "Channel Options" on page 5. "Statistical Channels" on page 6). If two or more statistical data is required, then each statistical option must be placed in a separate option list (see "Multiple Reports" on page 4)

#### 1TT(AV)(SD)(MX)

The trigger for the statistical sub-schedule is defined in the same way as for the main scan schedule (see Triggers ... beside), using the RS identification. If you do not specify the RS schedule's trigger, the sample rate will be as fast as possible. You may change the RS schedule at any time

RS10S sample every 10 seconds RS30M sample every 30 minutes RS1-E sample on each 1 to 0 transition of digital input 1

sample as rapidly as possible

If the statistical sub-schedule is halted by a HS command, then statistical sampling of channels is stopped and the reported statistical summaries do not include data from this halt period. This is most significant for the integral summary.

If statistical channels have not been scanned before they are reported, then these channels report error E53 (see "Error Messages" on page 21) and data is set to 99999.9. This condition can occur when the RS trigger is an event, the statistical sub-schedule has been halted, or a statistical scan interval is longer than the reporting time interval.

An example of a schedule including statistical sampling is

#### RA1H RS10S 1TT 2TT(AV)(MX)

which returns three temperature readings - a spot reading each hour of channel 1, and the average and maximum over the hour from 10 second samplings of channel 2.

# Synchronize to Midnight - /S

Scan timing synchronizes to previous midnight. Schedules with a time trigger will scan on every multiple of the time interval since last midnight. For example RA10H will scan at 10:00:00, 20:00:00, 10:00:00 (on the next day), and so on.

If synchronization is disabled (See "Switches - /s" on page 11), scanning is then relative to the time that schedules are entered. RA10H entered at 09:30:00 will scan at 19:30:00 on the first day, at 05:30:00 and 15:30:00 on the next day, at 01:30:00 and 11:30:00 on the following day, and so on.

# Returning Entered Schedules

The STATUS2 command returns the currently entered scan schedules and channel lists up to a maximum of 512 characters. See "Other Commands" on page 10.

#### This Example has two schedules

- · Schedule A scans every 10 minutes (RA10M), reporting channels 1 through 5 as voltage data.
- Schedule B scans every hour (RB1H) while digital input 2 is true (:2W), reporting the state of digital inputs 1 through 4 (1..4DS), the average and maximum temperatures from RTDs connected to channels 6 through 9 (6..9PT385(AV)(MX)), and the interval count on the resetting counter channel 2 (2C(R)). The statistical sampling is as fast as possible.

# Scan and Sample Order

When different schedules are due to scan at the same time. the schedules are scanned in the order of RA, RB, RC. RD and RZ. When there are statistical channels in a schedule, and the statistical sub-schedule is due at the same time as the reporting schedule, the channels are scanned statistically prior to reporting. You cannot change this order. Channels within schedules are sampled in the order of entry.

The RX polled schedule is scanned after receipt of each X command.

# Changing a Schedule Trigger

You can change a schedule's trigger at any time simply by entering a new schedule ID and trigger without a channel

#### RC10M: 2W

If you include a channel list, then a new schedule is created which replaces all previous schedules unless these previous schedules have logged data into memory, or logging is enabled by the LOGON command (see page 8), or the schedules are locked by the /F Switch command (see "Switches /F" on page 11).

# Halting & Resuming Schedules

Schedules can be halted individually or as a group:

Halt all schedules including alarms HA.HB.HC.HD Halt RA, RB, RC or RD schedule Halt the statistical sub-schedule Halt the alarm schedule

The polled schedule RX cannot be halted. HX will generate

Corresponding commands for resuming (or Going) the schedules are G, GA, GB, GC, GD, GS and GZ.

# **Locking Schedules**

Schedules can be locked by the /F Switch command, to prevent them from being accidentally changed or deleted. The schedules can be unlocked by the /f Switch command.

# **Clearing Schedules**

The command

#### CSCANS

erases all schedules. However if any schedule(s) has stored data into memory, or data logging is enabled by LOGON, or schedules are locked by IF, then the dataTaker will issue the error message E4 or E48 (see "Error Messages" on page 21). You cannot erase individual schedules.

The analog and digital channels of the dataTaker are multipurpose. Channel specification determines the internal signal routing, excitation, sampling method and data processing. A channel is defined by a Channel Number, Channel Type, and possibly one or more Channel Options.

#### Channel Number

Each input and output channel has a channel number. Each single ended analog input has a suffix label corresponding to a screw terminal:

- \* Excite output or positive single ended input terminal
- + Positive differential or positive single ended input terminal
- Negative differential or positive single ended input terminal
- # Return common or single ended current input terminal

Thus 5V defines a differential input between the + and - terminals, while 5\*V, 5+V and 5-V defines single ended inputs between the \*, + or terminals respectively and the R terminal. Similarly 5#I defines a single ended current input between the R terminal and a GND (ground) terminal.

Two Channel Numbers separated by two or more points (ie. "..") defines a continuous sequence of channels. If the first label indicates a single ended channel, then the channels included depends on the first single ended channel label as follows:

| 15   | is equivalent to | 1 2 3 4 5         | 4       |
|------|------------------|-------------------|---------|
| 1+3- | ⇒                | 1+ 1- 2+ 2- 3+ 3- | Channel |
| 14+  | ⇒                | 1- 2+ 2- 3+ 3- 4+ | Number  |
| 1*2+ | $\Rightarrow$    | 1* 1+ 1- 2* 2+    |         |
| 1#4# | ⇒                | 1# 2# 3# 4#       |         |
|      |                  |                   |         |

The DT50 does not support the excite terminal as a single ended input.

# **Channel Expansion Module Address**

The Channel Expansion Module (CEM) channels are addressed by prefixing the module number and colon to the channel number. eg. 2:5V indicates channel 5 on the second CEM.

This Example declares a thermocouple type J, connected to channel 5 as a single ended input. Channel Option NL indicates that the channel is not to be logged. The logger returns two values: the average reading (AV) at report time and the maximum (MX) since the previous report time.

5+TJ(AV,NL)(MX,NL)

Channel Options

(see page 5)

and default

options column

Channel Type

Label

Multiple Reports are possible from each channel by adding additional sets of Channel Options. The dataTaker samples the channel (eg. 5+TJ) once every scan, however the second and subsequent sets of (Channel Options) generate additional reports. This is particularly useful for statistical reports (see "Schedules" on page 3) and display formatting (see "Channel Options" on page 5).

The first Channel Option set determines how the channel is sampled, and must include all sampling options required for the channel. These Channel Options are listed above the

"Config Line" in the Channel Options table on page 5. If statistical options are included, then each option list in the multiple report MUST hold a statistical option.

|                  | es not support the excite * terminal as a single ende                                                                                                    |                                                                |                            | <i>(</i> )                                                     | 0 0                                                              | reg sper nd                                                                           | e                                                                         |                                                                                                    |                                                                                                    | Δ.                                                          | ^                                                               | .x5                                                                                                    | statistical options are included,                                                                                                    |
|------------------|----------------------------------------------------------------------------------------------------|----------------------------------------------------------------|----------------------------|----------------------------------------------------------------|------------------------------------------------------------------|---------------------------------------------------------------------------------------|---------------------------------------------------------------------------|----------------------------------------------------------------------------------------------------|----------------------------------------------------------------------------------------------------|-------------------------------------------------------------|-----------------------------------------------------------------|----------------------------------------------------------------------------------------------------|----------------------------------------------------------------------------------------------------|
| Sidhal Cate      | gord signal of serisof tails                                                                                                    | \0\0                                                           | A SA                       | S AS THE                                                       | BLE LINGS                                                        | Ended aber 146                                                                        | Exam                                                                      | Detailt ne                                                                                              | Charletor Change                                                                                                    | Agird Peso                                                  | ution Output                                                    | Wifing figures                                                                                                    | then each option list in the multiple report MUST hold a statistical option.                                                                                                    |
| Voltage          | Voltage ±25mV, ±250mV and ±2.5V ranges High voltage ±7V, ±70V and ±100V ranges *                                                                                                    |                                                                | 5 / 10<br>5 / 10           | 10/30<br>10/30                                                 | *,+,-<br>*,+,-                                                   | V<br>HV*                                                                              | 1V 1+V<br>2HV                                                             | (1.0, T*)<br>(1.0, A)                                                                                   | attenuation factor attenuation factor                                                                                                    | 1μV<br>250μV                                                | mV<br>V                                                         | 1, 2, 3, 4, 5, 6<br>1, 2, 3, 4, 5, 6                                                                                     | Common mode range ±3.5V.<br>Common mode range ±100V (DT505, 515, 605, 615 only).                                                                                                    |
| Current          | Current, internal 100Ω shunt or external shunt. 4-20mA current loop.                                                                                                    |                                                                |                            |                                                                | *, +, -, #<br>*, +, -, #                                         |                                                                                       | 3#I<br>1#5#L                                                              | (100.0, T*)<br>(100.0, T*or A)                                                                          | current shunt $\Omega$ current shunt $\Omega$                                                                                                    | 10nA<br>0.01%                                               | mA<br>Percent                                                   | 7, 8, 8a<br>7, 8, 8a                                                                                                    | The internal $100.0\Omega$ shunts are between Return (#) and Ground Terminals. eg. 3#I, 5#L(S2).                                                                                                    |
| Resistance       | Resistance by 2, 3 or 4 wire methods, $7K\Omega$ max.                                                                                                    | 10 / 20                                                        | 5/10                       | 10/20                                                          | +, -                                                             | R                                                                                     | 4R(II)                                                                    | (1)                                                                                                    | -                                                                                                    | 1mΩ                                                         | Ohms                                                            | 9, 10, 11, 12                                                                                                    | Four wire configuration requires (4W) option.                                                                                                    |
| Bridge           | 3 & 4 wire, 1/4, 1/2 & full bridge, current excitation. Ratiometric, 4 & 6 wire bridges, voltage excitation.                                                                                                    |                                                                |                            | 10 / 30<br>10 / 30                                             | *, +, -<br>*, +, -                                               | BGI<br>BGV                                                                            | 1BGI(60)<br>1BGV                                                          | (350.0, II )<br>(0.0, V, 4W)                                                                            | arm resistance Ω offset in ppm                                                                                                    | 1ppm<br>0.1ppm                                              | ppm<br>ppm                                                      | 13,14, 15<br>16, 17                                                                                                    | Four wire full bridge use ( <b>4W</b> ) option (see Bridges page 17) External completion required for 1/2 & 1/4 bridges.                                                                                                    |
| Frequency        | Frequency (analog channels, 0.102Hz to 20KHz).<br>Period (analog channels, 50µS to 9.8S).<br>Vibrating wire sensor - frequency **                                                                                                    |                                                                | 5/10                       | 10/30<br>10/30<br>10/30                                        | *, +, -<br>*, +, -<br>*, +, -                                    | F<br>P<br>FW **                                                                       | 2F(F2)<br>2–P(X)<br>3+FW                                                  | (30.0, T*)<br>(30.0, T*)<br>(ES9, 200.0)                                                                | longest period mS<br>longest period mS<br>delay in mS                                                                                                    | 1mHz<br>1µS<br>0.01Hz                                       | Hz<br>uS<br>Hz                                                  | 1, 2, 3, 4, 5, 6<br>1, 2, 3, 4, 5, 6<br>2                                                                                | 0.102Hz to 20kHz, use ( <b>2V</b> ) option for 0 – 5 volt single ended inputs, but for low level (100mV) input to 300kHz. Geologger DT515 and DT615 models only.                                                                                                    |
| Time             | Time of day. Day or date. System timers (for program control etc).                                                                                                    | 1<br>1<br>4                                                    | 1<br>1<br>4                | -<br>-<br>-                                                    | none<br>none<br>none                                             | T<br>D<br>ST                                                                          | T<br>D<br>1ST                                                             | ()<br>()<br>(60),(60),(24),(7)                                                                          | -<br>-<br>range                                                                                                    | 1S<br>1D<br>1                                               | Time<br>Day<br>Counts                                           | –<br>–<br>internal                                                                                                    | See "Time" and "Date" sections on page 6.  Increment every sec (1ST), min (2ST), hr (3ST), day (4ST).                                                                                                    |
| Temperature      | Thermocouples B, C, D, E, G, J, K, N, R, S and T. Platinum RTD's $(\alpha=0.00385, 0.00392)$ . Nickel RTD's $(\alpha=0.005001)$ . Copper RTD $(\alpha=0.0039)$ Thermistors (Yellow Springs 400XX series). AD590 & AD592 (Analog Devices). LM335 (National Semiconductor Corp.). LM34 & LM35 (National Semiconductor Corp.). | 10 / 20<br>10 / 20<br>10 / 20<br>10 / 20<br>10 / 40<br>10 / 30 | 5 / 10<br>5 / 10<br>5 / 10 | 10 / 20<br>10 / 20<br>10 / 20<br>10 / 20<br>10 / 40<br>10 / 30 | *, +, -<br>+, -<br>+, -<br>+, -<br>+, -<br>*, +, -, #<br>*, +, - | TB, TC TT<br>PT385, PT392<br>NI<br>CU<br>YS0107,16,17<br>AD590<br>LM335<br>LM34, LM35 | 3TJ<br>5PT392<br>1NI(50)<br>CU(135)<br>2YS04<br>4AD590<br>3LM335<br>5LM35 | (1.0, T*)<br>(100.0, II)<br>(1000.0, I)<br>(100, II)<br>(100, II)<br>(100.0, V)<br>(2.0, V)<br>(1.0, V) | attenuation factor 0°C resistance $\Omega$ 0°C resistance $\Omega$ 0°C resistance $\Omega$ parallel resistor $\Omega$ shunt resistor $\Omega$ attenuation factor calibration factor | 0.1°C<br>0.1°C<br>0.1°C<br>0.1°C<br>0.1°C<br>0.1°C<br>0.1°C | DegC*** DegC*** DegC*** DegC*** DegC*** DegC*** DegC*** DegC*** | 1, 2, 3, 4, 5<br>9, 10, 11,12<br>9, 10, 11,12<br>9, 10, 11,12<br>9, 10, 11,12<br>18, 7, 8<br>18, 4, 5<br>20, 21, 1, 2, 3 | See "Thermocouples" on page 16.  Three wire is the default connection (see "RTDs" on page 16), however a 4 wire connection (4W) can be used for greater measurement accuracy.  See "Thermistors" on page 16.  Calibrate by variation of shunt value channel factor.  Slope correction via attenuation factor relative to 0°K.  Calibration slope correction relative to 0°C or 0°F. |
| Digital          | State input on a digital channel. Byte input on a group of digital channels. Digital state input on an analog channel. Output on a single digital channel. "1" = ON & low Byte output on a group of digital channels. Display (if present) backlight, LED's and beeper.                                                     |                                                                | 5 / 10<br>5                | 10                                                             | none none *, +, - none none none                                 | DS<br>DB<br>AS<br>DSO<br>DBO<br>WARN                                                  | 4DS<br>1DB(7)<br>5-AS<br>3DSO=1<br>1DBO=0<br>3WARN=1                      | ()<br>(255)<br>(2500, T*)<br>(0)<br>(255)<br>(0)                                                        | bit mask (decimal) threshold (mV) delay or width (mS) bit mask (decimal) delay or width (mS)                                                                                        | 1<br>1<br>1<br>-<br>-                                       | State Byte State                                                | 22<br>22<br>1, 2, 3, 4, 25<br>23,24<br>23,24<br>internal                                                                 | If averaging, increase precision with FF n option. Result is 0 to 15 (or 32). Channel No. = LSB of byte. If averaging, increase precision with the FF n option. Delay < 65,535mS, nDSO(delay,R) will generate pulses. 0's in mask not modified. Channel No. = LSB of byte Display panel, 1-3=LED, 4=beep, 5-6=backlight (page 12)                                                   |
| Counts           | Up counter (10Hz maximum). Phase encoder up-down counter (connect 3D,4D). High speed counter (1KHz maximum). High speed counter prescaler output.                                                                                                    | 4<br>1<br>3<br>1                                               | 5<br>1<br>3<br>1           | -<br>-<br>-                                                    | none<br>none<br>none                                             | C<br>PE<br>HSC<br>HSCO                                                                | 14C<br>1PE<br>3HSC<br>1HSCO(0)                                            | (65536)<br>(65536)<br>(65536)<br>(2)                                                                    | range<br>range<br>range<br>prescaler mode                                                                                                    | 1<br>1<br>1                                                 | Counts<br>Counts<br>Counts<br>none                              | 22<br>22<br>22<br>CMOS level                                                                                             | Count range is 0-65535. eg. 1C(3) counts 0,1,2,0,1 etc.  Presetting a counter outside of the maximum count range (eg. 1C(5)=8) will cause an error (99999.9).  Set high speed counter 1HSC output mode (see page 18).                                                                                                    |
| System Data      | System variable.                                                                                                    | 14                                                             | 14                         | -                                                              | none                                                             | sv                                                                                    | 35SV                                                                      | ()                                                                                                    | -                                                                                                    | 1                                                           | none                                                            | -                                                                                                    | See "System Variables" on page 6.                                                                                                    |
| Variables        | General purpose variables for calculations etc.                                                                                                    | 100                                                            | 100                        | -                                                              | none                                                             | cv                                                                                    | 5CV                                                                       | ()                                                                                                    | -                                                                                                    | 6 digits                                                    | none                                                            | -                                                                                                    | Assigned via Channel Options, return as for a channel.                                                                                                    |
| Text             | General purpose text for heading etc                                                                                                    | 1                                                              | 1                          | -                                                              | none                                                             | \$                                                                                    | \$                                                                        | ()                                                                                                    | _                                                                                                    | -                                                           | _                                                               | -                                                                                                    | Assigned by \$="text" maximum 80 characters, see page 6.                                                                                                    |
| * Delevinevikini | aver madela anti-                                                                                                    |                                                                |                            |                                                                |                                                                  | ,                                                                                     |                                                                           | *differential only                                                                                      |                                                                                                    | , ***also °F,                                               | °K, °R - see I                                                  | P36 on page 11                                                                                                    |                                                                                                    |

The ★ terminal not available for input on DT50

\* Relay multiplexer models only

See Channel Options

Indicates the capacity for each model \*\* Geologger models only

# Channel Options ... in brackets, separated by commas, no spaces

# Introduction

Channel Options allow the tailoring of channels for input configuration, sensor excitation, statistical reporting, variable assignment, and output format. Enclose options in brackets after the Channel Type. Channel Options are

comma separated (no spaces allowed) and in any order. When the same channel is listed more than once, each listing is treated as a separate entity, with options applying only to the listing in which they are placed.

Channel Number Channel Type **5PT385(4W,200.0,"Steam Temp",FF0)** → platinum temperature sensor (PT385) which has a **200**Ω resistance at 0°C. The channel Channel Options

This example configures the logger for 4 wire (4W) resistance measurement of an RTD temperature sensor. The sensor is a platinum temperature sensor (PT385) which is labelled "Steam Temp" for output, and FF0 sets the output resolution to 1°C. The data is returned as:

| Category                                           | Option and return                                                           |                                                                                                    | Range.                                                   | s (m)                           | Channel Options  Channel Options  is labelled "Steam Temp" for output, and FF0 sets the output resolution to 1°C. The data is returned as:  Steam Temp 266 DegC instead of the default:  Provides input bias current path. Defaults ON for most differential inputs and off for single-ended types.  Input impedance >100MΩ. Signal source must provide input bias current path (approx. 5nA).                                                                                                    |
|----------------------------------------------------|-----------------------------------------------------------------------------|----------------------------------------------------------------------------------------------------|----------------------------------------------------------|---------------------------------|----------------------------------------------------------------------------------------------------|
| 1 600                                              | rio! milis                                                                  | or Inch                                                                                                    | \&\\\                                                    | on Yei                          | Steam Temp 266 DegC                                                                                                    |
| Car                                                | Option and mutual                                                           | Fill                                                                                                    | 63,06                                                    | VOLO B                          | instead of the default:                                                                                                    |
| Input termination                                  | T                                                                           | Terminates +, $-$ inputs with $1M\Omega$ to ground Un-terminates +, $-$ inputs                                                                                                    |                                                          | 1                               | Provides input bias current path. Defaults ON for most differential inputs and off for single-ended types.  5PT385 265.7 DegC Input impedance >100MΩ. Signal source must provide input bias current path (approx. 5nA).                                                                                                    |
| Resistance                                         | 4W                                                                          | Configures input for a 4 wire measurement                                                                                                    |                                                          | 1                               | Default resistance & constant current bridge (BGI) measurement method is by a three wire method. Four wire method is usually more accurate.                                                                                                    |
| Single ended input                                 | X<br>2V                                                                     | Use SE Ref terminal as common Use internal 2.500 Vref as common                                                                                                    |                                                          | 1<br>1                          | Input applied between + or - or * and SE Ref. (Single Ended Reference) terminals. Input applied between + or - or * and GND or R. The Datataker applies a 2.500V offset to GND. Ground currents can cause small errors.                                                                                                    |
| Gain                                               | GL <i>n</i><br>A, NA                                                        | Gain Lock Attenuation, No Attenuation                                                                                                    | 1,10,100                                                 | 1                               | Inhibits auto-ranging and presets amplifier gain to 1, 10 or 100 respectively.  Controls attenuator on DT5x5/6x5 models – A switches attenuator in and NA switches attenuator out. See Appendices re DT505/605 and DT515/615.                                                                                                    |
| Excite terminal                                    | G □                                                                         | Guard signal                                                                                                    |                                                          | 1                               | Provides a voltage equal to the input common mode voltage via approx. 6KΩ. For high impedance signal sources where cable leakage is a problem.                                                                                                    |
| (output current<br>or voltage)                     | V<br>I<br>II<br>N                                                           | Voltage source approx. 4.5V via 1KΩ<br>Current source 250.0μA<br>Current source 2.500mA<br>Open circuit excite terminal (no excitation)                                                                                                    |                                                          | 1<br>1<br>1<br>1                | Useful for powering some sensors, however it is not regulated and is likely to drift with temperature.  Default current source for Resistance measurement. Very stable over environmental temperature range.  Excite terminal may be used as a single ended input channel. (Not available on DT50).  These conditions are established 10mS before the channel is sampled. This settling time can be changed by 7SV and P10 - see pages 6 and 11.                                                                                                    |
| Special                                            | Mx:y all above ESn                                                          | Special input signal routing<br>Extra samples                                                                                                    | 0 to 255<br>0 to 15                                      | 1<br>1                          | e.g. 0%V(M18:156, 101.0) returns battery voltage and 0%I(M18:188, -0.20) returns battery current (positive indicates charging, negative discharging).  Allows addition sequential samples to be taken at scan time and averages the results. Results in reduced noise and increased resolution.                                                                                                    |
| Resetting (to zero)                                | R                                                                           | Reset counter, timer, variable after reading                                                                                                    |                                                          | 2                               | Valid only for counters, system timers, variables e.g. $nCV(R)$ and for pulsing digital outputs (e.g. 1DSO(1000,R)=1 pulses output on for 1000mS).                                                                                                    |
| Scaling                                            | f.f<br>Yn<br>Sn<br>Fn                                                       | Channel factor<br>Polynomial<br>Span<br>Intrinsic functions                                                                                                    | ±1e18<br>1 to 20<br>1 to 20<br>1 to 7                    | 2<br>3<br>3<br>3                | Generally a scale factor specific to channel type (see "Channel Factor" column on page 4).  Applies a previously defined polynomial of form Yn=a,b,c,d,f,g"text" (see "Polynomials" on page 7).  Applies a previously defined span of form Sn=physical low, physical upper, signal lower, signal upper"text" (see "Spans" on page 7).  1 = 1/x, 2 = √x, 3 = Ln(x), 4 = Log(x), 5 = Absolute(x), 6 = x**2, 7 = Grey code to binary conversion (8 bit).                                                                                                    |
| Data manipulation<br>(cannot be used<br>in Alarms) | DF<br>RC<br>RS<br>IB                                                        | Difference $\Delta x = (current - previous reading)$<br>Rate of change (per second) $\Delta x/\Delta t$<br>Reading / time difference in seconds $x/\Delta t$<br>"Integrate" (x_units.seconds) (x - $\Delta x/2$ )* $\Delta t$                                                                                      |                                                          | 4<br>4<br>4<br>4                | Returns the difference between latest reading and the previous reading. Rate of change based on latest and previous readings and their respective times. Useful when the sensor reading is already a difference (e.g. resetting counters). "Integration" with respect to time between two readings - the latest and previous.  These options cannot be used directly in alarms. The channel must be included in a scan schedule where the channel value is assigned to a variable which can then be tested in alarm statements. e.g. RA2S 1V(RC,=1CV) RZ2S ALARM1(1CV>0.45) 1DSO                                                                                                    |
| Reference channel<br>(not logged or<br>displayed)  | TR<br>TZ<br>BR                                                              | Thermocouple reference temperature Thermocouple reference zero channel Bridge excitation voltage channel                                                                                                    |                                                          | 5<br>5<br>5                     | Any non-thermocouple temperature sensor measuring isothermal block temperature. If already compensated use 11SV(TR) as reference channel.  An electrical zero as measured at isothermal block (see "Thermocouples" on page 16)  Used to nominate a voltage channel as reference for ratiometric bridge measurements (see "Bridges" on page 17)  Config Line – see "Multiple"                                                                                                    |
| Statistical<br>(cannot be used<br>in Alarms)       | AV<br>SD<br>MX<br>MN<br>TMX<br>TMN<br>DMX<br>DMX<br>DMN<br>INT<br>Hx:y:nmCV | Average of channel readings Standard deviation of channel readings Maximum channel reading Minimum channel reading Time of maximum channel reading Time of minimum channel reading Date of maximum channel reading Date of minimum channel reading Integral for channel Histogram x = lower limit, y = upper limit | x,y ±1e18                                                | 6 6 6 6 6 6 6 6 6               | Average Standard deviation Maximum Minimum Time of maximum Date of minimum Integral Reports implements as determined by the RA, RB, RC, RD or RX schedules, the statistical sub-schedules, the statistical summary will be reported. If no sample has been taken before the reporting time, then an error (9999.9) is reported. NOTE: Statistical options are not valid in alarms. If you want to alarm on a statistical value then use a channel variable (i.e. nCV) to pass the statistical value to the alarm.  The time integral's time base is seconds. For other time bases apply a Span or Polynomial e.g. Y1=0,2.778e-4"AHrs" for hours.  Reports on page 4  Reports on page 4  Reports on page 4  Reports on page 4  In the report time sample has been taken before the reporting time, then an error (9999.9) is reported.  NOTE: Statistical options are not valid in alarms. If you want to alarm on a statistical value then use a channel variable (i.e. nCV) to pass the statistical value to the alarm.  The time integral's time base is seconds. For other time bases apply a Span or Polynomial e.g. Y1=0,2.778e-4"AHrs" for hours.  Report time sampling, the results are place in variables n(m-3)CV classes, (m-2)CV under range, (m-1)CV overange, mCV total counts (see page 6)                                                                                                    |
| Variables                                          | =nCV<br>+=nCV<br>-=nCV<br>*=nCV<br>/=nCV                                    | Assign channel reading to variable Add channel reading to variable Subtract channel reading from variable Multiply variable by channel reading Divide variable by channel reading                                                                                                    | 1 to 100<br>1 to 100<br>1 to 100<br>1 to 100<br>1 to 100 | 7<br>7<br>7<br>7                | Assign Add Subtract Multiply Divide Subtract Multiply Divide Subtract M |
| Output format                                      | FFn FEn FMn "text" NR NL ND W BGx:y                                         | Fixed point n = decimal places Exponential, n = significant digits Mixed FF and FE, n = decimal places User defined channel name text No return No log (cannot be used in Alarms) No display Working or intermediate channel Bar graph                                                                             | 0 to 6<br>0 to 6<br>0 to 6<br>ascii text                 | 8<br>8<br>8<br>8<br>8<br>8<br>8 | e.g. FF2 returns 7.1.46 mV e.g. FE2 returns 7.1.4e1 mV Uses exponential format if exponent is less than – 4 or greater than n Replaces the channel type text returned to host (when enabled by /C, /U, /N), and on the top line of the display (if present). Channels tagged with NR are not returned to the host computer. Useful for display channels (e.g. Bar Graphs) that need special formatting. Channels tagged with ND cannot be displayed on the LCD screen (if present) in either normal or display list modes. Channels declared as intermediate working channels are not reported or displayed unless the working switch is on (/W). They are not logged. Plots a bar graph on display. x = lower limit and y = upper limit. (see "Bar Graph" on page 12).                                                                                                    |
|                                                    |                                                                             |                                                                                                    | Poly & Span                                              | ` <u>`</u>                      |                                                                                                    |

Options grouped by a bar are mutually exclusive. If more than one of a mutual exclusion group is placed in a channel list, then only the last is applied.

\* Poly & Span index shared, a total of 20 allowed

Order of Application - this column indicates the order in which the options are applied. This order is independent of the order you list the options. For example the table shows that the logger evaluates a polynomial (Yn) before a difference (DF).

# Time and Other Channels channels on the inside -

## Realtime Clock

The dataTaker has a hardware clock, that is backed up by the system lithium battery. The clock maintains time and date during RESET and power down.

A Time and Date stamp can be added to real time data (see "Switches /T and /D" on page 11). Time and Date stamp are automatically logged whenever data is stored.

#### Time

Time is based on a 24 hour clock, with a resolution of one second. Time is read in the same way as any channel, but without a Channel Number

#### T returns Time 11:45:10

The time format is defined by Parameter P39 as follows

| _ | P39         | Format                 | Example  |
|---|-------------|------------------------|----------|
|   | 0 (default) | hours:minute:seconds   | 11:45:10 |
|   | 1           | seconds since midnight | 42310    |
|   | 2           | decimal hours          | 11.7528  |

System Variable 12SV returns Day. Time as decimal days. Parameter P40 defines the separator in the hh:mm:ss format. which defaults to ASCII 58 (:).

The Time must be set in the time format defined by P39 and P40. For example if P39=2 (in this case P40 does not matter), then the time must be set as a decimal value

#### Date

The realtime clock also maintains the Date that is read in the same way as a channel, without a Channel Number

#### D returns Date 25/12/2001

The date format is set by Parameter P31 as follows

| 1 | P31 | Format     |            | Example    |
|---|-----|------------|------------|------------|
|   | 0   | Day number | ddddd      | 724        |
|   | 1   | European   | dd/mm/yyyy | 25/12/2001 |
|   | 2   | N America  | mm/dd/yyyy | 12/25/2001 |

System Variable 12SV returns Day. Time as decimal days. System Variable 15SV returns the day of the current year.

The default date format depends on the Country DIP switch (see the Appendix for your model). Set date format by Parameter P31, for example P31=0 sets date format as number of days since 1/1/1989

The Date must be set in the current Date format, for example if P31=1 (European format) then Date is set by

D=25/12/2001 or D=25/12/01

# Internal Channels

There are several internal channels which are read in the same way as normal channels:

| Internal Channel                                                                                                    | Command                                                |
|----------------------------------------------------------------------------------------------------|--------------------------------------------------------|
| Logger temperature CEM ( $\it n$ ) temperature Electrical zero at multiplexer Precision 100.0 $\Omega$ ±0.1% Precision 4700 $\Omega$ ±0.1% | 1%LM35<br>n:1%LM35<br>2%V<br>2%R<br>3%R (DTxx5 models) |
| Battery voltage<br>Battery current                                                                                                    | 0%V(M18:156,101)<br>0%I(M18:220,-0.20)                 |

# **Text String**

A Text channel of 80 characters is available for labelling. data headings, site identification, logger identification, etc.

The string is defined by \$="text string", and the current string is returned (or Unloaded) whenever \$ is included in a channel list. Control characters are entered in the format ^M for carriage return, ^J for line feed (see list on page 23).

# System Variables - nSV

System Variables provide various system values. These are used in the same way as channels (see page 5).

- 1SV Data points free in internal memory
- 2SV Data points stored in internal memory
- 3SV Data points free in card memory
- 4SV Data points stored in card memory
- 5SV Number of statistical scans in last schedule
- 6SV Number of remote network errors (also P9)
- 7SV ADC settling time in mS (P10), defaults to 10mS
- 8SV Mains frequency in Hz (P11), defaults to 50/60Hz
- 9SV =1 if memory card inserted, =0 if card not inserted
- 10SV Returns the schedule ID from which it is returned
  - 0 for RX (poll by host) 4 for RD schedule
- 1 for RA schedule 5 for Immediate scan 6 for RZ (alarm schedule)
- 2 for RB schedule 3 for RC schedule
- 11SV Returns 0.0 (useful as a reference channel)
- 12SV Decimal day time e.g. 56.5 is midday of day 56
- 13SV Returns the logger's address
- **14SV** System attenuation factor (default = 214.61)
- 15SV Returns date as day number of the current year

Note: System Variables normally have no decimal places. Use the **FF**n option to increase the resolution.

Values or expressions can be assigned to the System Variables 75V and 85V. For example

sets the ADC settling time to 15mS (see "ADC Details" on page 18). Assignments to 7SV and 8SV can be within a schedule, and the assignment is executed each time the schedule scans. Assignments outside of a schedule are executed once immediately.

# System Timers - nST

There are four internal reloading System Timers, which are read in the same way as channels. The four timers increment at different rates, and reset to zero when their range (maximum value) is reached, as follows

| Timer | Rate     | Default Range |
|-------|----------|---------------|
| 1ST   | 1 second | 60 (1 minute) |
| 2ST   | 1 minute | 60 (1 hour)   |
| 3ST   | 1 hour   | 24 (1 day)    |
| 4ST   | 1 day    | 7 (1 week)    |

The System Timers are synchronised to previous midnight or Sunday, and increment at the beginning of each second. minute, hour or day. The System Timers re-initialize to the new time and date if the realtime clock is changed. For example if the time and date are set to 13:45:53 and 25/12/01, the System Timers are set to 1ST=53, 2ST=45, 3ST=13 and 4ST=2 (Tuesday).

System Timer range and initial value can be changed

Timer range can be set between 1-65535. If a new range is set, the timer is initialised to a value calculated from the previous midnight or Sunday. Timers can also be assigned an initial value or expression. If the initial value is greater than the range, then the timer is set to zero at the next increment. The R resets the timer to zero when it is read.

# Statistical Operations ... great for reducing data \_\_\_\_

# Introduction

Channels and Variables can be sampled frequently and statistical data returned at longer intervals (see "Statistical Sub-schedule" on page 3). The channels are sampled at the RS schedule interval (default is 1 second) for the period between report times, and the statistical data is generated and returned at report time.

Channels that require statistical sampling must include a Channel Option to indicate the statistical information to generate. These Channel Options are

| Option      | Description        | Appended to Units |
|-------------|--------------------|-------------------|
| AV          | average            | (Ave)             |
| SD          | standard deviation | (SD)              |
| MX          | maximum            | (Max)             |
| MN          | minimum            | (Min)             |
| TMX         | time of maximum    | (Tmx)             |
| TMN         | time of minimum    | (Tmn)             |
| DMX         | date of maximum    | (Dmx)             |
| DMN         | date of minimum    | (Dmn)             |
| INT         | integral           | (Int)             |
| ( Hx:y:nmCV | histogram          | none )            |

The statistical option is defined by including it as a channel option in parentheses after the channel type. For example

will return

which is the average (AV) temperature over one minute (RA1M) for the type T thermocouple which is connected to channel 3 (3TT). The text (Ave) is appended to the units to indicate that the data is an average.

If statistical channels have not been sampled before they are reported, then error E53 (see "Error Messages" on page 20) is reported and data returned as 99999.9. This condition is likely to occur when the RS trigger is an event. the statistical sub-schedule has been halted or a statistical scan interval (RS) is longer than the reporting time interval.

If statistical options are part of a Multiple Report channel (see page 4), then each option list must contain a statistical option. For example

#### 4PT385(I,500,AV)(MX)(TMX)(MN)(TMN)

Note that the first option list (I,500, AV) must include the options required for managing and sampling the channel. This rule applies to any options above the "Config Line" in the Channel Options table on page 5, because the channel is sampled and scaled according to the first option list.

Statistical results can be tested in alarms by first assigning them to Channel Variables (see page 7).

# Average (AV)

The average or mean is the sum of all the channel readings divided by the number of readings. Averaging is very useful for reducing sensor noise.

# Standard Deviation (SD)

The standard deviation is a measure of the variability of the data about the average or mean. The variation may be due to electrical noise or process changes.

# Maximum and Minimum

Maximum and minimum is a measure of the range of the data. The time and date of the maximum and minimum can also be useful. Display of maximum and minimum can be progressive (see "Switches - /X" on page 11).

# Integration (INT)

Integration returns the integral (or "area under the curve") with respect to time in seconds using a trapezoidal approximation. The units of integration are those of the original reading multiplied by seconds, or "units.secs".

When applied to a flow rate sensor

```
S5=0,0.1,0,1000"litres"
3F("Fuel Consumption", S5, INT)
```

integration returns the volume of the flow

#### Fuel Consumption 34.54 litres (Int)

The flow rate sensor with a frequency output (3F) is scaled by a span (S5 - see "Spans" on page 7) and then integrated. Note that the span units have been declared as litres, which is the result after integration, although the span calibration is actually in litres per second.

# **Histogram (H**x:y:n..m**CV)**

The dataTaker can generate a histogram (frequency distribution) of channel samples. When the channel is sampled at report time, the channel value is returned and the respective range class for the reading is incremented. The class frequencies are stored in Channel Variables, and are returned, logged and cleared in another schedule.

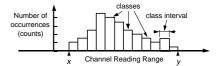

A histogram is specified as a Channel Option as follows

$$\mathbf{H}x : y : n \dots m \mathbf{CV}$$

where

- x is the lowest channel reading of interest
- v is the highest channel reading of interest (v > x)
- n is the first Channel Variable (nCV) to store counts
- m is the last Channel Variable (mCV) to store counts Three other counts are also stored as follows:

(m-2)CV = number of readings under range (< x)(m-1)CV = number of readings over range (>y) mCV = total number of readings including those out of range

For example, to histogram a temperature channel over 5 classes requires 8 Channel Variables as follows

#### RA1S 1TT(H25.0:35.0:1..8CV)

This generates a histogram with 5 temperature classes with intervals of 2°C as follows:

1CV first class (25 to 27°C interval) counts

2CV second class (27 to 29°C interval) counts

3CV third class (29 to 31°C interval) counts

**4CV** fourth class (31 to 33°C interval) counts

fifth class (33 to 35°C interval) counts

number of samples under range (< 25°C)

7CV number of samples over range (>35°C)

8CV total counts or sum of 1..7CV

#### The Channel Variables are read and logged in a schedule

#### RB1H 1..13CV(R)

The histogram channel option does not affect the usual reporting or logging of the channel's readings.

Note: There is only 100 Channel Variables, and so the number of channels that can be histogrammed is limited.

The dataTaker provides many different methods for scaling and manipulating channel readings. Often a combination of methods is the most effective.

# Automatic Scaling

All channel types return data in engineering units - volts, amps, ohms, hertz, ℃ (see "Channel Types" on page 4). Most sensors output one of these basic signals.

#### Channel Factor .. a floating point number

Many channel types have a channel factor as a Channel Option, which usually provides a linear scaling. For example

1V returns true millivolts, and 1V(101.0) returns the reading multiplied by 101.0 in units of millivolts thus

In this example the channel factor could for example be the attenuation of an input voltage attenuator network.

#### Intrinsic Functions - Fn

The dataTaker has seven inbuilt mutually exclusive Intrinsic Functions, which are applied as a Channel Option.

The Intrinsic Functions available are

| ed to Units |
|-------------|
| )           |
|             |

Channels with an Intrinsic Function applied will return data with labels in the right-hand column appended to units. For example 1V(F2) will return the square root of the reading

If you place more than one Intrinsic Function in a channel's option list, only the last will be applied.

# Spans - Sn

Spans are used to define linear calibrations for sensors. Spans are particularly suited to 4-20mA loop inputs.

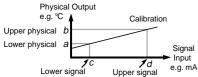

A total of 20 Spans and Polynomials can be defined. A span is defined by the command

where n = 1 to 20, and text is units text (replaces the original channel units text). The physical (a, b) and signal (c, d) limits define any two points on the calibration line, not necessarily the end points. Note: c and d default to 0 and 100 if not specified, which is useful for 4-20mA current loop channels.

A single Span definition may be applied to any number of channels in any schedules or alarms.

A defined span is applied to a channel as a Channel Option. For example

returns

#### Boiler pressure 239.12 KPa

As a rule it is best to define Spans (and Polynomials) in a program before the schedules and alarms are entered.

# Polynomials - Yn

Polynomials define non-linear calibrations for sensors

$$y = \sum_{n=5}^{0} k_n x^n = k_0 + k_1 x + k_2 x^2 + k_3 x^3 + k_4 x^4 + k_5 x^5$$

where x is the channel reading, and the k's are coefficient terms. A polynomial is defined by its coefficient terms

$$Y n = k_0, k_1, k_2, k_3, k_4, k_5$$
" text"

where n is the polynomial number between 1 and 20. A total of 20 Spans and Polynomials can be defined.

Only the coefficient terms up to the required order need to be entered. Simple scale and offset corrections are also possible (internally *dataTaker* treats Spans as a first order polynomial). The text replaces the default units text for the channel. Polynomials are applied as a Channel Option

will return

The coefficient terms of a polynomial are evaluated by least square regression. Various statistical programs are available for this purpose. Some nonlinear sensors are supplied with their calibration polynomial.

A single Polynomial definition may be applied to any number of channels in any schedules or alarms.

# Channel Variables - nCV

Channel Variables are floating point data registers. The dataTaker has 100 Channel Variables, identified as 1CV to 100CV, which can store channel readings and the results of expressions. Channel Variables can be used within expressions (see "Calculations" below), and can be included in schedules to return, store and display their current values.

Channel Variables are assigned the current value of any input channel by including the Channel Variable in the Channel Option list. For example

returns the voltage for channel 1 AND stores (overwrites) the value into the Channel Variable 2CV.

You can also use one of four basic arithmetic operations (+=, -=, \*= and /=) when storing input channel data into channel variables. For example

The assignments are made at the report time of the schedule. Channel Variable assignments are not made at the Statistical Sub-schedule scan time.

When a Channel Variable is included as a channel option for a statistically scanned channel, the statistical result is stored in the Channel Variable and not the individual readings. For example the program

will store the 10 minute average, maximum and minimum into Channel Variables 1CV. 2CV and 3CV respectively.

Channel variables can also be assigned the results of expressions (see "Calculations" below). For example

evaluates the expression and assigns the result to 3CV.

# **Using Channel Variables**

Channel Variables are used in the same way as input channels within schedules and alarms. Channel Options can be used to modify the function and data format of Channel Variables For example

#### 5CV(FF2)=6CV+7CV

assigns to 5CV the sum of 6CV+7CV, and returns the result as a floating point value to 2 decimal places.

Channel Variables are not normally returned with units text, however you can define units using polynomials:

Channel Variables can be used in alarms both as the test value and as the setpoint(s). For example

Channel Variables are useful when comparing an input channel against several thresholds. For example

```
IF1(1V(=1CV)>0.5)"Over 0.5 Volts"
IF2(1CV>0.6) "Over 0.6 Volts"
IF3(1CV>0.7) "Over 0.7 Volts"
```

where channel 1V is sampled once (rather than risking different values) and tested against a number of setpoints.

Where statistical results are to be tested, then Channel Variables provide the only means of using statistical results in alarms. For example the program

tests standard deviation of temperatures read over a minute.

When input channels or Channel Variables are used in intermediate steps of a program, the W Channel Option can declare these as working channels and prevent data being returned, logged or displayed. When debugging programs the W option can be over-ridden by the /W switch (see "Switches - /W" on page 11) to return and display intermediate data.

# Calculations ... only at report time

The *dataTaker* has a powerful expression evaluation capability. Results are assigned to Channel Variables, output channels. System Timers and System Variables.

Expressions can ONLY contain Channel Variables and constants. Data from input channels must first be assigned to Channel Variables to be used in expressions.

Expressions can contain the following operators

Arithmetic +, -, \*, /, % (modulus) and ^ (exponent) Relational <. <=. =. >=. > (result 1 is true, 0 is false) Logical AND, OR, XOR, NOT (>0 is true, result 0 or 1) ABS(), LOG(), LN(), SIN(), COS(), TAN(), Functions ASIN(), ACOS(), ATAN(), SQRT(), Yn(), Sn() Other Parentheses ()

Note: The trigonometric functions require arguments in radians, where 1 radian = 57.296 degrees.

The operator precedence is (),  $^{\land}$ , \*, /, %, +, -, <, <=, =, >=. >. AND. OR. XOR and NOT. The underlined operators have equal precedence. Expressions evaluate left to right. however parentheses can be used to define a particular order of evaluation. Parentheses can be nested.

The total number of expressions in a program is limited to 100, and collectively are limited to 3848 characters.

Expressions are evaluated at the report time of the embracing schedule, and in the order in which they occur within the schedule.

#### Conditional Calculations

Boolean logic within expressions can be used to return a result which is dependent on a condition being true or false as follows:

2CV=(1CV\*2\*(1CV<100))+(1CV\*4\*(1CV>=100))

which returns a value of 2\*1CV if 1CV is less than 100, or a value of 4\*1CV if 1CV is greater than or equal to 100.

# Combining Methods

The different scaling and calculation methods can be used together. Comprehensive examples are the best way to demonstrate. In the following program, a vector average is calculated. The inputs are wind speed and direction:

'Wind speed calibration 0 - 50 m/s = 0 - 1000 mVS1 = 0,50,0,1000"m/s"

'Wind direction  $0 - 2\pi$  radians (0 - 360 deg) = 0 -1000 mVS2 = 0.6.2832.0.1000"radians"

Y3 = 0, 1"m/s" 'Units text for wind speed report 'Units text for wind direction report Y4 = 0.1"Dea" **BFGIN** 

RA5S 'Schedule to scan every 5 seconds 1V(S1, = 1CV, W) 'Sample wind speed 2V( S2, = 2CV,W) 'Sample wind direction 3CV(W) = 3CV + 1CV \* COS(2CV) 'Sum x comp's 4CV(W) = 4CV + 1CV \* SIN(2CV) 'Sum v comp's 5CV(W) = 5CV+1.0 'Number of scans

RB1M 'Calculate, report and log every minute

'calculate mean magnitude

6CV(W) = SQRT(( 3CV \* 3CV ) + ( 4CV \* 4CV )) / 5CV 6CV("Mean Wind Mag.", Y3,FF1)

'calculate direction

7CV(W) = ATAN ( 4CV / 3CV ) \* 57.29

'determine direction quadrant

7CV(W) = 7CV + ((3CV > 0) AND (4CV < 0)) \*3607CV(W) = 7CV + (( 3CV < 0 ) AND (4CV < 0 )) \*180

7CV(W) = 7CV + ((3CV < 0) AND (4CV > 0)) \*180

'if wind speed is zero, return -1.0

7CV(W) = 7CV - (6CV < = 0) \* (7CV + 1)7CV("Mean Wind Dir.",Y4,FF0)

1..5CV(W) = 0

The following program scans ten channels and calculates a cross channel average

**BEGIN** 

RA10S 1CV(W) = 0 ' clear 1CV

1..10V(+ = 1CV, W) ' sum 10 voltages into 1CV 1CV = 1CV / 10 ' divide by 10 for average

The dataTaker stores data in the internal memory (166,530 data points) and in a memory card (almost 1.4 million data points in a 4Mbyte card) if one is inserted.

The management for the internal memory and memory card varies according to the state of the inserted card

- if insert an empty memory card, data in internal memory is transferred to the card, and logging continues to the card
- if insert a memory card containing data from the same program, then data in the internal memory is appended to the card, and logging continues to the memory card
- if insert a memory card containing data from another program, then data is not transferred from internal memory, and logging continues to internal memory. A CDATA command will clear the card, then data will be transferred.

# **Lithium Battery - Replacement**

The & AA lithium battery maintains the internal memory and real time clock when dataTaker is not powered. This battery must be replaced every 2 years. The lithium battery is located on the lower printed circuit board, and the logger must be disassembled to replace the battery.

# **Data Logging Commands**

Data logging is globally enabled by LOGON and disabled by LOGOFF. By default data logging is disabled.

Data is logged as 24 bit (16 bit mantissa) floating point values. Internal calculations are 32 bit floating point.

Schedules store a three byte header with the data for each scan, which contains scan identification, scan time and scan date. When logged data is unloaded, this header and the original schedule are used to interpret the data.

Schedules cannot be replaced when data has beer logged, until data is cleared by CLEAR or CDATA.

# Stop When Full Mode - /o

Data logging stops when memory is full - oldest data is retained and new data is lost. If a memory card is used, data is not logged in internal memory until memory card is full. This is the default mode for data storage.

#### Overwrite Mode - /O

Oldest data is overwritten with newest data when the memory is full. This mode is invoked by the /O switch (see "Switches - /O" on page 11). The internal memory is not used in overwrite mode when a memory card is used.

# Storage Capacity

Data storage capacity is difficult to calculate because of the 3 byte header per schedule per scan. If you consider the header as a data reading, the following provides a guide

| Memory     | Capacity (readings) | Total (card+interna |
|------------|---------------------|---------------------|
| Internal   | 166,530             | 166,530             |
| 1M PC Card | 343,980             | 510,510             |
| 2M PC Card | 693,420             | 859,950             |
| 4M PC Card | 1,392,300           | 1,558,830           |

Time and Date in a channel list are logged same as any other channels, i.e. 3 bytes each. It is more efficient to use the /T and /D switch commands - see pages 6 and 11.

# Not Logging Channels

All channels and channel variables in RA, RB, RC, RD and RX schedules are logged after the LOGON command is issued. The NL (No Log) and W (Working) Channel Options prevent logging of individual channels.

# **Unloading Data**

source

Logged data is unloaded from internal or card memory by

U source schedule (start point)(end point)

 I - from internal memory M - from memory card

none - unload from memory card, then if same data set, from internal memory

A. B. C. D. or X - unload single schedule schedule none - unloads all schedules logged

(start point) (time,date) or (time)

BEGIN - from beginning of stored data LAST - from end of last unload

none - from beginning of stored data

(end point) (time,date) or (time)

END - to end of stored data T.AST - to end of last unload none - to end of stored data

All are optional, however an (end point) can only be included if a (start point) is included. Some examples

unload all data, oldest first U(LAST) unload data since last unload UA(BEGIN)(LAST) unload schedule A from beginning to last data previously unloaded

UMB(12:00,19/1/02)(12:00,20/1/02) unload B schedule from memory

card between the times and dates

The oldest data is unloaded first, and schedules are merged chronologically in order X, A, B, C then D. Unloaded data format is the same as real-time data (see page 5). During unloads the /r (return), /e (echo), /m (error messages) and /z (alarm messages) switches are disabled, and returned to their previous state after the unload. Data is not cleared from memory by Unload operations.

# **Quitting an Unload**

An Unload operation is aborted by the Q guit command.

# Time and Date Stamping

Scan Time and Date stamps can be prefixed to unload records by enabling /T and /D switches, even after data has been logged. Time and Date stamp defaults OFF (/t /d).

# **Logging Status**

Internal and card memory status can be checked by

STATUS lines 5, 6 and 7 (or STATUS5 STATUS6 etc.) Internal data points free Internal data points stored Memory Card data points free Memory Card data points stored

# Clearing Stored Data

Logged data can be cleared at any time by

CLEAR clears all data logged in the internal memory and disables logging (LOGOFF)

CLAST clears data in internal memory or memory card card that has been unloaded by U command (only if all schedules were unloaded).

CDATA clears all data logged in memory card RESET clears internal memory (and program) but not memory card data (or program)

The CLEAR command may appear to fail if logging is enabled, because new data is logged soon after the clear. The solution is to first stop the logging with LOGOFF or H.

# Memory Cards and Programs ...added convenience

#### Introduction

The dataTakers support PC Card memory cards which conform to the PCMCIA Type II standard. PC Card memory cards of up to 4Mbyte in capacity can be used.

The memory cards increase the storage capacity of the dataTaker, and because the cards are removable they are also reliable media for transporting data and programs.

Do not expose the memory card to temperatures over 45℃ for extended periods, to ionising radiation or to static discharge. Memory cards with a lithium battery should have it replaced every year. Memory cards with a rechargeable battery should be placed in a powered logger for >24 hours every 6 months.

# Card Specific Commands

There are seven commands specifically for managing memory card operation

CDATA clears card data CPROG clears program space on a card COPY transfer internal data to the card NOCOPY disables transfer of data to the card CARDID="text " assigns a card ID CAPDID returns the card ID RUNPROG forces running of card program

# Card Identification

CTEST

You can name a memory card with the command

Destructive memory test of card

CARDID="label text"

The label text can be up to 40 characters, of which the first 16 are displayed on the lower line of the display when you insert the memory card. It is also returned in response to the command CARDID

# Card Formatting

New Cards are automatically formatted when inserted in the logger, and given the default CARDID="xxxKB" where xxx is the size of the memory card.

# **Card Processing Flow Chart**

When a memory card is inserted into the dataTaker the subsequent processing and actions depends on the status of the memory card and the status of the logger.

The tests performed on the memory card by the logger and the actions taken as a result the tests, is detailed in Appendix - "Memory Card Processing Flow Chart".

# **Programming from Cards**

A memory card can store a dataTaker program of up to 4090 characters. Commands are entered into the logger in the normal way, except that each line must begin with a semi-colon. The logger copies lines prefixed by a semicolon into the program area of a memory card. For example

CSCANS CALARMS ;/m /n /u P22=44 P24=13 ;ALARM1(1V>55.0)4DSO :ALARM2(5TJ>107.0)"Temp Alarm" ;RA5M 1V 5TJ 2HSC

Note: If a program in a write protected PC Card memory card includes a RESET command, then the Datataker will suspend operation until the card is removed. or the write protect switch is moved to the disabled position.

When the commands are copied into the program area of the memory card, these are appended to the current contents of the program area. If there was a previously stored program on the memory card, then the new program is appended to the old program. The old program must first be cleared by a CPROG command if not required.

The STATUS command returns the used and available space in the program area of the memory card, and STATUS8 also shows the full program listing.

The syntax of the card program is not checked until the program is first run. Check the program by executing the RUNPROG command while the card is inserted, or by removing and re-inserting the card. Inserting a card causes immediate program execution (if /Q is set to the default -

# When is a Card Program Run?

When you insert a memory card into the dataTaker, any program on the card is normally loaded into the logger, compiled and run immediately. Datatakers with a display will show the message Prog. You can stop automatic loading of card programs by setting the /Q switch to /a.

The program on an inserted memory card can also be loaded and run by the RUNPROG command. This executes a card program immediately, irrespective of the setting of the /Q switch. Only the /F switch will prevent the execution of the RUNPROG command (see "Switches" on page 11).

# Transferring Data to the Card

Normally data in the internal memory is transferred to the memory card after any card program is executed. The transfer can take up to 100mS.

dataTakers with a display will show the message Append, depending on whether the data is appended to existing compatible data, and shows the message Xfer when the transfer occurs

If the card already holds data from a different program, then no transfer occurs and dataTakers with a display will show the message Can't Copy Data.

When a single memory card is to be used to recover data, and to reprogram the logger, you must transfer the logged data before reprogramming. This is done by using the COPY command in the program to force data transfer before the logger is reprogrammed

> ;LOGOFF CLEAR CSCANS :RA10M 1..5V LOGON

Automatic data transfer from the internal memory to card can be prevented by placing a ; NOCOPY command on the first line of the card program. The NOCOPY action is automatically cleared when the card is removed.

# Clearing the Memory Card

The data storage and program areas on a memory card can be separately erased as follows:

> CDATA clears all data clears the card program CPROG CTEST clears and tests entire card

CDATA and CPROG commands can be executed from a card program. CPROG must be the last command (otherwise commands after it will be cleared from the card

Removing the memory card's battery for more than two minutes also clears the card

# **Alarms**

limits and tests

## Introduction

The **dataTaker** Alarm command will make decisions about input channels, timers, clock, variables, etc. Digital outputs can be set, messages issued, or commands executed if an Alarm is true. There are two types of Alarm command

- ALARM or IF acts once on transition from false to true
- ALARMR and IFR acts repeatedly while alarms tests true

# The Number of Alarms

Alarms share an internal scan table of up to 110 entries with the data acquisition schedules. The scan table must be partitioned before any schedules or alarms are defined, with the  ${\bf P30}$  command. For example  ${\bf P30}$ =40 will allow the entry of 40 alarms, and 110 – 40 = 70 data acquisition channels.  ${\bf P30}$  defaults to 20 alarms.

# The Scanning of Alarms

By default the *dataTaker* scans alarms as fast as possible. The actual rate depends on the number of Alarms and data channels defined. As a rule, allow 40mS for each analog input and 10mS for each Channel Variable, time and digital input.

The Alarms schedule is triggered in the same way as schedules for data acquisition (see "Schedules" on page 3)

| RZ                    | rapidly as possible (default)                                                       |
|-----------------------|-------------------------------------------------------------------------------------|
| RZnS<br>RZnM          | seconds minutes where <i>n</i> is an integer                                        |
| RZnH<br>RZnD          | hours in range 1 to 65535                                                           |
| RZnE<br>RZn+E         | event on either transition event on positive transition where <i>n</i>              |
| RZn-E                 | event on negative transition a digital                                              |
| RZnC(count)<br>RZnHSC | event on <i>any</i> HSC counts                                                      |
| HZ, GZ<br>HZn, GZn    | Halt and <b>G</b> o for all Alarm scanning Disable and enable Alarm number <i>n</i> |

Note: an Alarm disabled by an HZn command will not be enabled by the global GZ command. Only the GZn command will re-enable individually disabled alarms, and then only if alarm scanning is enabled (GZ).

# The Listing of Alarms

The STATUS3 command (see page 10) returns a list of all defined alarms. The keyword is in upper case (ALARM) for enabled alarms and in lower case (alarm) for disabled alarms. Channels in the alarm list do not show their channel options.

# **Erasing Alarms**

Erase all Alarms with the **CALARMS** command, and erase individual alarms with the **CALARM** command, where a is the Alarm number

# **Polling Alarm Data**

Return the most recent data from an Alarm input channel by the Alarm guery command

?n returns data for Alarm number n ?ALL returns data for all Alarms

The data format is the same as for channel data, except that channel number is replaced by the Alarm Number. For example ?5 will return:

A5 123.4 Deg C.

# ALARM5(4#L(S3)<>110.0,150.0/10S)1DSO,4DSO"Boiler Temp ?[RA2S]"

# Alarm Number

The Alarm Number identifies the alarm. If you enter two alarms with the same number the second overwrites the first.

The Alarm Number must not be greater than the P30 value (see Number of Alarms). The Alarm Number is also used to poll for current alarm data values with the ?n command (see Polling Alarm Data), and in the HZn, GZn and CALARMn commands.

### Channel Definition

Any input channel type with options (see "Channel Types" on page 4), or Channel Variable, or System Timer, Time, Date, System Variable, etc. can be the input to Alarm commands.

# **Conditional Test**

The input channel or Channel Variable is compared with one or two (comma separated) set points. The set points can be a floating point constant or a Channel Variable. The number of set points depends on the logical operator:

| Operator | Set Points | Operation                                                                                                    |
|----------|------------|----------------------------------------------------------------------------------------------------|
| <        | 1          | less than set-point                                                                                             |
| >        | 1          | greater than or equal to set-point                                                                              |
| <>       | 2          | less than first set-point, OR greater                                                                           |
| ><       | 2          | than or equal to second set-point<br>greater than or equal to first set-point<br>AND less than second set-point |

The following example shows use of a conditional test

#### ALARM3(2V>660.0)4DSO

When the voltage on channel 2 equals or exceeds 660.0mV, the digital output channel 4 is turned ON. When the voltage drops below 660.0mV the output is turned OFF.

# Output Channels (optional)

One or two (comma separated) output channels (see "Channel Types" on page 4) can be declared for each Alarm to reflect the alarm condition. These outputs are set on transitions of the Alarm condition and after all Alarms have been scanned. Only two output channel types are permitted

nDSO General purpose digital output nWARN LEDs (1..3). Beeper (4) etc. (see page 12)

If multiple alarms use the same output channel, then the effects are OR'ed. Any active alarm will set the output to ON, but all alarms must be false to reset the shared output OFF. The output channel can be cleared at any time by digital assignment (e.g. 1DSO=0). Unlike Action Commands (see right), the Output Channels are set or cleared on both the positive and negative transitions of the Alarm condition.

# **Delay Period** (optional)

When the Alarm's conditional test changes state (i.e. false to true or true to false) no action is taken until the delay period has expired AND the state has not changed during this period. The format is

InS Seconds
InM Minutes
InH Hours
InD Days

where n is an integer in the range 1 to 255.

When the state changes during the delay period the delay counter is reset and will not count again until the next state change. The result is a filtering action that ensures that input noise will not cause unwanted or rapid output actions.

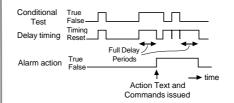

Note that the output channels (if any) reflect the state of the Alarm Action line in the above diagram. This line changes state only after the full delay period has expired.

# Action Text (optional)

Text placed in quotes is sent to the computer and display whenever an **ALARM**n or an **IF**n alarm transits from false to true, or repeatedly at the **RZ** rate while an **ALARM**n or **IFR** alarm remains true, and any delay period has expired. The action text may be up to 200 characters, however the total text space reserved for all Alarms is 4000 characters.

**Note:** There is no garbage collection in this text space. Each new action text is appended to the list, and superseded text is only removed by a **RESET** or **CALARMS** command.

Control characters can be embedded in the Action Text such as **^G** (bell), **^M** (CR), **^L** (LF), **^b** (quotes), etc.

Various data can be placed into the Action Text by including special substitution characters

- ! insert dataTaker address and alarm number (a:n)
- ? insert current data value
- # insert day or date (in P31 format)
- @ insert time (in P39 and P40 format)

The Action Text "Boiler Pressure = ? MPa" will return:

#### Boiler Pressure = 1.563 MPa

on each false to true transition of the Alarm. No Action Text is issued on the true to false transition.

Setting the **/Z** switch to **/z** will stop the return of the Action Text to the computer (see "Switches - **/Z**" on page 11). This is useful when the Action Text is only required for the display.

This Example: Alarm number 5 is defined (or replaces any previous definition). A current loop on single ended channel 4 (4#L) scaled by a span (63) is monitoring a boiler temperature. If the temperature drops below 110.0 or rises to or above 150.0, for more than 10 seconds (710S), digital outputs 1 and 4 (1DSO,4DSO) are set ON, the message "Boiler Temp 152.0" is sent to the host and to the display (if present), and schedule "RA" is re-programmed to scan at two second intervals ([RA2S]).

## Action Commands (optional)

The Action Text can include one or more *dataTaker* commands enclosed by square brackets. These are Action Commands, and are executed once when an ALARM or IF alarm transits from false to true, or repeatedly at the RZ rate while an ALARMR or IFR alarm remains true.

Action commands are a very powerful programming facility for the *dataTaker*. You can use any *dataTaker* command in this context, so many things become possible

- · re-programming on events
- adaptive schedules
- programmed calibration cycles
- control of digital outputs

Adaptive scheduling is a common use for managing the **dataTaker** from the Alarm command. In the example

```
RA15M 1V(AV, "Wind speed", S1,=1CV)
IF1(1CV>5.0)"[RA2M]"
IF2(1CV<4.5)"[RA15M]"
```

the average wind speed is recorded every 15 minutes and assigned to a variable (1ctv). If the average exceeds 5.0 m/s, the schedule's report interval is reduced to 2 minutes by the first alarm (1F1) command. When the 2 minute average drops below 4.5m/s the report interval is returned to 15 minutes by the second alarm command (1F2). Note the deliberate 0.5 hysteresis to prevent an "oscillation" around the switch over point. Adaptive scheduling can reduce total data volume, and give greater time resolution when required.

Instead of changing the report interval as in the above example, data logging could have been enabled or other schedules modified. The possibilities are endless!

# **Combining Alarms**

Alarms can be logically combined to yield a single result by replacing the action text / action commands of all except the last Alarm in the group with a logical operator for example

IF1(3TK>100)OR
IF2(2TK>100)OR
IF3(5TK>100)AND
ALARM4(1DS>0/10S)"Temp Error[RA5S]"

where the message is output 10 seconds after digital input 1 is high and any one of the three temperatures exceeds and stays above 100 degrees. Note the substitution of the keyword IF to improve readability of the program. Only the delay period, output channels and action text of the last Alarm are performed.

Available logical operators are **AND**, **OR** and **XOR**. You must order the Alarm numbers from low to high, as evaluation is sequentially from low to high. Missing Alarm numbers are allowed provided you do not define them elsewhere.

The *dataTaker* has many ways to format data returned to the computer and display. Data format is controlled globally by the following Parameters and Switches (see also page 11)

- /H fixed format mode defaults off (see Advanced Comms Manual)
  /U include units text appended to the data defaults on
- /N include channel number and type (ID) before data defaults on
- /L include logger number before scan data defaults off
- /C include channel type (/C) or number only (/c) defaults on
- /D include scan date at beginning of returned data defaults off
  /T include scan time at beginning of returned data defaults off
- P22 data delimiter in /u mode (default 32, a Space )
- P24 scan delimiter in / u mode (default 13, a Carriage Return)
  Note: A Line Feed character (ASCII 10) is always added
  to a Carriage Return (ASCII 13)
- P31 date format see "Date" on page 6
- P32 maximum number of significant digits 0 to 9, default is 5
- P33 defines a fixed field width for output data default 0, variable
- P38 decimal point locator character for floating point numbers default is ASCII 46, a period "."
- P39 time format see "Time" on page 6
- P40 time separator character default is 58, a colon ":")

The default data format is verbose and descriptive, for example:

RA5S 1V 3PT385 1C("Widgets") /T /D

Date 25/12/01 Time 12:45:00 1V 2.490 Volts

1V 2.490 Volts 3PT385 395.0 Deg C Widgets 3498 Counts

where the Switches default to /U/N/C. Parameters P22 and P24 are not used as delimiters while units text is enabled (/U). However the data format can be condensed the to a form more useful for computers

where the Switches are set to /u/n and the Parameters are set to P22=44 (a comma), P24=13 (a return), P31=0 (day number) and P39=2 (decimal hours).

Data format control is global and is applied to real-time data, unloaded data and the data returned by the **TEST** and **STATUS** commands. Note: All data is kept internally as 3 byte data, and is formatted when returned. Data format can be changed between successive memory Unloads.

#### **Data Numeric Format**

The numeric format of data is set for channels by channel options:

- **FF***n* Fixed point, n = number of decimal places (n = 0 7)
- **FE***n* Exponential, n = number of declinal places (n = 0 7)
- **FM***n* Mixed **FF** or **FE** formats. Uses **FE** format if exponent is less than -4 or greater than n. (n = 0.7)

Examples of the numeric format channel options for returned data:

|   | Default | FF1    | FE3       | FM1  | FM2     |
|---|---------|--------|-----------|------|---------|
|   | 23.456  | 23.5   | 2.346e1   | 23.5 | 23.46   |
|   | -0.025  | -0.0   | -2.542e-2 | -0.0 | -0.03   |
| 1 | 034.6   | 1034.6 | 1.035e3   | 1e3  | 1034.64 |

Note that the default format depends on the channel type returning the data. See the "Channel Types" table on page 4, especially the resolution column. Formatting options are not applied to the 99999.9 error data code (see "Error Messages" on page 21).

Parameter P33 allows returned data to be in fixed fields. All data is placed into fields of the same width defined by P33, space padded to the left. If the field width is not sufficient, least significant characters are truncated from the right. Fixed fields are useful when returned data is to be tabulated, or forwarded to software with a simple string parser.

# More Commands ... getting system information

#### **TEST**

The **TEST** command forces a calibration, and checks the functionality of the hardware. The **TEST** command will force continuous calibrations. The information returned to the host computer is:

| Returned Data                                                                                                    | n                                                                                              | Description                                                                                                    | Valid Range                                                                                                    |
|----------------------------------------------------------------------------------------------------|------------------------------------------------------------------------------------------------|----------------------------------------------------------------------------------------------------|----------------------------------------------------------------------------------------------------|
| Datataker 52 Ver 7.xx Vos (mV) 0.009 Vfo (V) 7.308 Fc (kHz) 18.200 CMRR(db) 99.6 Vos3(mV) 0.238 Tos 1.0023 Ios (nA) -3 Ibia(nA) 15 Ibat(mA) 0.5 Vbat (V) 6.6 Vos*(uV) -95 Vos+(uV) 33 Vos-(uV) 10 Vos#(uV) 66 Vosd(uV) 5 Ics1(mA) 2.4994 Ics2(uA) 250.31 PASS | 0<br>1<br>2<br>3<br>4<br>5<br>6<br>7<br>8<br>9<br>10<br>11<br>12<br>13<br>14<br>15<br>16<br>17 | configuration & firmware version input offset voltage input voltage for VCO = 0Hz VCO centre frequency common mode rejection ratio three wire input offset voltage terminator attenuation input bias current offset input bias current (– for discharge) battery voltage * single ended offset voltage + single ended offset voltage – single ended offset voltage differential offset voltage differential offset voltage current source 1 current current source 2 current test pass or fail | - ±1 mV<br>6.0 to 8.50V<br>11.46 to 23.87kHz<br>>90db<br>-1.9 to 3.1mV<br>0.99 to 1.01<br>±30nA<br>±90nA<br>-500 to +600mA<br>5.4 to 13.0V<br>-600 to +110μV<br>±180μV<br>±180μV<br>±180μV<br>±180μV<br>0.5mA to 10mA<br>1μA to 500μA |

Test data that is out of range is flagged with a "fail" message. Use the /u switch to make test results less verbose. **TEST***n* returns line *n* of the test results and **TEST***n*R produces continuous test cycles of line *n*. Continuous reporting is stopped by the next carriage return.

#### RESET

The **RESET** command clears the **dataTaker** of all data and programs. Use it carefully, or risk losing valuable data. The **RESET** command also initiates a calibration, and a sign-on message is returned to the computer

The **RESET** command does not clear the *dataTaker* clock, or clear data or program from a memory card.

Do not send any other commands to the *dataTaker* for five seconds after you have entered the **RESET** command. Use **\Wn** in DeTransfer to force a pause after **RESET** in a command file, for example

RESET \W5 CDATA

#### **STATUS**

The STATUS command returns the status of the *dataTaker's* schedules, channels, alarms, memory and logging to the computer. Typical returned information

|                                              | - / / |
|----------------------------------------------|-------|
| Datataker 0 Version 7.xx                     | 1     |
| A, none Scan Schedules Active, Halted        | 2     |
| 0,0 Alarms Active, Halted                    | 3     |
| 0 Polynomials/Spans Defined                  | 4     |
| Logging is OFF                               | 5     |
| 166530,0 Internal Data Points Free, Stored   | 6     |
| 343980,0 Card Data Points Free, Stored       | 7     |
| 4090,0 Program Characters Free, Stored       | 8     |
| /A/C/d/E/f/h/J/K/1/M/N/o/Q/r/S/t/U/v/w/x/y/Z | 9     |
|                                              |       |

The first line shows the **dataTaker's** address (see "Networking" on page 14) and Firmware version. The line of switches indicates the current switch settings (see "Switches" on page 11). Use the  $/\mathbf{u}$  switch to make **STATUS** results less verbose.

The remaining lines are described below. Each STATUS line can be returned individually

#### STATUSn

where *n* is the line number. **STATUS2**, 3, **4** and **8** return extra information. There are also other status levels that are not returned by the general **STATUS** command.

STATUS2 returns the scan schedules:

A, none Scan Schedules Active, Halted RA15M 1TT("Room Temp")

If a memory card containing data is present, then the schedules returned are appropriate to the card's data. The  $\mathbf{X}$  schedule is not given an active or halted state. Note: For this status report the schedules are simply stored as text in a buffer of 512 bytes. If your program exceeds 512 characters, the remaining program text is not returned and is replaced by three periods ("...").

**STATUS3** returns alarms (without channel options). The keyword "alarm" is in lower case if the alarm is halted (by the HZn command - see page 9):

2,1 Alarms Active, Halted RZ5S
ALARM1(3V>105)1DS0
ALARMR2(4V<75)2DSO"[1DSO=0]"
alarmr3(5TT<72.0)3DS

STATUS4 returns defined polynomials and spans:

2 Polynomials/Spans Defined Y1=3.54,1.009"Deg C" S7=0.0,100,0.0,1.0"KPa"

**STATUS5 STATUS6 STATUS7** returns the data logging status, and the data stored and free in the internal memory and card memory respectively.

**STATUS8** returns the memory card program:

4015,75 Program Characters Free/Stored Y1=0.0382,14.4"kPa" ;RA15S T 1V(Y1,=1CV) ;ALARMI(1CV>150)2DSO"Boiler"

STATUS9 returns the Datataker's current switch settings

/a/C/d/E/f/h/J/K/1/M/N/o/Q/R/S/t/U/v/w/x/y/Z

STATUS10 returns further information about the current program in the logger

27113,1989,1,0,"",<A,"2S",H,<"Dry bulb","",0,0,5,4,3>,
<"Wet bulb","",0,0,5,4,3>,<"Humidity","%RH",0,0,5,4,
3>>,<B>,<C>,<D>,<X>

This report is a list of comma separated items providing details about the **datallaker** program. In order, they are Program ID, Base year, Time resolution, Card status, Current \$ string, followed by Schedule fields that identify individual channels, their format and their units. If there is no program the following is returned:

Refer to the "Advanced Communications Manual" for detailed description.

**STATUS11** returns information about the program on an inserted memory card. The format is the same as for **STATUS10**. Refer to the "Advanced Communications Manual" for a detailed description.

**STATUS12** returns the time and date of the first and last data points stored in the Datataker's internal memory

00:11:33 on 05/03/2002,00:13:00 on 19/03/2001 Internal data Start,End times

**STATUS13** returns the time and date of the first and last data points stored in an inserted memory card:

00:11:33 on 05/03/2002,00:13:00 on 19/03/2002 External data Start.End times

These and other STATUSn commands are described fully in the "Advanced Communications Manual"

# Parameters ... internal settings

P0

Р1

P2

Р3

Р4

P7

Р9

P10

P11

P12

P13

P14

P15

P16

P17

P18

P19

P20

P21

P22

P23

P24

P25

P26

P27

P31

P32

P33

P36

P38

P39

P40

# Introduction

Parameters are internal system settings. They are global in their effect, and let you set a variety of options. As a general rule, set the parameters that require changing before you program schedules and alarms.

# **Setting Parameters**

Parameters can be set at any time, and new settings generally take effect immediately. For example

P22=44 set Parameter 22 to 44

Note that in fixed data format mode (see below) three parameters are forced P22=44, P24=13 and P38=46. The original values for these are restored on leaving the fixed format mode.

# **Reading Parameters**

Entering the command

D22

will return the setting of parameter 22.

Parameters are not the same as channels or variables. If you include a parameter in a schedule, it does not become part of the schedule. Instead it is processed immediately.

You can set or read parameters from the host computer, from a memory card program or from Alarm Actions.

# Parath Function

Auto scroll time

Wake schedules

Scan delimiter

Date format

Field width

Time format

Time separator

//

Temperature units

Decimal point character

Status screens to display

Return data to address

Calibration samples

Data delimiter character

Unload completed character

Define input to counter 1HSC

Number of alarms permitted

Number of significant digits

XOFF timeout before XON

#### Range of Range of Party alles Default Value Calibration interval иV 4uV 0 to 10.000 2.500 volt reference trim 10µV 0µV -30,000 to 30,000 0.001℃ ഗ്ര -30,000 to 30,000 Temperature trim Reference resistor trim mΩ $0m\Omega$ -30.000 to 30.000 Lost count flag count 0 read only Network turnaround time # 14mS 1 to 30.000 Remote network error # errors 0 0 to 30,000 10mS ADC settling period mS 0 to 30,000 Mains frequency Hz 50/60Hz 48 to 1000 Transmit errors # errors 0 0 to 30,000 Digital input sample period mS 50mS 0. 10 to 100 Password timeout seconds 300S 1 to 30,000 Low power operation mode 0 0 to 2 125mS 1 (125mS) 1 to 255 ADC warm up time Delay to low power mode 30S 1 to 255 seconds

seconds

hit man

bit map

address

ASCII

count

ASCII

ASCII

seconds

mode

count

mode

# diaits

# characters

mode

ASCII

mode

ASCII

25

255

128

32 (space)

13 (CR.LF)

0 (none)

30

Ω

20

1 or 2

0 (variable)

0 (%)

46 (.)

58 (:)

0 (hh·mm·ss

Input zero drift allowed before re-calibration (see "Accuracy" on page 17).

Software trim of 2.5000 volt reference for calibration (see "Accuracy" on page 17).

Trims internal LM35 temperature sensor. For thermocouple reference junction temperature calibration (see page 16).

Trims the internal  $100.0\Omega \pm 0.1\%$  reference resistor (see "Accuracy" on page 17).

If this is greater than zero, then counts may have been missed by the low speed counters.

Set as number of 14mS intervals. Useful for use with radio modem network. Typically would set P7=22 corresponding to 300mS

Network errors have occurred if P9>0

Time between channel selection and beginning of ADC (see also 75V on page 6 and "ADC Details" on page 18).

Sets ADC sample duration to 1/Hz seconds. Default value read from the country DIP switch (see 85V on page 6).

Transmission errors in protocol mode (see the "Datataker Advanced Communications Manual").

Sample interval on digital inputs (and display keys), determines minimum detectable pulse width. P13=0 disables digital input. If a password is defined, dataTaker will automatically SIGNOFF after this period of inactivity (see "COMS Port", page 13). 0 = auto, 1 = force low power, 2 = force normal power mode (see "Setting the Power Mode" page 15).

Minimum time from wake-up to first ADC in 125's of milliseconds, useful for sensors with a long power-up settling time. Delay to low power mode from last communications, external wake, or keypad input (see "Setting Power Modes" page 15). Time in seconds to display each screen when Display is in scroll mode (see "Scroll Keys" on page 12).

Bit map of status screens to display on Display (see "Status Screens" on page 12).

Bit mask of schedules that are not to wake the logger - D C B A S X Z (see "Low Power Operation" on page 15). Logger address to which returned data is to be sent. P21=address. P21 defaults to 128 which means normal addressing. ASCII character (as decimal number) between data points in /u mode (see "Output Format" on page 10). Forced to 44 by /H. Determines calibration "noise", a compromise between calibration speed & accuracy.

ASCII character (as decimal number) between groups of data points in a scan in /u mode (see "Output Format" on page 10). ASCII character (as decimal number) that is placed at the end of an **U**nload dump in /u mode (see "Output Format" on page 10). Timeout before XOFF is automatically switched to XON. P26=0 disables timeout, and P26=255 ignores received XOFFs. 0 = external input, 1 = internal 32768Hz, 2 = external input gated, 3 = internal 1024Hz. See "High Speed Counters" on page 18.

Number of alarms that can be entered. Must be set before any schedules or alarms are entered (see "Introduction" on page 9). 0 = day number, 1 = dd/mm/yy (European), 2 = mm/dd/yy (N American) (see "Date" on page 6 for default value).

Sets significant digits of output data. Note: logged data is always stored to 5 digits, so P32>5 is only useful for realtime data. If P33>0 this defines fixed field width for all output data (right justified, space padded or least significant digits truncated). 0 = °C. 1 = °F. 2 = °K. 3 = °R. Data is converted before being placed into store and cannot be converted at Unload time.

The character used as a decimal point in floating point numbers (see "Output Format" on page 10). 0 = hh:mm:ss, 1 = seconds, 2 = decimal hours (hh.hhhh) (see "Time" on page 6).

ASCII character (as decimal number) separator character for hh:mm:ss time format (see "Time" on page 6).

Switches .... UPPER CASE "ON", lower case "off"

# Introduction

Switches are analogous to electrical switches, and are turned on by upper case and off by lower case. Switches are internal system settings, and generally global in effect. Switch commands can be issued at any time, and most take effect immediately. Delay in effect may occur if data is buffered in the dataTaker or in the host computer

# Viewing Switch Settings

The STATUS9 command returns the current switch settings to the host e.g.

> /a/C/d/E/f/h/J/K/1/M/N/o/O/r/S/t/U/v/w/x/y/Z

# Fixed Format Mode /H

The fixed format mode is recommended for those writing drivers to interface host software with the dataTaker. In this mode the /u/n/e/r switches are forced to ensure a fixed format. These switches are restored to their original values when the dataTaker receives /h. See the "Advanced Communications Manual" for a complete description.

# aniter adjed

| 8 6 | >/5° < | )                                                                                           | /' |
|-----|--------|---------------------------------------------------------------------------------------------|----|
| /A  | /a     | Display alarms Channel identification Prefix date to data Echo Fix schedules Formatted mode | /a |
| /C  | /c     |                                                                                             | /C |
| /D  | /d     |                                                                                             | /d |
| /E  | /e     |                                                                                             | /E |
| /F  | /f     |                                                                                             | /f |
| /H  | /h     |                                                                                             | /h |
| /J  | /j     | Over range error carry                                                                      | /J |
| /K  | /k     | Calibration                                                                                 | /K |
| /L  | /l     | Logger number prefix                                                                        | /l |
| /M  | /m     | Messages                                                                                    | /M |
| /N  | /n     | Channel numbers                                                                             | /N |
| /O  | /o     | Overwrite memory                                                                            | /o |
| /Q  | /q     | Program from card                                                                           | /Q |
| /R  | /r     | Return data                                                                                 | /R |
| /S  | /s     | Synchronise                                                                                 | /s |
| /T  | /t     | Prefix data with time                                                                       | /t |
| /U  | /u     | Units text                                                                                  | /U |
| /V  | /v     | Speaker enable                                                                              | /v |
| /W  | /w     | Intermediate channels                                                                       | /w |
| /X  | /x     | Progressive max, min                                                                        | /x |
| /Y  | /y     | Priority to return data                                                                     | /y |
| /Z  | /z     | Stops alarm messages                                                                        | /Z |

Default switches

1 to 255

0 to 255

0 to 255

0 to 128

1 to 127

1 to 10

1 to 127

0 to 127

1 to 254

0 to 3

0 to 110

0 to 2

1 to 9

0 to 200

O to 3

0 to 127

0 to 2

1 to 127

Enable the display of displayable alarms (see "Displaying Alarms" on page 12)

Channel type is included with channel number with returned data e.g. 5PT392 instead of 5 (see "Output Formats" on page 10).

Prefix date to logged data – equivalent to a D at beginning of a schedules channel list.

Enables echo of commands to host. Useful in terminal mode communications with the dataTaker.

Prevents a logger's scan schedules (trigger or channel list) being modified (see "Schedules" on page 3). A RESET will still erase schedules. Fixed format mode of data output. Switches and Parameters are saved by /H and restored by /h. See the "Advanced Communications Manual".

Errors are carried through expressions so that expression will return 99999.9. If disabled, 99999.9 is substituted for reading in the expression.

Enables auto-calibration. Issuing a /K forces an immediate calibration. dataTaker always calibrates during a RESET.

Prefixes the logger number to a schedule's returned data e.g. dataTaker 19 5PT385 232.5 indicating the data is from logger 19.

Enables error and warning messages to be returned to host (see "Error Messages" page 21).

Includes channel number (and type if /C switch is on) with returned data (see "Output Formats" on page 10).

Oldest data is over-written (/O), otherwise logging stops when memory is full (see "Logging and Data Retrieval" on page 8).

Allows the logger to be programmed using a memory card (see "Memory Card" on page 8). /q will prevent a logger executing a card program. Allows real-time data to be returned to the host via the RS232 COMS port. Switching returns off (Ir) can reduce power consumption.

Synchronises all schedules' time intervals to midnight (e.g. RA1M will scan on the minute), otherwise schedules run from entry time (see page 3). Prefix time to logged data - equivalent to a T at beginning of a schedules channel list.

Measurement units are appended to returned data (see "Output Formats" on page 10), and errors are verbose (see "Error Messages" on page 21). Enable speaker and headphone output by Geologger.

Allows working channels (see channel option W on page 5) to be reported and displayed but not logged (see also "Calculations" on page 7).

Allows the display of progressive maximum and minimum values for statistical channels on a *dataTaker* display.

If real-time data has not been returned before next scan becomes due, the returning of data is given priority and the scan may be omitted.

Enables alarms to issue action text to host computer or printer. See "Action Text" on page 9.

Sets all switches to default state.

The *dataTaker* display panel has a 2 line by 16 character back-lit liquid crystal display, 5 keys, 3 warning LEDs and a buzzer. The display provides information about *dataTaker* status, channel data, alarms and memory card operation.

You cannot program the *datalaker* from the display panel, however you can issue pre-defined commands by pressing a panel key combination (function key).

List Key: While the key is held down the display is in list edit mode. In this mode you can access all displayable items using the Scroll keys. Items that are not normally displayed will become visible, and will be seen to be flashing on and off. Pressing the Light key while the List key is held down toggles the display / non-display (flashing) state of the selected item.

Function Shift Key: Pressing this key in conjunction with one of the other keys (F1 to F4) executes a user defined command sequence. When pressed, the display shows the four function key labels:

These are the default assignments. When a function key is pressed, the display identifies the key and its label:

Pressing List and Function Shift keys together will reinitialize the display controller if affected by noise or otherwise corrupted. Setting 6WARN to any value has the same effect.

# **Function Keys**

Assign function keys by the command:

Kn="label",[command sequence]

where *n* is the function key number, *label* is the text (up to six characters) that appears on the display and *command sequence* is any set of space separated commands. For example:

places **RA10S 1..5TT** on function key F2. The command sequence can be up to 255 characters and must be entered in a single line.

The default function key assignments are:

The function keys can be very useful. For example the keys can be used to completely reprogram the *dataTaher*, with a different program assigned to each key. The key functions can also be assigned by **ALARMS**. Remember however that stored data must be cleared before a new program can be loaded.

**Light Key:** Toggles the back-light on and off. Setting 6WARN=1 turns the back-light on and setting 5WARN=1 flashes it. When the datalaker is asleep the back-light is off.

In conjunction with the List key, the Light key enables or disables items for display. Disabled screens are flashed while the List key is pressed, but are not visible when the key is released.

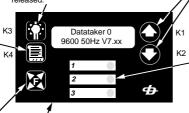

Label Area: You can label the warning LEDs with a felt tipped pen.

# **Status Screens**

There are 8 status screens (see Scrolling through the Status Screens) which display system information. By default all screens are available for display and enabled. They can be disabled using the List and Light keys.

Status screens can be enabled/disabled for display by P19. Each bit in this parameter value represents a status screen. A "1" enables and "0" disables. The bit mapping is

To make screens available set P19 to the sum of the numbers following the required screens, e.g. for Battery Condition and Logging Status screens only set P19=9 (i.e. 1 + 8). By default P19=255 and all screens are available. If P19=0 and there are no channels or alarms to display then the Sign On Screen is displayed.

Any status screens disabled by this method are not available for display by the List key.

# **Power Consumption**

The **datalaher** Display Panel draws less than 3mA while the back-light is off. However with the back-light switched on the current draw increases to approximately 80mA. This is very significant and represents a 70% increase in the logger's normal power consumption. The result can be that battery life is reduced when the back-light is left on.

However if the power mode is left at the default (see "Setting the Power Mode" on page 15) the display power consumption should not be an issue.

Scroll Keys: Allow scrolling through the displayable screens. Holding a scroll key down for more than three seconds starts auto-scrolling in that direction. The scroll speed is set by P18 in seconds. By default P18=2 seconds. Pressing either scroll key stops the auto-scroll.

# Warning LEDs & Buzzer:

Three LEDs may be illuminated under program control, for example:

#### 1..2WARN=1 3WARN=0

switches LEDs 1 and 2 ON and LED 3 OFF. The buzzer is controlled by **4WARN** and the display back-light by **5WARN**. These both pulse about twice per second when ON. **6WARN** controls the display back-light but without flashing.

# **Displaying Channels**

When you display channel data, the top line of the display shows the channel identification. The default is the channel number and type. If a channel identification text has been entered as a channel option, then the first 16 characters of that text is displayed.

The bottom line on the display shows the most recent reading as a numeric value or bar graph. See examples to the right.

If the channel has not been sampled, the display shows " - - - ". Normally displayed channels are only up-dated at report time. The /X switch allows the progressive display of statistical channels at the statistical scan time.

By default all scheduled channels are available for display and are displayed. To stop display of a channel, include the **ND** option in the channel's option list. For example:

#### 1V(ND)

won't display data in normal or list edit modes.

You can declare channels as intermediate working channels with the W option. This makes those channels unavailable for display, logging or returning to the host computer while the /W/w switch is set to the default /w. Setting the switch to /W allows normal display and returning to host, but not logging.

# **Displaying Alarms**

When you display alarms, the top line of the display identifies the alarm and the state of the alarm — ON or OFF. If the alarm channel definition includes identification text, then this is displayed when the alarm is not true. If the alarm contains action text, this is displayed when the alarm is true.

The bottom line of the display shows the most recent reading as a numeric value or bar graph. See the examples to the right.

Alarms are available for display by default, but are not automatically displayed. They can be enabled for display using the List and Light keys. The /A switch forces display of alarms if entered before the alarm commands. The ND channel option can be used to make alarm channels unavailable for display.

# **Controlling The Screens**

On first power-up or after a **RESET**, the display shows the Sign On Screen. There are two levels of display control.

First level - the programmer uses

W intermediate working channel option

P19 status screen enable)ND no display channel option.

These controls determine if a channel is available for display. By default data channels and alarms

are available. The screen is then displayed only if enabled at the second level.

Second level - the operator using the keys

List hold down for edit list mode Scroll select screen

Light enable – disable display item

This process enables or disables available screens for display. By default, status and channel data screens are displayed. Alarm screens must be manually enabled for display, or by setting /A.

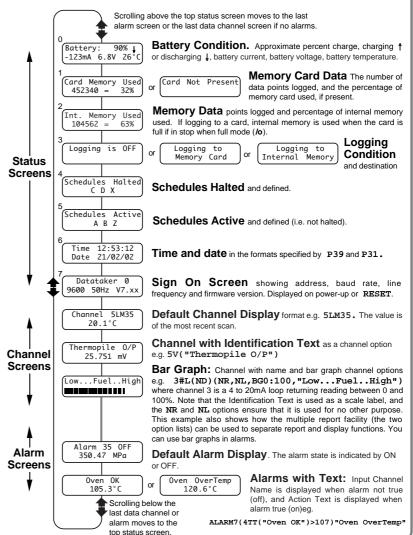

All *dataTaker* models have a 9 pin female (DE9) connector for RS232 or RS423 communications with a computer. This interface, the RS232 COMMS port, is the means by which you program the *dataTaker*, or a network of *dataTakers*. from a computer.

The RS232 COMMS port of the *dataTaker* is electrically isolated. Refer to the Appendix for details of the RS232 COMMS port of your *dataTaker*.

#### **RS232 COMMS Parameters**

The RS232 COMMS port parameters are fixed except for the baud rate as follows

Baud rate 300, 1200, 2400, 4800 or **9600**Data bits 8
Parity none Stop bits 1

Given by the state of the state of the stat

The baud rate is set by a DIP switch which is accessed by removing the *dataTaker* top cover. Refer to the Appendix for your *dataTaker* for details of the location of the switch and settings. The *dataTaker* is shipped with the baud rate set to 9600 baud.

# Operation

All communications with the **dataTaker** use the ASCII character set. The eighth bit is normally a "0", however an extension to the character set (for the text strings and for special display characters) is possible if this bit is set to a "1". For all commands other than switches and text strings, the **dataTaker** ignores lower case characters.

By default most characters that are received by the **dataTaker** are echoed (transmitted back to the computer). This action is disabled by the echo switch **/e**.

# **Special Characters**

| -                                      |                                                                                                    |
|----------------------------------------|----------------------------------------------------------------------------------------------------|
| XOFF                                   | stops <i>dataTaker</i> transmitting                                                                             |
| XON                                    | allows <i>dataTaker</i> to transmit                                                                             |
| BS (backspace)                         | deletes previous character<br>(echoes BS space BS)                                                              |
| DEL (delete, Alt 127)                  | clears command input buffer<br>(echoes << CR LF)                                                                |
| CR (return)                            | terminates a command line<br>(echoed as CR LF)                                                                  |
| LF (line feed)                         | ignored                                                                                                    |
| Space and tab                          | command separator                                                                                               |
| # (hatch)                              | network address identifier                                                                                      |
| ; (semicolon)<br>' (single quote)<br>@ | directs command to memory card<br>comment character (up to a CR)<br>message to remote COMS port<br>in a network |
|                                        |                                                                                                    |

#### **XOFF – XON Flow Control**

If dataTaker returns data faster than the computer can receive it, then the computer (software) can send an XOFF character which will stop data transmission within two character periods, giving the computer time to process its buffered data. When the computer is ready to receive data, it sends an XON character to dataTaker to resume transmission. A dataTaker in XOFF state can also auto-XON (see Parameter 26 on page 11).

The *dataTaker* issues XOFF when its input buffer is 50%, 75% and 90% full and XON when the input buffer is empty.

# **Special Commands**

The *dataTaker* has three special serial interface commands to assist in managing communications

^ZCMSRST clear the input and output buffers, and set XON state ^ZSXOFF will XOFF the dataTaker

The last two commands allow remote loggers to be XOFF'ed and XON'ed without modems or telemetry devices in the link "consuming" the commands.

will XON the dataTaker

# Loading a Program

^ZOXON

The dataTaker's input buffer is 250 characters long, and a burst of 250 characters without a pause between characters is possible. A single command line must be less than 250 characters. The dataTaker begins to process the input buffer when the first carriage return is received. A full 250 characters of program takes up to 500mS to compile if the dataTaker is not scanning, and up to 5 seconds if it is running long schedules and many alarms. Digital assignment delay periods such as 1DSO(1000)=0 add to this time.

The host must ensure that the **dataTaker** has sufficient time to process a down-loaded program. This can be achieved by using the XOFF – XON flow control, or by time delays between transmissions.

# **Waking From Sleep Mode**

If characters are received while the *dataTaker* is in Sleep Mode, the logger wakes. Characters received in the first 75mS are lost. Characters received between 55 and 125mS may generate communications errors.

To reliably wake the *dataTaker* if communicating manually (eg. Windows HyperTerminal or other terminal applications), send a carriage return or line feed and wait 300mS before sending commands. DeTransfer and DeLogger have a setting in their respective connection definitions to [X] Wake Logger, which performs this task.

## **Password Protection**

The dataTaker has password protection on the RS232 COMMS port. When a password is enabled, communications is only possible after the password is entered. Password protection is particularly useful when the dataTaker is connected via a modem, to prevent unauthorized access and to eliminate line noise being interpreted as commands during call establishment. The password is set by assignment

#### PASSWORD="password text"

The *password text* may be any string (except command keywords) up to 10 case sensitive characters. Assigning a null string by **PASSWORD=""** removes a password.

To establish communications, enter the password followed by a carriage return at any time. If the password is accepted, the logger responds "Accepted" and the RS232 COMMS port is open for communications. If there is no communications for a period of time defined by P14 (default 300 seconds), then the RS232 COMMS port will timeout and is closed. The port can also be closed at any time by the SIGNOFF command.

The **dataTaker** will respond to the **DEL** character with **<< CR LF** regardless of the password state. This can be used to identify a **dataTaker**.

#### The RS232 COMMS Port

The *dataTaker* RS232 COMMS port connector is detailed below

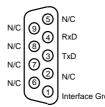

The configuration of communications cables to connect the **dataTaker** to computers and modems are detailed below.

# PC - 25 pin

PC - 9 pin

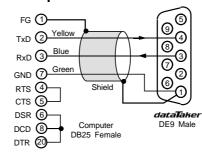

# TxD 3 Yellow 9 4 RxD 2 Blue 8 3 GND 5 Green Shield 0 2 CTS 8 DSR 6 dataTaker

Computer

DE9 Female

DF9 Male

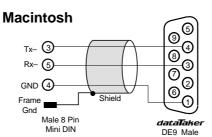

# **RS232 COMMS Port Isolation**

The RS232 COMMS port of all models of the *dataTaker* Series 2 and 3 data loggers are electrically isolated to 500V.

# Using Modems with dataTaker

These comments relate to the Remote Modem (at the **dataTaker** end). The Local Modem (at the computer end) should be "Added" into your Windows operating system, where it can be accessed by DeTransfer and DeLogger.

Enter the following commands into the *dataTaker* using a computer running DeTransfer or other communications program, before connecting the Remote Modem

/e 'dataTaker' echo OFF
/m 'dataTaker' error messages OFF
/r 'dataTaker' returns OFF

It is recommended that a **PASSWORD** (see opposite) be used for security, and to protect the logger from "garbage" characters created when the link between the modems is disconnected.

The DTR input of the Remote Modem may need to be asserted. This can be done in the cabling by tying DTR high, or by using the AT&D0 command.

Enter the following commands into the Remote Modem with a computer running DeTransfer or other communications program. These commands are typical, however some modems may need different commands for some of these settings. (The text in the brackets are comments, and should not be entered).

AT&F (Set factory defaults)
AT&B00 (Ignore the DTR signal )
AT\$F0 (Xon/Xoff flow control - CTS/RTS cannot be used)
ATS0=2 (Auto Answer after two rings - other values are OK)
ATQ1 (Disable response codes - CONNECT , OK etc.)
ATE0 (Disable command echo)
ATY1 (Enable Break disconnect)
AT&W0 (Save settings in User Profile 0 - sometimes AT&W)

It is important that the RS232 port of the Remote Modem is locked to a baud rate the same as the *dataTaker*. Consult your modem manual for the command to set the RS232 port baud rate.

For a more comprehensive discussion about use of modems refer to the "Advanced Communications Manual", or to the Technical Notes series at <a href="https://www.datataker.com">www.datataker.com</a>.

If the Remote Modem has a "dumb" mode, use it! This mode is manufacturer specific, and usually means that the modem is preconfigured to a known state, and will not respond to commands. Consult the modem's manual for details.

Once the remote modem has been set up, connect it to the *dataTaker* using a MOD-3 cable, or the cable diagrammed below. Use DeTransfer or DeLogger to call the remote site.

# Modem (DCE) Cable

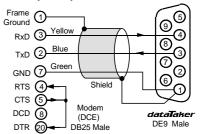

dataTaker models with an RS485 network port can be connected in a local area network (LAN) with up to to 32 loggers. Network cable is limited to 1000 meters total.

DeLogger 3 supports the dataTaker network, however DeLogger 4 does not support the network.

The proprietary network protocol has error detection and correction, and operates at 1200 baud over a twisted pair of polarised wires. dataTakers are wired in parallel with all "NET+" terminals are connected to one wire and all "NET-" terminals connected to the second wire. Ideally, the network cable should have a shield that is grounded at a single point.

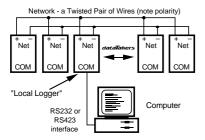

The computer can be connected to any dataTaker (referred to as the local logger) in the network through its RS232 COMMS port. Data is returned to the COMMS port of the local logger. P21 will allow this return address to be over ridden (see "Parameters" on page 11).

You can connect computers to different dataTakers in a network. If each host is simply polling for data with immediate schedules (see page 3), operation is predictable. If you enter repeating schedule types (RA, RB, RC or RD), then the data generated by these schedules will only be available to the host that issued them.

# Addressing dataTaker

The computer can issue commands to any dataTaker in the network by placing an address prefix at the beginning of a command line

#n commands send commands to logger n ## commands send commands to all loggers

e.g.

#5 RA1M 3V

will command logger 5 to return to the host the voltage on channel 3 every minute

Take care in using the wildcard address ## when the command returns data, as the data from the loggers may be mixed and not easily separated. The wildcard address is particularly useful for setting the time, switches and parameters on all loggers:

> ## T=11:23:30 ## /N/c/u/L P22=44

The address is optional for commands to the local logger. Remote loggers must be addressed.

# Identifying the Data Source

Data is returned to the RS232 COMMS port that made the request, unless changed by P21. It is recommended that all loggers in a network have the /L address switch set. so that the logger address is prefixed to data and responses.

For example, for channels 1..3TT with switches set to /n/c/u/L and P22=32 (space - the default), the returned data will have the following format

#### 19 25.6 45.8 32.7

If the IN switch is enabled (default), then the name Datataker is added to the logger address and the channels are identified

Datataker 19 1TT 25.6 2TT 45.8 3TT 32.7

If the units text switch is also on /U then the returned data will look like the following

> Datataker 19 1TT 25.6 Deg C 2TT 45.8 Deg C 3TT 32.7 Deg C

Note that the logger address is placed at the beginning of each schedule's scan report. Data unloaded from the data memory is treated identically.

An alternative method to identify the dataTaker from which the data is being sent is to load the dataTaker with an identifying string e.g. \$="Logger 19", which is then included in a schedule. For example the program:

> #19 \$="PumpHouse 19" #19 \$ 1..3TT P22=44 /n/u

will return data to the computer

PumpHouse 19,25.6,45.8,32.7

This method allows any string of up to 80 characters to be used as the logger identification. Special control characters may be included to assist in identification. See "Text String" on page 6 and "ASCII-Decimal Equivalents" on page 23.

# **Setting the Network Address**

The dataTaker network address is set by a DIP switch in a binary code. The DIP switch is accessed by removing the dataTaker top cover. Refer to the Appendix for your model dataTaker for location and setting details. dataTakers are shipped with the address set to 0.

If you give two loggers the same address, then network errors will occur when commands are directed to them.

The dataTaker models without network support also have an address, however it only serves for dataTaker identification

#### Network and Modems

The network can be extended by modems or radio modems that can operate at 1200 baud and can automatically "turn-around" (change direction of data transfer). This is an important issue with radio modems, where changing from transmit mode to receive mode can take as long as 500mS.

The network turn-around time can be adjusted by parameter P7 in increments of 14mS. For example setting P7=22 would set the turn-around time to 300mS.

There is no electrical signal to indicate turn-around. The modem must detect when the dataTaker is sending network data and rapidly switch to transmit mode. The dataTaker does not issue any message preamble. See the "Advanced Communications Manual" for details

Network modems must be "dumb". As the dataTaker already provides an error correcting protocol, the modem must not overlay an additional protocol layer. This applies particularly to radio modems where it is common to find error correction built-in

# **Messages to COMMS Ports**

You can connect other devices to the remaining dataTaker RS232 COMMS ports, such as a printer, a terminal or another computer.

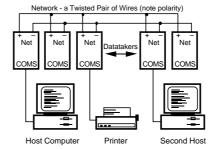

The following commands allow text to be sent to these ports from the network host

@n text sends text to COMS port of logger n sends text to all COMS ports @@ text

@27 Hello there^M^J

will direct the message to the RS232 COMMS port of logger 27. The text string may be up to 250 characters long, and can include control characters in the text as illustrated above (see also "ASCII Characters" on page 23).

# **Networking and Power Down**

Normally when a logger is asleep, it will not wake when network activity begins. To ensure proper operation the loggers must be kept awake by setting P15=2. Alternatively loggers can be programmed to be awake (using ALARM commands) when network communications are expected.

# Programming a Network

The main difference between operating a single logger and a network of loggers is that the task of managing the returned data and alarms becomes more complex. The best method for managing the network will depend on the goals

- data logging
- monitoring for alarm conditions
- rapid real-time response
- simplicity of programming
- telemetry or modem connection

Don't underestimate the complexity of managing a large volume of data. Unloading a dataTaker with a large memory card over a network link can take over an hour.

There are two distinct class of networks: part-time and real-time networks.

#### Part-Time Network

If the main task is data logging, then communications between the network and the computer can be infrequent (hours, days or weeks) and so you can program and unload each logger in the network individually. This is the same as using a single logger, except that you must specifically address commands for each logger.

#### Real-Time Network

Where the emphasis is on rapid response or tracking conditions, network speed becomes vital. There are many ways the network can be managed, however as a general rule more speed leads to more complexity in host software.

1. Poll channels one at a time. This method is simple but slow. Any polling over a network can take up to two seconds before a reply is received. As only one operation is undertaken at a time, there can be no confusion about the source of the data. For example

> poll (assume /n/u) #21 2V receive 156.54 llog #29 5TT receive 105.1

The polling speed can be as low as one channel every two seconds

- 2. Poll by alarms one at a time using the ?n command (see "Polling Alarm Data" on page 9). This is similar to method 1, but is slightly faster as it returns the last reading of the alarm channel rather than initiating a new scan.
- 3. Poll channel groups using the RX schedule (see "Polled Schedule" on page 3). For example

```
program logger 21 #21 RX 2V 3..4TT(FF1) /u/n
      logger 29 #29 RX 1..4DS /u/n
poll logger 21
              #21 X
                  156.54 23.5 28.9
 receive 21
              #29 X
poll logger 29
                  0 1 1 0
 receive
```

This method retains most of the simplicity of method 1, but is faster - up to 20 channels every two seconds.

- 4. Poll all alarms on a logger by the ?ALL command (see "Polling Alarm Data" on page 9). This is similar to the previous method but is faster at 30 channels every two
- 5. By frequent Unloads (see "Data Logging and Retrieval" on page 8). This method uses the dataTaker data memory as an expanded output buffer, that is cleared after each unload by the CLAST command. For example

```
program all loggers ## /u/n P25=42
program logger 21 #21 RA10S 2V 3..4TT LOGON
       logger 29 #29 RA10S 3R 1..4DS LOGON
unload logger 21
               #21 II
                      156.54 23.5 28.9
receive
receive
                      157.33 23.3 29.7
clear data
                #21 CTAST
unload logger 29
               #29 II
                     105.6 0 1 1 0
receive
                     104.4 0 0 1 0
receive
                #29 CLAST
clear data
```

The unload steps are repeated for the duration of the monitoring task. This method ensures regular sampling by normal schedules

- 6. By synchronous returns from all loggers that have been programmed by standard schedules RA, RB, RC and RD. This is the most flexible method, as it allows each logger full control of the schedule scanning. However in order to work, it requires that the host software use more sophisticated data routing and time stamping techniques.
- 7. The use of the fixed format mode /H is recommended for real-time networks. See "Fixed Format Mode" on page 10. and the "Advanced Communications Manual".

# Power and Battery Connection ... take care

# Powering the dataTaker

The dataTaker data loggers can be powered from

| Source       | Typical Range | Connection Terminals |  |
|--------------|---------------|----------------------|--|
| AC 9 – 18Vac |               | ~AC/DC and ~AC/DC    |  |
| DC           | 11 – 28Vdc    | ~AC/DC and GND       |  |
| Battery      | 6 – 9 Vdc     | + Bat and -Bat       |  |

Refer to the Appendix for details of your *dataTaker*. The following diagram shows a simplified power circuit

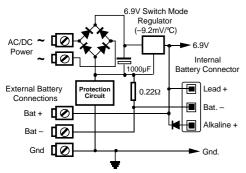

**Caution**: If a DC supply is grounded, it MUST be a negative ground. An AC supply MUST NOT be grounded.

If an external battery is connected to a **dataTaker** 500, 600, 505, 605, 515 or 615 data logger which also has an internal 6V gel cell battery, then the external battery must also be a 6V gel cell battery, and MUST be connected with the correct polarity, or damage WILL occur.

# **Low Power Operation**

The *dataTaker* uses little power, and a set of six alkaline D cells can power the logger for more than a year if precautions are taken to avoid excessive current draw.

The **dataTaker** has two power states - wake and sleep. While in the wake state the logger is fully active and draws up to 500mA, but typically 120mA. In the sleep state only the high speed counters, clock and the wake circuit are active, and current draw is reduced to less than 0.4mA.

The **dataTaker** will wake when

- · any scheduled scan becomes due
- · a memory card is inserted
- · characters are received at the RS232 COMMS port
- · the wake terminal is grounded
- · a key is pressed on display versions

The **dataTaker** will sleep unless the program inhibits sleeping by setting P15=2, or by rapid scanning. Make sure that input channels (for alarms or data logging) are not being sampled more frequently than is necessary.

# **Setting the Power Mode**

P15 is used to set the power mode, as follows

| P15    |  | Sleep entry condition                   |
|--------|--|-----------------------------------------|
| 0      |  | Sleep only if battery powered (default) |
| 1<br>2 |  | Sleep if not busy                       |
|        |  | Disable Sleep mode                      |

When logger is awake, and P15=0, the battery current is measured every second. If less than 20mA is drawn from the battery (because the battery is being charged from an external supply), then sleep mode is not entered. P15=1 allows sleep mode without testing battery current.

P17 sets the period (secs) that *dataTaker* remains awake after activity on RS232 COMMS, network, keypad or wake terminal ceases. Default is 30 secs.

P20 masks schedules from waking a sleeping logger

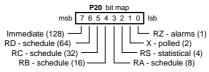

Default P20=0 means all schedules wake the logger when they become due, while P20=65 (i.e. 64 + 1) means the RD and RZ schedules will not wake the logger. P20 does not disable schedules if the logger is already awake.

# Powering the Multiplexer

Power consumption can be minimised by powering down the input multiplexers of some models of *dataTaker* while the logger is in the sleep state. The factory preset for these models is to power down the multiplexers in the sleep state. The current saving is approximately 150µA. Refer to the Appendix for your *dataTaker* for details.

Powering down the multiplexer may cause problems with some sensors. For inputs over about 0.5 Volts, the input impedance drops from tens of megohms to hundreds of ohms. This may cause current draw from sensors, and possibly inject some of this current into other sensors.

DT505,605,515 and 615 with relay multiplexers do no have these issues, since relays are open circuit when off.

# The Wake Terminal

A low state (< 0.7V) on the Wake terminal will wake the logger within 300mS. This can be from a relay closure or open collector NPN transistor to ground. The Wake signal line has an internal  $1800\Omega$  pull-up resistor to +5V.

A permanent low on the wake terminal will not prevent short periods (~100mS) of sleep if there is no schedule activity! Only P15=2 keeps the logger permanently awake.

# A Low Power Program!

You may find this framework useful when designing low power programs. After **RESET**, enter the following program

| P15=1                | 'sleep if not busy         |
|----------------------|----------------------------|
|                      |                            |
| P17=5                | 'go to sleep quickly       |
| /u/n                 | 'disable chan no and units |
| S1=0,100,0,1000"%RH" | 'define spans, etc. here   |
| BEGIN                |                            |
|                      |                            |

RS15M 'scan as infrequently as possible,
RA1H 'especially for statistical schedules
1V("Humidity", S1, AV)
2PT385("Air temp", 4W, AV, =1CV)
RZ1H 'set alarm rate if using alarms
IF(1CV>25)"[LOGON]"
IF(1CV<20)"[LOGOFF]"
FND

RS232 COMMS activity can be reduced to save power by setting the /r switch (see "Switches - /R" on page 11).

# **Lithium Battery - Replacement**

The ½ AA lithium battery maintains the real time clock and internal data memory when *dataTaker* is not powered. This battery must be replaced every 2 years. The lithium battery is located on the lower printed circuit board, and the logger must be disassembled to replace the battery.

# **Battery Life**

The battery life that can be achieved by the dataTaker depends on

- scan interval (including alarm and statistical scans)
- number of analog channels
- number of digital channels
- number of alarms
- sensor excitation power draw
- · complexity of any calculations
- baud rate

A precise calculation is very involved, but the chart below gives a conservative estimation of battery life for different operational conditions. The chart makes certain assumptions:

- · all channels are scanned at the same rate
- · alarms are scanned at same rate as channels
- · default switch and parameter settings
- · sensor current draw is less than 5mA and is switched
- 80% of battery energy is available
- · battery shelf life is long
- baud rate is 1200

If your operation arrangements vary greatly from these assumptions, then refer to "Some Details" (below) to calculate average current draw and battery life.

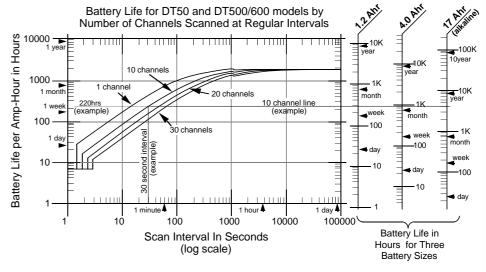

# **Using the Battery Life Chart**

Establish the scan interval and locate it on the Scan Interval axis. The chart shows an example of 30 seconds.

Project a vertical line to the curves. The curves correspond to different numbers of channels. Interpolate if necessary. The channels are assumed to be analog. For this estimation a digital channel is equivalent to one quarter of an analog channel.

Project a horizontal line from the curve intersect to the right, across the three scales that correspond to standard Datataker battery sizes. From the appropriate scale read the battery life. For the example on the chart, the battery lives are 300, 800 and 4000 hours for 1.2, 4 and 17 Ah batteries.

If you use a non-standard battery, then look at the chart axis on the left. The battery life is equal to the scale value (220 hrs. for the example) multiplied by the battery's amp-hour rating.

# **Some Details**

The **dataTaker** takes approximately 300mS to wake up, 40mS for each analog channel, 10mS for each digital channel, and 10 to 50mS for each calculation. Also the **dataTaker** must wake at least once every 18 minutes for time keeping, and will not sleep unless it can sleep for at

least one full second. Current draw is 120mA while awake and 0.4mA while asleep.

# **Solar Charging**

Sealed gel cell batteries may be charged via a 12V solar panel. The **dataTaker** provides current and voltage limiting to protect both the panel and battery, provided that the panel is connected to the AC/DC Power input. Do not attempt to charge alkaline battery packs.

The size of the solar panel required depends on the hours of full sunlight that can be expected. As a general rule only one day in seven should be regarded as a "charge day", and the charge must be able to fully replenish the batteries on that day. The solar panel rating is calculated as follows:

Panel Rating = 
$$\frac{Iw}{Tw \times \eta}$$
 Amps (in full sunlight)

where

Iw is the amp-hours per week consumed by the logger
Tw is the hours per week of full sunlight

η is the efficiency - a combination of battery charge absorption and the cosine effect. Typical 0.65.

Setting **P15=1** ensures that the *dataTaker* sleeps whenever possible to conserve power.

# –Thermocouples –

#### Introduction

A thermocouple is two wires of dissimilar metals that are electrically connected at one end (the measurement junction) and thermally connected at the other end (the reference junction).

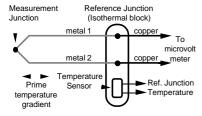

A small voltage is produced when the two iunctions are at different temperatures. This voltage is produced by the temperature gradient along the wires and not by the junctions.

It is important that the purity of the thermocouple wire be maintained where significant temperature gradients occur. Because high purity wire can be expensive it is common practice to use thermocouple extension wire to cover long distances where temperatures are within the normal environmental range. Such wire can be used for measurement iunctions, but only over a restricted temperature range of typically -20°C to 120°C.

#### Making the Measurement Junction

The measurement junction can be made by welding, brazing, soldering or crimping the two wires together. Take care to ensure that the wire material is not contaminated where the temperature gradient is to occur

The junction can be insulated or left bare for a more rapid response. If left bare, ensure that the iunction does not make intermittent contact with metal objects. This can introduce electrical noise (see "Grounded Thermocouples" below).

#### Reference Junction Compensation

Conventionally the reference junction is held at 0℃, and thermocouple responses are determined with a 0℃ reference. This is inconvenient in most situations, and so in practice the reference junction is allowed to follow to ambient temperature. However this non-zero reference junction temperature must be compensated for by measuring the reference temperature with a different type of temperature

This correction can be made in hardware or, as with the dataTaker, in software. The software approach allows support for any thermocouple type without hardware dependence.

#### Isothermal Block

Generally the reference junctions are held at the same temperature by a physical arrangement that ensures good thermal conductivity between the junctions. This structure is called an "isothermal block". It is advisable to insulate the isothermal block from rapid ambient temperature changes.

#### Thermocouple Types

The dataTaker supports all of the commonly recognised thermocouple types:

| ype | Positive      | Negative       | Range ℃      |
|-----|---------------|----------------|--------------|
| В   | Pt, 30%Rh     | Pt, 6%Rh       | +300 to 1700 |
| С   | W, 5%Re       | W, 26%Re       | 0 to 2320    |
| D   | W, 3%Re       | W, 25%Re       | 0 to 2320    |
| Е   | Ni, 10%Cr     | Cu, 45%Ni      | -200 to 900  |
| G   | W             | W, 26%Re       | 0 to 2320    |
| J   | Fe            | Cu, 45%Ni      | -200 to 750  |
| K   | Ni, 10%Cr     | Ni, 2%Mn, 2%Al | -200 to 1250 |
| Ν   | Ni,14%Cr,1%Si | Ni,4%Si,0.1%Mg | -200 to 1350 |
| R   | Pt, 13%Rh     | Pt             | 0 to 1450    |
| S   | Pt, 10%Rh     | Pt             | 0 to 1450    |
| Т   | Cu            | Cu, 45%Ni      | -200 to 350  |

Each type has characteristics (sensitivity, stability, temperature range, robustness and cost) that make it appropriate for particular applications.

#### Thermocouples on dataTaker

Thermocouples are wired to the dataTaker as for any voltage signal. The channel type is a Tt where t is the thermocouple type (TB,TC...TT).

Using the thermocouple channel type reads the channel as a voltage and automatically applies cold junction compensation and linearisation.

#### Reference Junction Support

The dataTaker by default uses the internal temperature sensor (channel 1%LM35 on the logger and n:1%LM35 on Channel Expansion Modules) as the reference junction sensor. The internal sensor has an accuracy of ±0.5°C, and may be trimmed by **P2** (in units of 0.001℃).

However you can also use any channel as the reference junction temperature sensor channel. This is done by including the TR option in the channel's option list. The channel must return its value in the current temperature units. The following are valid

| 4LM35(TR) | an external LM35 as a reference   |
|-----------|-----------------------------------|
| 3V(Y1,TR) | polynomial Y1 converts V to temp. |
| 11SV(TR)  | use when thermocouple externally  |
|           | compensated (Note 115V=0.00)      |

A second compensation facility lets you correct for voltage offset errors that may occur on all channels of an external isothermal block. This is the TZ channel option. The channel must return its value in the units of mV. e.g. 1V(TZ).

This arrangement of reference channels provides the flexibility to use multiple external isothermal blocks. Each isothermal block can have its own set of reference channels.

The reference temperature and reference zero channel readings remain current until the reference channels are scanned again. They should be placed in the same schedule before the thermocouple channels to which they apply, as in the following

#### RB15M 1PT395(TR) 2V(TZ) 3..5TT

which assumes an external isothermal block with its temperature measured on channel 1, and electrical zero on channel 2

#### Grounded Thermocouples

Frequently, thermocouple measurement junctions are electrically connected (by welding, brazing, soldering or by contact) to the object being measured. This is only possible if the object is grounded to the dataTaker's ground, however this may introduce a troublesome ground loop that can allow significant series mode noise to affect readings.

This effect can be minimised by using differential connection (eq. 1TK) or single ended connection with the S.E.Ref. terminal connected to the grounded object (eq. 1TK(X)).

#### Accuracy

The accuracy of temperature measurement with thermocouples is dependent on the:

- · reference junction isothermal characteristics
- reference temperature sensor accuracy
- · induced electrical noise
- · quality of the thermocouple wire
- · drift in the wire, especially at high temperatures.
- basic measurement accuracy of the Datataker
- · linearisation accuracy of the Datataker

The most significant source of error is the reference junction. The dataTaker must not be exposed to differential heating as a single reference temperature sensor is used to measure the temperature of the screw terminals of all channels Should a temperature gradient occur along the terminal strip, then errors of the magnitude of the temperature difference will occur

The dataTaker's basic measurement accuracy can be a source of error. The zero error is ±4µV for inputs up to 30mV (±40µV for inputs up to 300mV), while the scale factor error is ±0.1%. For a T type thermocouple at 100°C this can result in an error of ±0.2℃, climbing to ±0.5℃ at 400℃. Note also that the error is dependent on thermocouple sensitivity. For example the K type thermocouple at 1200°C the error can be as high as 2.1°C.

The dataTaker's linearisation errors are much lower than other error sources.

These errors are additive and are generally contained within the error bounds as shown in the following diagram (the reference junction error is assumed to have been trimmed out):

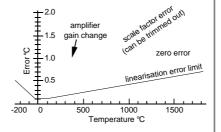

#### 18 Sensor YS01 100 44001A,44101A 100 300 44002A, 44102A 100 -45 YS03 1000 44003A,44101A 100 44035 100 -20 YS04 2252 44004, 44104 150 44033 75 45004, 46004 200 46033, 46043 200 44901 90 1 44902 70 YS05 3000 44005, 44105 150 44030 75 45005, 46005 200 46030, 46040 200 44903 44904 70 YS07 5000 44007, 44107 150 18 75 18 44034 45007, 46007 250 18 46034, 46044 250 18 44905 90 18 44906 70 18

150 22

250 22

200 22

200 22

150 34

75 34

200 34

150 35

75 35

250 35

200 35

200 35

90 35

70

Thermistors •

# Introduction

Thermistors are semiconductor devices that change their electrical resistance with temperature. Thermistors measure temperatures from -80°C up to 250°C. They are sensitive but highly nonlinear. Datatakers support all two wire YSI\* thermistors. The response is

$$T = \frac{1}{a + b.Ln(R) + c.Ln(R)^3}$$

The constant terms are those recommended by YSI\*.

As the dataTaker is unable to measure resistances over about  $7K\Omega$ , a resistor should be connected in parallel when a thermistor is expected to exceed  $7K\Omega$ 

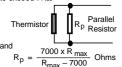

where Rmax is the maximum value of the thermistor's resistance at the lowest expected temperature. The value of Rp is placed in the channel option list e.g.

#### 5YS07(10000)

The resistor quality should be 1% and 50 ppm/℃ or better.

\* YSI Incorporated Yellow Springs, Ohio 45387 USA Fax 513 767-9353

# RTDs.

YS17 6000 44017

YS16

YS06

45017

46017

44036

46036

44031

45006

46006

44907

44908

10K 44006, 44106

10K 44016

46037, 46047

46031, 46041

#### Introduction

Resistance Temperature Detectors or RTDs are sensors generally made from a pure (or lightly doped) metal whose electrical resistance increases with temperature. Provided that the element is not mechanically stressed. and is not contaminated by impurities, the devices are stable, reliable and accurate

dataTakers support four RTD types PT385, PT392, NI and CU:

| Metal    | Alpha               | Standard    |
|----------|---------------------|-------------|
|          | $\alpha = 0.003850$ |             |
| Platinum | $\alpha = 0.003916$ | (JIS C1604) |
| Nickel   | $\alpha = 0.005001$ |             |
| Copper   | $\alpha = 0.00390$  |             |

The Alpha is defined by:

$$\alpha = \frac{R_{100} - R_0}{100 \times R_0} \Omega \Omega C$$

where R0 and R100 are the resistances at 0° and 100℃.

The three RTD channel types are connected as for a resistance. The 0℃ resistance is assumed to be  $100\Omega$  for platinum, and  $1000\Omega$  for nickel types. Other values can be specified as a channel option. The default connection is for a 3 wire measurement, but 4 wire can be specified as a channel option for greater accuracy. For example

#### PT385(4W,50.0)

will read a 4 wire 50Ω (at 0°C) device.

# Hints for Successful Measurement ... some tips for good data ...

#### **Ground Loops**

Ground loops are a common cause of many measurement problems, including noise, offsets and erratic behaviour. Ground loops occur when a circular conduction path is established between grounds in a system.

The use of differential inputs instead of single ended inputs overcomes most ground loop problems.

Fundamental to the condition is the incorrect assumption that there is a single ground potential in a measurement system. In practice, two grounds in a system are rarely at the same potential. The result is that ground currents are very common, and if allowed to flow through the sensor wiring then measurement errors are inevitable

Where ground loops are suspected of causing errors then connecting all grounds in a system together can correct the problem.

#### Noise Pick-up

There are two main ways in which noise can be introduced into signal wiring: by capacitive coupling and by magnetic induction. There are different counter measures for each

Shielding signal wiring will minimise capacitive noise pick-up. Signal wiring that is close to line voltage cable should always be shielded (see "Config 1" on page 19).

Magnetic induction of noise from current carrying cables or from electrical machines (especially motors and transformers) is a greater problem. Shielded cable

is not an effective counter-measure. The only practical measures are to avoid magnetic fields, and to use close twisted conductors for the signal wiring. Shielding in steel pipe can be effective, but is generally not economic or convenient

The influence of noise can be minimised using the ESn channel option (see "Extra Samples" on page 5) and averaging (see "Statistical Channels" on page 6).

#### **Self Heating of Sensors**

Sensors that need excitation power to be read are heated by power dissipation. This can be particularly acute with temperature sensors and some sensitive bridges. Minimise error by minimising the excitation power, exciting only when needed (by using the excite terminal), or by calibrating out steady state errors.

#### Accuracy

The basic accuracy of the dataTaker is 0.1% of reading (not full scale) plus a small offset error (4uV. 40uV and 400uV) for each voltage measurement range at 25°C. The temperature coefficient for the scale factor is 20ppm/°C max. Any one of the three basic ranges may be trimmed to 0.003% by trim-pot or P1. The dataTaker self calibrates its measurement circuits whenever its input voltage offset drifts by more than a value set by P0 in microvolts (defaults to 4µV).

The calibration procedure employs two standards - a 2.500V (20ppm/°C) voltage reference and a 100.0Ω (10ppm/°C) reference resistor. You can trim these with P1 and P3 (see "Parameters" on page 11).

# IC Temperature Sensors ... wiring configs. 18, 19, 20, 21 —

Integrated Circuit (IC) temperature sensors are devices that are constructed on small silicon chips. These are linear, sensitive and available in both voltage and current output configurations. They share the thermistor's disadvantage of limited temperature range (generally -40°C to +150°C) and self-heating from power dissipation caused by the excitation current needed to read the sensor.

dataTaker supports the four most commonly available IC sensor types

| Sensor   | Output  | Channel Type  | Wiring Config.    |
|----------|---------|---------------|-------------------|
| AD590*   | 1µA/°K  | nAD590        | 18, (7, 8)        |
| & AD592* |         |               |                   |
| LM34**   | 10mV/°F | n <b>LM34</b> | 20, 21, (1, 2, 3) |
| LM35**   | 10mV/℃  | n <b>LM35</b> | 20, 21, (1, 2, 3) |
| LM335**  | 10mV/°K | nLM335        | 19, (4, 5, 6)     |

#### Calibration

IC temperature sensors have different calibration grades. The lowest grades typically have an error of up to ±2°C at 25°C. More expensive sensors have an error of ±0.25°C. This error is a combination of an offset (or zero) error and a slope error.

The dataTaker provides a slope (or scale) correction capability on a per sensor basis using the channel factor. See "Channel Types" on page 4 and "Channel Options" on page 5. Frequently, a slope correction based on a single point calibration point is enough for reasonable accuracy. The pivot point for the slope correction is dependent on the sensor type.

The calibration factor is calculated from the pivot temperature Tp, the temperature error  $\Delta T$  and the temperature T of the calibration.

$$C = 1 - \frac{\Delta T}{T - Tp}$$

All temperatures must be of the same units.

#### Example

For the AD590 sensor, the channel factor represents the value of the series resistor used to measure the output current (the default value is  $100.0\Omega$ ). Without changing the actual resistor, this channel factor is adjusted. If the temperature error is determined to be 1.7°C higher than actual at 100°C, the channel factor correction is:

Channel factor = R x ( 
$$1 - \frac{\Delta T}{T - Tp}$$
 )  
=  $100 \times (1 - \frac{1.7}{100 - (-273.15)})$   
=  $99.544$ 

The correction can be applied e.g. 5AD590(99.544).

\* Analog Devices \*\* National Semiconductor Corp.

**Bridges** ... wiring configs 13, 14, 15, 16, 17 —

#### Introduction

Because of its sensitivity, the Wheatstone bridge circuit is a commonly used circuit for the measurement of small changes in electrical resistance. Applications include load cells, pressure sensors and strain gauges.

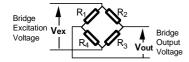

When one of the four resistors in a bridge is active (sensitive to the parameter being measured) the circuit is called a quarter bridge, and the remaining three resistors are called bridge completion resistors. Similarly, half and full bridges imply two and four active gauges.

The bridge is a ratiometric circuit where the output sensitivity is proportional to the excitation voltage. Unfortunately the excitation voltage is reduced by resistive cable and connector voltage drops. There are two ways the dataTaker can resolve this problem.

#### **Voltage Excitation**

The dataTaker can measure the excitation voltage at the bridge and compensate numerically for the voltage loss. This requires a six wire connection (see wiring configs, 16 and 17 on page 20) with the BGV channel type. This is termed "voltage excitation". BGV channels expect the bridge excitation voltage Vex to have been previously sampled in the same schedule by a voltage channel with a BR (bridge reference) channel option e.g. nV(BR). If this is not done, the excitation voltage is assumed to be 5.0 volts.

The BGV channel type lets you declare an offset for each channel, e.g. nBGV(-325) which will subtract 325 ppm from the reading. This is useful for zeroing out offsets.

#### Constant Current Excitation

The alternative lead compensation method is to apply a constant current (defaults to 2.50mA) to the bridge. assuming the bridge resistance is known and constant, and then calculate the excitation voltage Vex.

For full and half bridge constant current excitation use the nBGI(Ra) channel type where Ra is the bridge arm resistance in ohms. If the arm resistances are not equal then a correction must be applied.

For the full bridge, all four resistors are external to the dataTaker (see wiring config. 15 on page 19). One or more of these resistors may be active, and the remainder are completion resistors. Four connection wires are required so that the 4W channel option is required. For example nBGI (4W,120) defines a four wire constant current bridge with an arm resistance of 120 ohms.

For the half bridge, two resistors are external and the bridge completion is internal to the dataTaker. The connection is by three wires as seen in wiring configs. 13 and 14 on page 19. One or both of the external resistors can be active with full lead resistance compensation.

The dataTaker scales all bridge channel types to a ratiometric form with units of parts per million

Reading (B<sub>out</sub>) = 
$$\frac{V_{out} \cdot 10^6}{V_{ex}}$$
 ppm

where the Vout term is measured as a voltage while the Vex term is measured by a reference channel for voltage excitation but is calculated for constant current excitation.

Convert to other engineering units with a Polynomial, Span or calculations (see page 7).

#### Strain Gauges

Strain gauges change resistance when stretched or compressed, and are commonly wired in a bridge. The strain to resistance relationship is

strain = 
$$\frac{\Delta L}{L} = \frac{1}{G} \cdot \frac{\Delta R}{R}$$

where  $\Delta L$  and L are the length change and initial length, and ΔR and R are the gauge resistance change and initial resistance. G is the Gauge Factor, a measure of the sensitivity of the gauge. Typical foil gauges have a Gauge Factor of 2.0 which means that if they are stretched by 1% their resistance will change by 2%.

To convert the dataTaker's ppm bridge readings to strain use the following formula

$$\mu S = k \cdot B_{out}$$
 where  $k = \frac{4}{G \cdot N}$ 

and µS is micro-strain, Bout is the dataTaker's bridge channel (BGV or BGI) result, G is the Gauge Factor and N is the number of active gauges in the bridge.

The conversion can be done in the dataTaker by applying a polynomial (see page 7) as a channel option:

2V(BR) 3BGV(Y1)

Y1=0,k"uStrain" 'Polynomial definition 'Reference Vex channel 'Bridge channel

where k is defined above.

The following table indicates the dataTaker performance for different bridge inputs

| Arrangement     | Excitation | Gauge Resolution |      | Range*  |  |
|-----------------|------------|------------------|------|---------|--|
|                 |            | ohms             | μS   | μS      |  |
| BGV full bridge | 5V         | 120              | 0.07 | ±1,500  |  |
| quarter bridge  | 5V         | 120              | 0.26 | ±6,000  |  |
| BGI full Bridge | 2.5mA      | 120              | 0.6  | ±12,500 |  |
| quarter bridge  | 2.5mA      | 120              | 2.2  | ±50,000 |  |
| BGI full Bridge | 2.5mA      | 350              | 0.2  | ±4,300  |  |
| quarter bridge  | 2.5mA      | 350              | 0.7  | ±17,000 |  |

\*Note: Exceeding the Range causes a gain change and resolution to be reduced by factor of ten.

# **Sensors 3, Other Subjects**

# Humidity Measurement ... at low cost

Relative humidity is commonly measured by wet bulb depression. Two temperature sensors are required, one to measure air temperature and the other the cooling effect of a wetted surface. Usually a temperature sensor is encased in a wick extending into a reservoir of distilled water. The temperature difference between the two sensors is the "wet bulb depression".

The following program will read two RTD's and compute the relative humidity with an accuracy of a few percent for temperature above 5°C and over most of the relative humidity range. The algorithm assumes that the sensors are ventilated but not aspirated.

```
Y1=6.1,0.44,0.014,2.71E-4,2.73E-6,2.75E-8

Y2=0,100"%"

BEGIN

RA5S

1PT385("Dry bulb",4W,=1CV)

2PT385("Wet bulb",4W,=2CV)

3CV(Y1,W)=1CV

4CV(Y1,W)=2CV

5CV("RH",Y2,FF1)=(4CV-0.8*(1CV-2CV))/3CV

END
```

The choice of temperature sensors is critical if reasonable accuracy is required at high relative humidity where the wet bulb depression is small. If platinum RTD's are used as in the above example, then they should have good accuracy or matching (0.2°C).

Good accuracy can also be achieved by use of a temperature difference sensor such as a thermocouple or thermopile. Measure the dry bulb with a standard grade temperature sensor and subtract the difference sensor reading to obtain the wet bulb temperature.

The sensors are normally placed within a radiation screen to prevent radiant heat affecting the readings. This is particularly important for out door applications.

# ADC Details ... the fundamental measuring process \_\_\_\_

The **dataTaker** uses a precision voltage controlled oscillator as an analog to digital converter (ADC). An input voltage is converted to a frequency and the resulting frequency is measured digitally. This method of conversion provides high linearity, true signal integration and excellent 50/60 Hz noise rejection.

There are three programmable parameters of the ADC: settling period, conversion time and number of samples per reading.

#### **Settling Period**

The settling period (the time allowed for the input signal to stabilise before it is measured) is set by 75V or P10 in units of milliseconds. This defaults to 10 milliseconds, but can range from 0 to 30.000mS.

There are two main reasons for adjusting the settling period. One is to speed up scanning by reducing the settling period. The other is to allow additional time for sensor signals to stabilise. Some sensors require this time because of thermal or electrical effects after excitation. It is best to change the settling period only for the sensors that need it by framing the channels in 75V assignments

#### RA10M 1V 7SV=5000 2V 3V 7SV=10 4V

where channels 1V and 4V are sampled with the default 10mS settling period, while channels 2V and 3V are sampled with a settling period of 5000mS or 5 seconds.

Note that during the settling period no other datalaker activity can take place other than some communications. Even new commands will not be processed until the settling period and the scan are complete. For long settling periods this can create the disturbing impression of a "hung" datalaker.

#### **Conversion Time**

The conversion time (the time during which the *datalaker* measures the analog input signal) can be set by 8SV or P11 in terms of a frequency. The conversion time is one full cycle of this frequency i.e. the conversion time = 1000/P11 milliseconds.

For maximum line hum rejection the conversion time defaults to one line period of 16.67 or 20.0mS depending on the DIP switch country setting (see Appendix).

Reducing the value of 7SV and 8SV forces the datallaker to sample channels more rapidly. 8SV can be any value between 48 and 1000 hertz. The penalty for increasing the line frequency setting is that it reduces measurement resolution proportionally.

#### Extra Samples

The number of samples per reading is controlled by the  $\mathbf{ES}n$  channel option, where n (0 to 15) indicates the number of Extra Samples required. For most channels types n defaults to 0 indicating no extra samples. The vibrating wire channel type ( $\mathbf{FW}$ ) defaults to 9, indicating a reading of 10 samples (1 plus 9 extra samples).

The extra samples are averaged to calculate the reading. This process is different to the statistical averaging function in that the additional samples are taken immediately, before moving on to the next channel. Both averaging methods can yield similar results - significant improvement in resolution and noise performance.

#### How Fast?

The net sampling speed of the *dataTaker* is dependent on the parameters discussed above, and a number of other factors over which control is limited

| Delay  | Cause                         | To remove     |
|--------|-------------------------------|---------------|
| 40mS   | overhead per scan             | fixed         |
| 5mS    | overhead in channel selection | fixed         |
| ~2mS   |                               | /r            |
| 35mS   | checking input offset voltage | /k            |
| 1000mS | auto-calibration              | /k or P0=1000 |
| 15mS   | checking battery current      | P15=1 or 2    |

For the fastest possible scanning, it is best to create a schedule in which the channels are repeated, for example

# Counters ... 0 to 65535 and back —

The dataTaker has low speed (nC) and high speed (nHSC) counters. Both are 16 bit, and accept 0 - 30VDC and contact closure inputs. Range can be set between 1 and 65535 by channel option, after which counters roll over to zero. Eg 1C(3) sets range of low speed counter one to 3. On the third input pulse the counter will be reset to zero

```
Input pulse no. 0 1 2 3 4 5 6 7 8 9 10 11 Counter reading 0 1 2 0 1 2 0 1 2 0 1 2 0 1 2
```

The reset channel option **R** can also be used with counters to reset the counter to zero when it is read in a schedule. For example **3HSC(R)** will cause high speed counter three to be set to zero after being read.

Counters may be initialized by a value or expression

```
2HSC(10)=1CV/100*SQRT(2CV/3CV)
```

Such assignment (as with all assignments) may be included in a schedule to be executed on each scan.

#### Low Speed Counters nC

The low speed counters are software counters that share input terminals with the digital inputs D1, D2, D3, etc).

The digital inputs are sampled every 50mS, or as defined by P13 (range 10 - 100mS), and counters increment on negative transitions. If P13 is set towards the lower end of the range, the logger can become slow in executing other tasks. Pulses shorter than P13 mS cannot be counted reliably. The low speed counters only operate while the logger is awake.

#### High Speed Counters nHSC

The high speed counters are hardware counters, tha function when the logger is awake or asleep. They have dedicated terminals C1, C2 and C3, increment on positive transitions, and count at rates of up to 500Hz. The maximum count speed is limited by a 1mS debounce circuit.

#### Input to 1HSC

The input to1HSC is determined by P27 as follows

P27=0 External input via C1, gate permanently enabled P27=1 Internal 32767Hz input, gate is ext signal on C1 P27=2 External input via C1, gate is ext signal on C2 P27=3 Internal 1024Hz input, gate permanantly enabled

The counter gate is active low, and can be enabled by contact closure to ground.

#### High Speed Counter Output 1HSCO(mode)

High speed counter one has an output terminal that allows the counter to be used as a programmable prescaler or frequency divider (mode 3), pulse generator (mode 0), or even a crude analog output (mode 2 with low pass filter). Note: using high speed counter output interferes with the operation of the counter as a counter.

The high speed counter output is set up by:

#### 1HSCO(mode)=N

where mode is the counter mode and N is the counter range (a constant or expression). The following timing diagram shows how the output is dependent on the mode

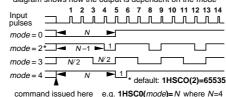

# Program "Branching" ... manage flow

The *dataTaker* has no formal branching or alternative processing commands to control program flow. However some flow control is possible using Boolean logic or alarms.

Boolean expressions can be used to return a result that is dependent on a condition being true or false as follows

```
2CV=(1CV*2*(1CV<100))+(1CV*4*(1CV>100))
```

which returns a value of 2\*1CV if 1CV is less than 100, or a value of 4\*1CV if 1CV is greater than or equal to 100. The Boolean expressions (1CV-100) and (1CV-100) will result in 1.0 if true or 0.0 if false. The BASIC language equivalent of this expression is

```
IF 1CV<1000 THEN 2CV=1CV*2
ELSE 2CV=1CV*4
```

The same branch can also be by a pair of alarms

```
IF1(1CV<1000)"[2CV=1CVS2]"
IF2(1CV>1000)"[2CV=1CVS4]"
```

However alarms must be used with care when controlling branching or alternative processing

- · two alarms are required
- the alarm schedule scan rate must be the same as any other schedules which use the result
- the alarms are executed after other schedules, and so the result will not be available until the next scan of the other schedules.
- the standard alarms (e.g. ALARM2 or IF2) execute the action commands each time that the alarm becomes true, and not while the alarm remains true
- the repeat alarm (e.g. ALARMR2 or IFR2) continues to execute the action commands while the alarm is true

Alarms can also be used to activate scan schedules if test conditions are true. For example the RX schedule can be activated to log data if one of the temperatures exceeds a threshold as follows

```
BEGIN
RX 1..2TK
RZ1M
IFR1(1TK>100.0)OR
IFR2(2TK>100.0)"[X]"
LOGON
```

The out of range temperatures will be logged at the alarm scan rate (RZ1M) when either temperature exceeds 100 Deg.

# Placing Program in FLASH -

A **dataTaker** program can be permanently loaded into the internal Flash memory. The logger will execute the program whenever it is powered up or **RESET**, behaving as a dedicated instrument.

See the Application Note "Installing a dataTaker Program in Flash Memory" which is available from your dataTaker supplier or from the web site at <a href="https://www.datataker.com">www.datataker.com</a>

# Analog Input Configurations 1 ... its all in the wiring \_\_\_\_

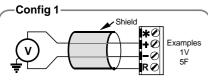

The optional Shield is necessary when the signal source has a high output impedance or when noise pick-up from other (especially power) cables is a problem. A Guard (not shown) connected to the excite (\*) terminal can help reduce the effects of cable leakage and capacitance (see "Glossary" on page 23).

Differential Input

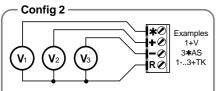

The excite terminal (\*) cannot be used as a single ended input on the DT50

Single Ended Inputs -

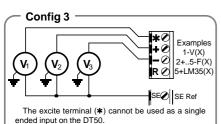

Single Ended Inputs with External Reference

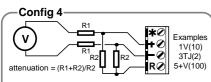

Attenuated voltage inputs let you measure large voltages, extend the common mode range and provides greater input protection. Differential or single ended measurement is possible.

For sensors with built-in amplification the attenuation factor can be less than unity, or negative for a sign reversal.

-Attenuated Input-

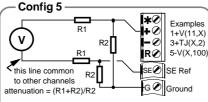

This configuration is useful for high voltage differential input and situations where high accidental voltages are likely. For maximum common mode rejection match the attenuator pads.

#### Attenuated Input with **External Reference**

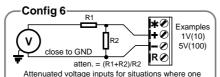

signal line is always close to ground potential - Half Attenuated Differential Input

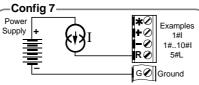

You can combine this arrangement with the External Shunts arrangement to give four single ended current channels for each full differential

#### Single Ended Current Input with Internal Shunt

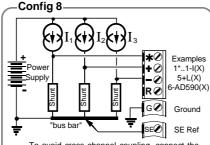

To avoid cross channel coupling, connect the bottom of the shunts with the minimum of shared resistance to the SE ref. take-off point.

The excite terminal (\*) cannot be used as a single ended input on the DT50.

#### Single Ended Current with **External Shunt**

#### -Config 8a-

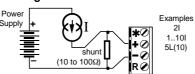

Note: Common mode voltage limits must be adhered to for correct operation. For models with CMOS multiplexers this is ±4 volts relative to dataTaker

#### Differential Current Input with **External Shunt**

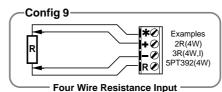

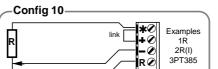

Three Wire Resistance Input

# Config 11

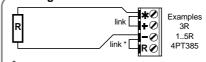

You can get lead compensation by replacing the lower link with a resistor of value equal to the total lead resistance. This configuration is recommended only for resistances >  $500\Omega$ 

#### Two Wire Resistance Input -

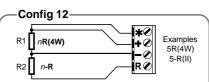

The measurement current passes through both resistors. By definition nR(4W) and n-R will measure R1 and R2 respectively. This configuration does not provide lead compensation for R2.

#### -Mixed Resistance Input-

# Config 13

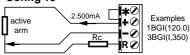

Rc can be a bridge completion resistor (for the same value as the active arm) located near the logger, or preferably an active arm of the bridge.

This configuration compensates for lead resistance, and in the case of a half bridge, temperature compensation. For quarter bridge  $120\Omega$ foil strain gauge the resolution is 2µStrain. The configuration is also useful to read the position of the wiper of a potentiometer. The channel factor is set to the potentiometer's resistance ( $\leq 5K\Omega$ ) eq 2BGI(I,2000).

#### Three Wire, Half and **Quarter Bridge Input**

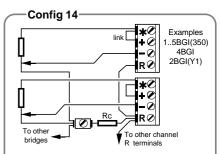

The bridge completion resistor is shared between channels. Its value is equal to the nominal value of the "unknown" resistor. The configuration is similar to Config 11 - no reference channel is needed.

#### Multiple Three Wire, **Quarter Bridge Inputs**

# Config 15

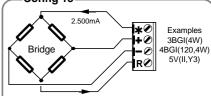

The bridge is powered by the 2.500mA constant current source, resulting in readings independent of lead length (resistance). This arrangement has a sensitivity of approximately 1 ppm per active arm.

#### Full Bridge, Constant Current Excitation

The (external) bridge supply should not exceed 2.5V unless the reference channel input is attenuated

The difference between six and four wire connection is the location of the reference channel measurement point - at the bridge or at the logger.

#### Six (& Four) Wire, Ratiometric **Bridge Input**

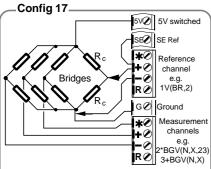

This is a combination of Config 1 for the reference channel and Config 3 for measurement channels.

The half bridge completion resistors Rc are best located near the active bridge arms, however they can be located at the logger

#### Half and Quarter Bridge, Ratiometric Input with Shared Half -**Bridge Completion**

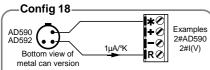

Note: Sensor power can be any 4 to 12 volt source. The above arrangement is equivalent to Config 7. Differential and single ended wiring (Config's 1 & 2) with external shunts may be used.

AD590 Temperature Input -

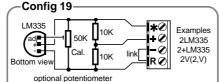

With internal sensor power as illustrated, the upper response is limited to approx. 70℃. External power should be current limited.

Be aware of self heating effects - a 500µA sensor current can cause 1.5℃ error. A fourth wire to the sensor's negative pin in place of the link will improve accuracy. Single ended input as in Config's 2 & 3.

#### LM335 Temperature Input

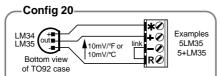

This configuration limits the sensor's lower range to approx. 10°F and 10°C for the LM34 and LM35 respectively due to the lack of a pull-down capacity.

Accuracy is improved if the link is replaced by a fourth wire to the sensor's negative pin. Without the link the sensor is read as a single ended input as in Config's 2 & 3. Sensor power may be externally derived (eg 5V) to free the Excite terminal.

#### LM34 & LM35 Temperature Input

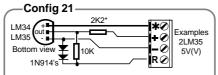

This arrangement allows full range measurement. Multiple single ended sensor connection (Config 3) is possible by connecting the LM35 negative pins to SE ref. The diodes can be shared. Sensor power can also be derived from external sources.

This resistor may be needed to prevent sensor oscillation with long leads. See manufacturer's data (National Semiconductor Corp.) for more details.

### LM34 & LM35 Temperature Input

# Digital Configurations—

#### Confia 22 Examples Digital 1..4DS 4DØ inputs 3C(R) 1PE

The digital and counter inputs both employ  $10K\Omega$  pull-up resistors to 5 volts, allowing the use of voltage free contacts. The thresholds are <1.5V for a "0" and >3.5V for a "1". During sleep mode the digital inputs are inoperative, however the high speed counters remain active.

Example above also shows wiring for the one phase encoder up-down counter.

#### Digital and Counter Input -

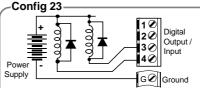

The bidirectional digital channels can sink 200mA from up to a 30 volt supply. The solid state switch is not protected against sustained over currents

For inductive loads parallel reverse diodes are recommended although not essential because the dataTaker has internal transient protection.

#### -Relay Connection - Externally Powered-

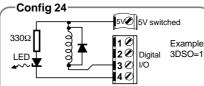

The internal 5V switched (off in sleep mode) supply is limited to approximately 100mA. The saturation ON voltage drop of the switches is 1 volt so the relays must be able to activate at 4 volts over the expected

## Relay and LED Connection Internally Powered

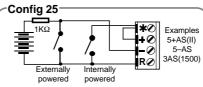

The power source must be able to provide sufficient voltage to exceed the Analog States's threshold which defaults to 2500mV. Ensure input voltages do not exceed thee dataTaker common

#### - Digital Input via Analog Inputs

# -Wirina Index-

AD590, AD592 18 Attenuated Differential Voltage Input 4, 6 Attenuated Single Ended Voltage Input 5

Bridge - 3 wire, Half and Quarter 13, 14 Bridge - 4 wire, Full, Constant Current 15 Bridge - 6 wire, Full, Voltage Excitation 16, 17

Copper RTD 9, 10, 11, 12 Counter Input - Low Speed 22 Counter Input - High Speed 22 Current Input with External Shunt 8, 8a Current Input with Internal Shunt 7 Current Loop 4 - 20mA, External Shunt 8, 8a Current Loop 4 - 20mA, Internal Shunt 7

Differential Voltage Input 1, 4 Digital Input 22 Digital Input on an Analog Input 25 Digital Output 23, 24

Frequency Input 1, 2, 3, 4, 5, 6, 25

Guard Screening 1

LED on Digital Output 24 LM34, LM35 20 LM335 19

Nickel RTD 9. 10. 11. 12

Phase (with AC Option) 2, 4 Phase Encoder 22 Platinum RTD 9, 10, 11 Potentiometer 13

Relay on Digital Output 24 Resistance Input - 2 wire 11,12 Resistance Input - 3 wire 10 Resistance Input - 4 wire 9

Single Ended Voltage Input 2, 4 Single Ended Voltage, External Ref. 3, 5

Thermistor 9, 10, 11,12 Thermocouple 1, 2, 3

Vibrating Wire Sensors 1, 2 Voltage Input 1, 2, 3, 4, 5, 6

Note: the number references relate to the wiring configuration.

# Error Messages ... help! \_

# Introduction

The **dataTaker** returns a message when it detects an error in a command, an error in an input channel, or an operational difficulty. The form of the error report is controlled by the **1**U switch. The default is the verbose form shown in the table below. If the switch is set to **1**U the error message is reduced to an error number (e.g. **E3**). (Note this Switch also reduces the verbosity of other returned data).

Error messages can be switched off by the /m switch. The default is for errors to be reported (/M). During an Unload operation (see "Data Logging and Retrieval" page 8), error reporting is disabled until the Unload is complete. In a Network, errors in remote dataTakers are reported back to the host computer.

Errors that are a result of reading a channel will cause a value of 99999.9 to be returned or logged as the reading. This value is not modifiable by format channel options. Channel errors are normally carried through calculations and statistical evaluations so that they also return 99999.9. The carry through can be disabled by the Ij switch (see "Switches" on page 11).

Errors that occur as a result of reading an alarm channel are reported in the same way as data channels, and the alarm condition automatically becomes true.

The table below lists all of the *dataTaker* errors, and an explanation of their likely cause and correction.

| reduces the verbosity of other returned data).                                                                                                    |            |       |          | Err | or (            | ategory                                                                                                    |                |       | Er                      | ror Cate | egory                                                                                                    |   |      | Erro                    | r C         | atego     |
|----------------------------------------------------------------------------------------------------|------------|-------|----------|-----|-----------------|----------------------------------------------------------------------------------------------------|----------------|-------|-------------------------|----------|----------------------------------------------------------------------------------------------------|---|------|-------------------------|-------------|-----------|
| El-time set error                                                                                                    | Æ          | SYNTE | ot of    | Men | )<br>(1)<br>(1) | liddinge fro and and ause                                                                                                    | Æ              | SYNt? | operation of the second | ror Cate | E41-program area full                                                                                                    | 6 | niat | Perolic<br>Perolic<br>* | 60%<br>(01) | ading dur |
| E1-time set error • must be in format defined by P39 and P40 • illegal separator or non-digits entered E2-input buffer full                                  | - (*       | *     | <b>*</b> |     |                 | E17-clear card data •inserted card has data in data area  E18-STATUS command error                                                                                     | -              | *     | *                       |          | eattempt to store >4090 program char's in card  eattempt to store >4090 program char's in card  eattempt to store >4090 progr |   | * (  | *                       |             | *         |
| command too long (maximum 250 characters)     successive commands input too quickly     E3-channel option error     illegal channel option used – see page 5 | -   *      |       |          |     |                 | STATUS incorrectly entered STATUS no outside the range 1 to 9 E19-Card Write Protected Move card write protect switch to unprotected                                   | -   *          |       | *                       |          | memory card not fully inserted     memory card battery discharged     memory card failure  E43-RS485 chip failure                                                                                                    |   |      |                         |             | *         |
| mutually exclusive options used     E4-clear data memory                                                                                                    | _          | *     | *        |     |                 | E20-illegal character(s)  • invalid characters in the command                                                                                                    | -              |       |                         |          | <ul> <li>RS485 Network interface hardware has failed</li> <li>return logger for service</li> </ul>                                                                                                    |   |      |                         |             |           |
| attempt to enter new Schedule while the<br>store contains data, or LOGON is enabled     E5-data memory full                                                  |            | *     |          |     |                 | E21-illegal separator(s)  • commands not separated by spaces or return  E22-statistical option error                                                                   | -   *<br>-   * |       |                         |          | E44-network transmission error — • network integrity is failing • a logger on the network has failed                                                                                                    |   | *    |                         | >           | *         |
| <ul> <li>internal data storage memory is full</li> <li>overwrite switch not enabled (IO)</li> </ul>                                                          |            | '     | *        |     |                 | statistical option not in each multiple report     E23-scan schedule error                                                                                             | _   *          |       |                         |          | <ul> <li>network traffic heavy</li> <li>E45-remote logger not found or</li> </ul>                                                                                                    |   |      |                         |             |           |
| E6-data memory empty • no data in internal or card memory E7-day set error                                                                                   | -<br>-   * | *     |          |     |                 | <ul> <li>Schedule ID not A, B, C, D, S, X or Z</li> <li>scan time interval too large (i.e. &gt;65535)</li> <li>scan interval type invalid (i.e. S, M, H, D)</li> </ul> |                |       |                         |          | network failure  • there is no logger with address specified • logger at address specified has failed                                                                                                    |   | *    |                         | >           | *         |
| illegal day number entered     EB-Parameter read/set error     parameter index out of range     parameter value out of range                                 | -   *      |       |          |     |                 | event or counter channels invalid     E24-Unload command error     Schedule ID is not one of A, B, C, D or X     E25-channel table full                                | -   *          | *     | *                       |          | local logger not connected to the network     network cable is broken or wiring error     E46-ROM checksum error     ROM has failed checksum test                                                                                                    |   |      | *                       | )           | *         |
| E9-Switch error  missing switch command character  illegal switch command character                                                                          | - *        |       |          |     |                 | internal acquisition and alarm table filled     additional channels cannot be declared     E26-Halt command error                                                      | - *            | 1     |                         |          | <ul><li>Datataker may behave strangely</li><li>return logger for service</li></ul>                                                                                                    |   |      |                         |             |           |
| E10-command error  • CARDID, CLEAR, CLAST, CDATA, CSCANS, CALARMS, CPROG, LOGOFF, LOGON or                                                                   | - *        |       |          |     |                 | Schedule ID not A, B, C, D or Z  E27-TEST command error      TEST incorrectly entered                                                                                  | -   *          |       |                         |          | E47-user string error  •incorrect declaration \$="text"  E48-channel list fixed  •channel list has been secured (fixed) by /F                                                                                                    | * | *    |                         |             |           |
| RESET incorrectly entered  E11-input(s) out of range  • one or more analog inputs is over range                                                              | -          |       |          | *   | *               | • TEST n where n is outside the range 1 to 2  E28-Go command error  • Schedule ID not A, B, C, D or Z                                                                  | -   *          |       |                         |          | enter /f to enable changes  E51-ALARM command error      alarm number out of range defined by P30                                                                                                    | * |      |                         |             |           |
| check common mode voltage  E12-channel list error     channel number outside the legal range                                                                 | - *        |       |          |     |                 | E29-poly/span declaration error - • polynomial or span index out of range (1 to 20) • individual terms not separated by a comma                                        |                |       |                         |          | <ul> <li>setpoint character &lt;, &gt;, &lt;&gt; or &gt;&lt; missing</li> <li>AND, OR, XOR incorrectly entered</li> <li>setpoint not specified or too large</li> </ul>                                                                                                    |   |      |                         |             |           |
| diff. and SE channels mixed in sequence     options invalid for channel type     incomplete channel sequence                                                 |            |       |          |     |                 | range of terms outside 1.0e-18 to 1.0e18     E30-calibration failure nn     internal error during self calibration                                                     | -   *          |       |                         | *        | • delay incorrectly specified  E52-alarm text memory full     • memory for storage of alarms text is filled                                                                                                    |   | *    | *                       |             |           |
| invalid channel type     single ended channels illegally specified     polynomials or spans specified for day or time                                        |            |       |          |     |                 | • nn identifies the cause of the failure  E31-test channel failure nn • return logger for service                                                                      | -              |       |                         | *        | cannot specify additional alarm strings     E53-no statistical samples     no statistical samples on statistical sample taken so cannot                                                                                                    | * |      | ,                       | *           |           |
| polynomials or spans index out of range     E13-digital failure     digital input – output circuit has failed                                                | -          |       |          | *   | *               | E32-battery sample failure ———— • return logger for service E33-CSIO bus failure ————————————————————————————————————                                                  | -              |       |                         | *        | calculate statistical function  E54-expression error  • syntax error                                                                                                    | * |      |                         |             |           |
| return logger for service     E14-communications error                                                                                                    | -          | *     |          |     |                 | CEM or Display cable too long     return logger for service                                                                                                    | -              |       |                         |          | • expression too complex E55-expression memory full ————                                                                                                    |   | *    | *                       |             |           |
| baud rate, parity or stop bit errors     framing errors due to noise on COMS port     E15-assignment error                                                   | -   *      |       |          |     |                 | E34-function key command error —  • bad declaration of function key  E35-Card Faulty —                                                                                 | -   *<br>-     |       |                         |          | total expression(s) text > 3847 characters     reduce number of expressions     E60-RAM n failure                                                                                                    |   |      | *                       | ,           | *         |
| <ul> <li>channel number too large</li> <li>output channel or system variable out of range</li> <li>counter preset to value greater than maximum</li> </ul>   |            |       |          |     |                 | card may have an electrical fault     E36-CLAST not valid     due to use of schedule UNLOAD                                                                            | -   *          | *     |                         |          | <ul> <li>RAM number n has failed self test</li> <li>may cause strange behaviour and data loss</li> <li>return logger for service</li> </ul>                                                                                                    |   |      |                         |             |           |
| count i.e. 1C(25)=30  E16-linearization error  • thermocouple outside range                                                                                  |            |       |          | *   | *               | E38-address error  •Network address out of range (0 to 31)  E40-no data found                                                                                          | -   *<br>-   * |       |                         |          | Feblace battery     replace card (memory card is not serviceable)                                                                                                    |   |      | *                       | >           | *         |
| RTD or thermistor outside linearization range                                                                                                    |            |       |          |     |                 | No logged data to unload in specified time interv                                                                                                    | al             |       |                         |          |                                                                                                    |   |      |                         |             |           |

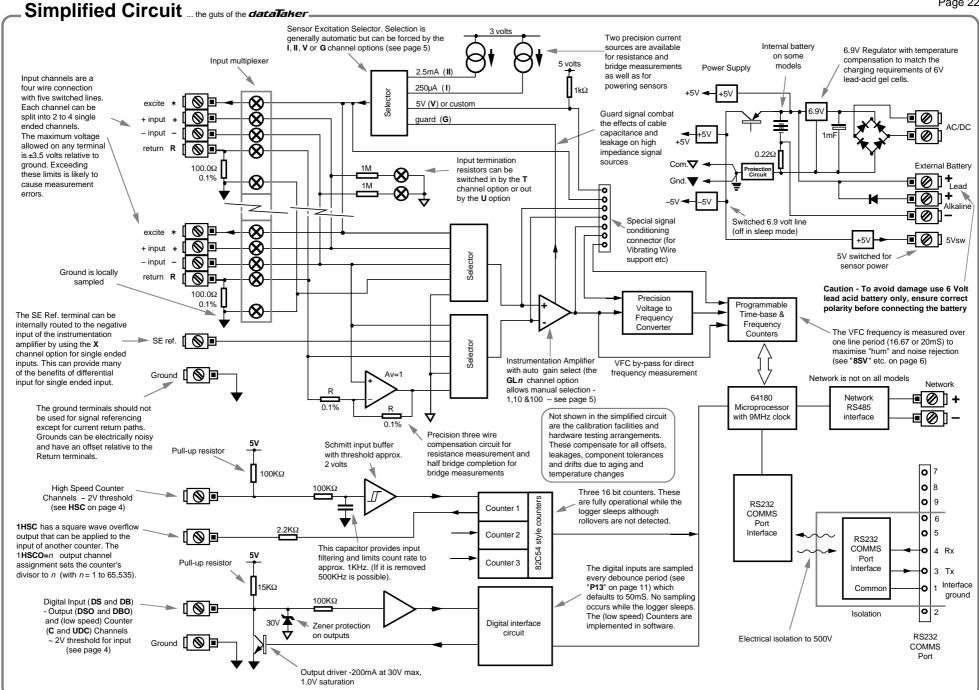

# Glossary ... what it means! \_\_

**Actuator** – a device which converts a voltage or current input into a mechanical output.

Analog to Digital Converter (ADC) – a device which converts a smoothly varying signal to a quantised digital value. Linearity, resolution, noise rejection and speed are important characteristics.

**Auto-Ranging** – the process of changing amplifier gain automatically so that the signal is amplified as much as is possible without exceeding output limits.

**Auto-Zero** – a stabilisation method for removing errors due to a drift in the input offset of a measuring system.

**Bridge** – providing input offset and potentially temperature compensation, bridges are a sensitive and stable means to measure small changes in resistances. They are particularly useful when applied to strain gauges as found in pressure sensors and load cells. Four elements connected in a circular fashion.

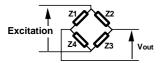

Arms of the bridge may be "active" sensors or "passive" for bridge "completion" and "nulling".

**Common Mode Rejection Ratio (CMRR)** – a measure of the influence of common mode voltage on the output of the instrumentation amplifier.

CMRR = 20 log 
$$\left(\frac{V_{cm}}{V_{out} \times A_{V}}\right)$$

where Vcm is an applied common mode voltage

Vout is the resulting output voltage Av is the amplifier's voltage gain

**Common Mode Voltage** – is the average of the voltages between the measurement system's ground and the two input terminals:

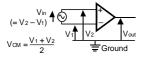

The term only has meaning for differential inputs.

**Data Acquisition** – the process of scanning a range of analog and digital channels, converting to digital format and forwarding to a host system.

**Data Logging** – is a data acquisition system with on-board data storage facilities.

dataTaker – the best little data-logger in the world! First appeared in 1983 as the dataTaker DT100, then the DT200 in 1987, then the DT50, DT500, DT600 series in 1990, which was revised in1996 and 2002, and then the DT800 in 2000...

**Differential Input** – the two wire input is not referenced to a system ground and is essentially floating.

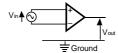

The common mode range limits must considered

**Ground Loop** – more often that not, grounds in a system are not at the same electrical potential. Differences may be from microvolts to many volts. If signal wires are used to connect grounds, then ground currents will flow and unpredictable errors will occur. This situation is referred to as a ground loop. See page 18.

**Guard** – an actively driven shield around input signal conductors that is maintained at the common mode voltage of the input signal. Signal guarding is used when a sensor has a high output impedance and cable capacitance and insulation leakage are significant. The diagram below is an extension to Config. 1 on page 18 and shows a full guard and shield implementation:

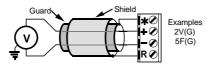

Input Bias Current – The input terminals of the instrumentation amplifier require a very small current. This current can be sourced via input termination resistors or by the signal source. If a source for this current is not provided then measurement errors will occur.

**Input Noise** – unwanted voltage or current generally with an AC component superimposed on the wanted signal.

LED - Light Emitting Diode.

LSB - least significant bit in a byte.

Monolithic Sensors – sensors that are constructed on a single piece of silicon using integrated circuit fabrication techniques. Available sensors include those for measuring temperature (see page 16), pressure, acceleration and concentration of various compounds in gases and liquids.

MSB - most significant bit in a byte.

**Multiplexer** – is a device used to increase the number of channels by sequentially routing multiple channels to a single signal processing system.

Phase Encoder – a position sensor with two digital output lines with a quadrature phase relationship that provide distance and direction information

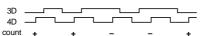

The *dataTaker* uses an up-down counter to provide the position indication.

**PID** – Proportional, Integral, Derivative. A three mode control algorithm commonly used in industrial control. A PID loop with two state output can be programmed on the Datataker using the difference, integration and calculation facilities.

**Port** – a communications connector on a computer or other device.

**RAM** – Random Access Memory - Memory that allows data to be read or written at a particular location without having to pass sequentially through preceding locations.

**ROM** – Read Only Memory - Memory that can be randomly read but not written.

**Settling Time** – The time allowed for an input signal to stabilise after selection and gain changing. (See **P10** on page 10 and **7SV** on page 6).

**Single-ended Input** – the input is referenced to a system ground or other signal common.

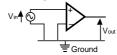

In a multi-channel system only one input terminal is needed in addition to the shared common terminal

RTD – Resistance Temperature Detector - A resistive sensor that changes resistance with changes in temperature - see page 15.

**Resolution** – is defined as the number of bits that the ADC uses to represent the analog signal. The greater the resolution the smaller the changes in the input signal that can be resolved.

**Sample Speed** – is the maximum rate at which analog to digital conversions can be done. This must include any channels selection time, settling time (for the signal to stabilise) and processing time (if required).

**Shield** – a conductor surrounding input signal wires that is generally connected to a data logger's ground. The purpose is to shield the input signal from capacitively coupled electrical noise. Such a shield provides little protection from magnetically induced noise.

**Thermocouple** – a temperature sensing device constructed from dissimilar metals. See page 15.

**Transducer** – a device which converts a physical parameter such as temperature into an electrical voltage or current. It is usually a sensor with additional electronics for signal conditioning and scaling.

Voltage to Frequency Converter – a device which converts an analog voltage into a train of digital pulses with a frequency proportional to the input voltage. The frequency is then measured digitally. This method (which is used by the dataTaker) provides integration over the sampling time and good noise rejection.

ASCII - Decimal Equivalents—

(special characters only)

| 0 NUL null 38 1 SOH ^A 2 STX ^B | 8 &                                                                                                    | SCII Description                                    |
|---------------------------------|----------------------------------------------------------------------------------------------------|-----------------------------------------------------|
| 35 # 12<br>36 \$ 12<br>37 % 12  | 1223456678990122344566789901223445667899012234456678990123345667899012334566789900123345667899001233456678990012334566789900123345667899001233456678990000000000000000000000000000000000 | comma period  colon semicolor  underline " (alarms) |

**4-20mA Loop** – a common measurement standard in industry. A transmitter controls a current in the range of 4 to 20mA as a function of a measurement parameter. Any receiver(s) or indicator(s) placed in series can output a reading of the parameter. Prime advantage is two wire connection and high immunity to noise pick-up. Generally powered from a 24 volts supply.

**50 / 60 Hz Rejection** – The most common source of noise is that induced by AC power cables. This noise is periodic at the line frequency. Datatakers are able to reject most of this type of noise by integrating the input for exactly one line cycle period (20.0 or 16.7mS).

# Appendix — dataTaker DT 50.

#### Introduction

Each model in the *dataTaker* data logger range has a number of characteristics that differentiate it from the other models. This Appendix describes these characteristics for the dataTaker 50.

# Analog Inputs

- 5 differential or 10 single ended, can be used in any mix.
- Sampling rate 25 samples/sec
- Input impedance  $1M\Omega$ , or >100  $M\Omega$  selectable
- Common mode range ±3.5 VDC
- Common mode rejection >90 db (110 db typical)
- Series mode line rejection >35 db
- Sensor excitation of 4.5V, 250.0µA or 2.500mA each channel.
- Full, half and quarter bridges, voltage or current excitation.
- Multiplexer type: solid state (CMOS)

For each analog input type, the dataTaker 50 provides three decade ranges which are selected automatically:

| Input Type | Channels<br>Diff SE |    |               |               | Resolution |  |  |
|------------|---------------------|----|---------------|---------------|------------|--|--|
| DC Voltage | 5                   | 10 | ±25 mV        | 1µV           |            |  |  |
|            |                     |    | ±250 mV       | 10μV          |            |  |  |
|            |                     |    | ±2500 mV      | 100µV         |            |  |  |
| DC Current | 5                   | 15 | ±0.25 mA      | 200nA         |            |  |  |
|            |                     |    | ±2.5 mA       | 1µA           |            |  |  |
|            |                     |    | ±25. mA       | 10µA          |            |  |  |
| Resistance | 5                   | 10 | 10 Ohms       | $0.5 m\Omega$ |            |  |  |
|            |                     |    | 100 Ohms      | $5m\Omega$    |            |  |  |
|            |                     |    | 500 Ohms      | $50 m\Omega$  |            |  |  |
|            |                     |    | 7000 Ohms     | $500 m\Omega$ |            |  |  |
| Frequency  | 5                   | 10 | 0.1-20,000 Hz | 0.01%         |            |  |  |

Diff refers to differential or double ended channels, and SE refers to single ended channels (see "Glossary" on page 23).

# **Digital Inputs and Outputs**

- 5 TTL/CMOS compatible digital input channels for digital state, digital events, low speed counters (10 Hz, 16 bit, presettable). Digital input terminals are shared with digital output channels
- 5 Digital open collector outputs rated to 200mA at 30V
- 3 high speed counters, (1KHz or 1MHz, 16 bit, presettable).
- · All analog channels may also be used as digital inputs, with a user definable threshold

| Input Type     | Channels | Range         |
|----------------|----------|---------------|
| Digital Bit    | 5        | 0 or 1 State  |
| Digital Nibble | 1        | 0 to 31 State |
| LS counter     | 5        | 65535 Counts  |
| HS counter     | 3        | 65535 Counts  |

# Power Supply and Battery also page 15

The dataTaker 50 can be powered as follows

| Source              | Range       | + Terminal | - Terminal |
|---------------------|-------------|------------|------------|
| AC                  | 9 – 18Vac   |            | AC/DC~     |
| DC                  | 11 - 24Vdc  | AC/DC~     | AC/DC~     |
| DC                  | 11 - 24Vdc  |            | Gnd        |
|                     | 6.2 - 10Vdc | Alkaline + | Bat. –     |
| 6V Gel Cell Battery | 5.6 - 8Vdc  | Lead +     | Bat        |

The external 6 Volt gel cell connection provides temperature compensated charging with voltage (6.90V) and current (1A) limiting for a three cell battery, when an external AC or DC power supply is also connected.

When the dataTaker 50 is powered by a 9V alkaline battery and an external AC or DC source, the 6.9V regulator's (see schematic) output is increased to 10V so that power is drawn from the external source in preference to the battery.

serial RS232 compatible. The output signal level is approximately ±4 Volts, allowing communications over distances in access 100 meters at 1200 baud. Greater distances are possible at 300 baud. The maximum practical distance is also dependent on the host computer's RS232 characteristics. (Note: the RS232 "standard" specifies 2000pF maximum cable capacitance, and no maximum distance).

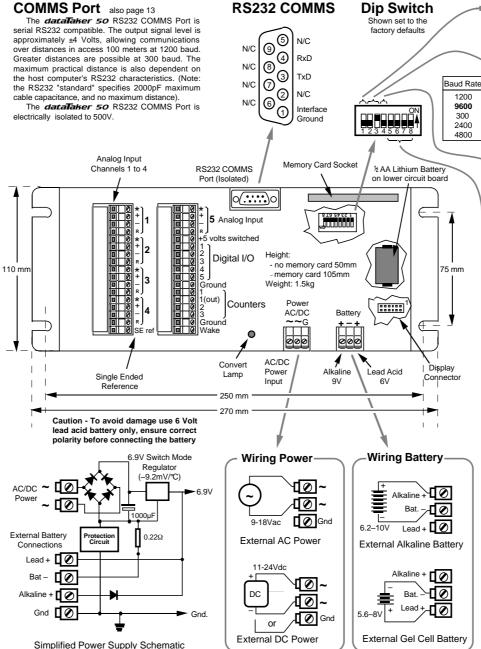

# Country Setting

Country

Other (50Hz) off

s2 s3 s5 Add. Range

off on off

off on on

on off x

on on x

0 - 15

0 - 7

0 - 7

0 - 15

0 - 15

x = don't care

permanent on

switched off

Address s5 s6 s7 s8

2

3

10

11

14

off off off

off off off on

off off on off

off off on on

off on off off

off on off on

off on on off

off on on on

on off off on

on off on off

on off on on

on on off

12 on on off off

13 on on off on

15 on on on on

on

US (60Hz)

The Country Setting determines the default integration period (16.7mS for US and 20mS for others) for the analog to digital converter, and the default date format (see "Date" on page 6).

#### **Baud Rate and Address**

The dataTaker 50 RS232 COMMS port baud rate must match that of the host computer. See "COMMS Port" on page 13. If either 300 or 9600 baud is selected, the logger address range is reduced to

#### Mux Power s4 **Multiplexer Power**

The power consumption of the dataTaker 50 can be kept to a minimum if the input multiplexer is

powered down while the logger is in the sleep state. For the dataTaker 50 this is set using DIP switch s4.

The factory preset is for the multiplexers to power down while the dataTaker 50 ais sleep. The current saving is approximately 150µA, which is current draw of the 4 CMOS multiplexer integrated circuits (CD4052). See "Multiplexer Powering" on page 15.

#### dataTaker 50 Address

The dataTaker 50 can be given an address, despite the fact that the logger does not support networking.

The address of a dataTaker 50 can be used for

- ◆ identification in the STATUS or STATUS1 commands (see "STATUS" on page 10)
- ◆ identification of returned data if /L Address Switch is enabled (see "Switvches - /L" on page11)

If 300 or 9600 baud rate is selected, then the address range is limited to 0 - 7.

# **Power Consumption**

The dataTaker 50 will consume very little power if it is allowed to sleep. Less power is consumed if the dataTaker 50 is powered through the battery terminals, rather than through the AC/DC terminals. because the battery charger circuit draws additional current, especially if it is charging a depleted battery.

| Power Source | Condition        | Current (typical) |
|--------------|------------------|-------------------|
| battery      | awake            | 100mA             |
| battery      | sleep            | 0.36mA            |
| AC/DC        | awake            | 105mA             |
| AC/DC        | awake & charging | 600mA             |
| AC/DC        | sleep            | 5mA               |
| AC/DC        | sleep & charging | 500mA             |
|              |                  |                   |

# Appendix — dataTaker DT 500 and DT 600

#### Introduction

Each model in the **dataTaker** data logger range has a number of characteristics that differentiate it from the other models. This Appendix describes the characteristics for the dataTaker 500 and the dataTaker 600

- 10 analog and 7 digital channels
- Network support
- Channel expansion socket

# **Analog Inputs**

- 10 differential or 30 single ended, can be used in any mix.
- Sampling rate 25 samples/sec
- Linearity < 0.05%
- Input impedance 1MΩ, or >100 MΩ selectable
- Common mode range ±3.5 Vdc
- Common mode rejection >90 db (110 db typical)
- Series mode line rejection >35 db
- Sensor excitation of 4.5V, 250.0µA or 2.500mA each channel.
- Full, half and quarter bridges, voltage or current excitation.
- Multiplexer type: solid state (CMOS)

For each analog input type, the dataTaker 500 and dataTaker 600 provides three decade ranges that are selected automatically

| Input Type | Chan<br>Diff |    | Range Units   | Resolution    |
|------------|--------------|----|---------------|---------------|
| DC Voltage | 10 3         | 0  | ±25 mV        | 1µV           |
| -          |              |    | ±250 mV       | 10μV          |
|            |              |    | ±2500 mV      | 100µV         |
| DC Current | 10           | 40 | ±0.25 mA      | 200nA         |
|            |              |    | ±2.5 mA       | 1µA           |
|            |              |    | ±25. mA       | 10µA          |
| Resistance | 10           | 20 | 10 Ohms       | $0.5 m\Omega$ |
|            |              |    | 100 Ohms      | $5m\Omega$    |
|            |              |    | 500 Ohms      | $50 m\Omega$  |
|            |              |    | 7000 Ohms     | $500m\Omega$  |
| Frequency  | 10           | 30 | 0.1-20,000 Hz | 0.01%         |

Diff refers to differential or double ended channels, and SE refers to single ended channels (see "Glossary" on page 23).

# **Digital Inputs and Outputs**

- 4 TTL/CMOS compatible digital input channels for digital state, digital events, low speed counters (10 Hz, 16 bit, presettable). Digital input terminals are shared with digital output channels
- 4 Digital open collector outputs rated to 200mA at 30V
- 3 high speed counters, (1KHz or 1MHz, 16 bit, presettable).
- All analog channels may also be used as digital inputs, with a user definable threshold.

| Input Type     | Channels | Range         |
|----------------|----------|---------------|
| Digital Bit    | 4        | 0 or 1 State  |
| Digital Nibble | 1        | 0 to 15 State |
| LS counter     | 4        | 65535 Counts  |
| HS counter     | 3        | 65535 Counts  |

#### Network

The dataTaker 500 and dataTaker 600 both have an RS485 network. A proprietary network protocol supports error free communications between up to thirty two dataTaker 500 and dataTaker 600 series data loggers. See "Networking" on page 14.

# RS232 COMMS Port also page 13

The dataTaker 500 and dataTaker 600 RS232 COMMS Port is serial RS232 compatible. The output signal level is approximately ±4 Volts, allowing communications over distances in access 100 meters at 1200 baud. Greater distances are possible at 300 baud. The maximum practical distance is also dependent on the host computer's RS232 characteristics. (Note: the RS232 "standard" specifies 2000pF maximum cable capacitance, and no maximum distance).

The dataTaker 500 and dataTaker 600 RS232 COMMS Port is electrically isolated to 500V.

# **RS232 COMMS Connector**

off on on off

on off on off

on on on

off off off

off off on

on off off

on off on

off off on

off on off

off on on

on off off

on off on

on on on

off off off

off off on

off on off

off on on

on off off

on on off on

off

on

on

on off on on

on

on on on of

off

off

on off

on off

on off

on on

on on

on

on

on off off

10

12

13

Rate 23

26 27

28

29

30

off on

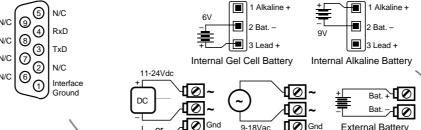

# **Dip Switch** Shown set to the

External DC Power

factory defaults

½ AA Lithium

Battery

on lower

circuit board

Country s1 US (60Hz) on Other (50Hz) off

> Baud Rate s2 s3 s4 Add. Range 1200 0 - 31 off on off 9600 0 - 15 300 off on on 0 - 15 2400 on off x 0 - 31 4800 0 - 31 x = don't care

# Country Setting

The Country Setting determines the default integration period (16.7mS for US and 20mS for others) for the analog to digital converter, and the default date format (see "Date" on page 6).

#### **Baud Rate and Address**

Dip switch four (s4) is not available for setting the address if 300 or 9600 baud rate is selected. This reduces the address range to 0 - 15.

# **Power Supply and Battery**

The dataTaker 500 and 600 can be powered by

| Source              | Range       | +Terminal | -Terminal |
|---------------------|-------------|-----------|-----------|
| AC                  | 9 – 18Vac   | AC/DC~    | AC/DC~    |
| DC                  | 11 - 24Vdc  |           | AC/DC~    |
| DC                  | 11 - 24Vdc  |           | Gnd       |
|                     | 6.2 - 10Vdc |           | Bat       |
| 6V Gel Cell Battery | 5.6 – 8Vdc  | Lead +    | Bat. –    |
|                     |             |           |           |

The gel cell connection provides temperature compensated charging with voltage (6.90V) and current (1A) limiting for a three cell battery, when an AC or DC supply is also connected.

It is not recommended to connect both an internal and an external 6V/9V battery. Better that the external battery is a larger capacity 12V battery connected as External DC Power.

**⊘** Gnd

9-18Vac

External AC Power

**External Battery** 

(6-9V Gel Cell

or 9V Alkaline)

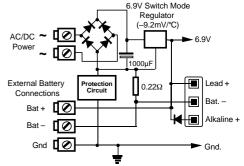

# **Power Consumption**

The dataTaker 500 and 600 use little power if allowed to sleep. Less power is used if the logger is powered via the battery terminals, rather than the AC/DC terminals. because the battery charger circuit draws additional current.

| Power Source | Condition        | Current (typical) |
|--------------|------------------|-------------------|
| battery      | awake            | 100mA             |
| battery      | sleep            | 0.36mA            |
| AC/DC        | awake            | 105mA             |
| AC/DC        | awake & charging | 600mA             |
| AC/DC        | sleep            | 5mA               |
| AC/DC        | sleep & charging | 500mA             |

Caution - To avoid damage use 6Volt lead acid battery only, ensure correct polarity before connecting the battery

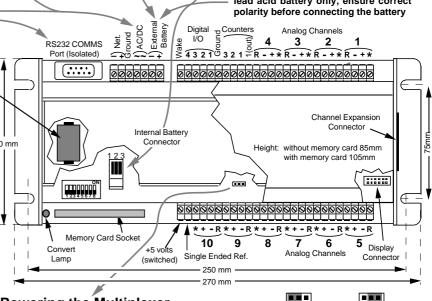

# **Powering the Multiplexer**

The dataTaker 500 and 600 have an option to maintain multiplexer power when asleep. This is achieved by moving the Mux. Power link located under the top cover near channel 9.

sw usw Mux Power Power-down Position

sw usw **Mux Power** Power maintained Position

# Appendix — dataTaker DT 505 and DT 605.

#### Introduction

Each model in the *dataTaker* data logger range has a number of characteristics which differentiates it from theeother models. This page describes the characteristics for the dataTaker 505 and the dataTaker 605

- 10 analog and 7 digital channels
- Relay Multiplexer (±100V input)
- Network support (as for DT500,600)
- · Channel expansion socket

# Analog Inputs

- 10 differential or 30 single ended, or any mix.
- · Switchable attenuator that allows high voltage measurement.
- · Sampling rate 25 samples/sec.
- . Channels have 500 volt isolation while not being read.
- Input impedance  $1M\Omega$ , or >100  $M\Omega$  selectable.
- Common mode range ±3.5 Vdc, ±100 Vdc attenuators on.
- Common mode rejection >90 db (110 db typical).
- Series mode line rejection >35 db.
- Sensor excitation of 4.5V, 250,0uA or 2,500mA each channel.
- Full, half and guarter bridges, voltage or current excitation.
- Multiplexer type: relay

| Input Type | Channels<br>Diff SE | Range Units   | Resolution    |
|------------|---------------------|---------------|---------------|
| DC Voltage | 10 30               | ±25 mV        | 1µV           |
|            |                     | ±250 mV       | 10µV          |
|            |                     | ±2500 mV      | 100µV         |
|            |                     | ±7 V          | 250µV         |
|            |                     | ±70V          | 2.5mV         |
|            |                     | ±100V         | 25mV          |
| DC Current | 10 40               | ±0.25 mA      | 200nA         |
|            |                     | ±2.5 mA       | 1µA           |
|            |                     | ±25. mA       | 10µA          |
| Resistance | 10 20               | 10 Ohms       | $0.5 m\Omega$ |
|            |                     | 100 Ohms      | $5m\Omega$    |
|            |                     | 500 Ohms      | $50 m\Omega$  |
|            |                     | 7000 Ohms     | 500mΩ         |
| Frequency  | 10 30               | 0.1-20,000 Hz | 0.01%         |

Diff refers to differential or double ended channels and SE refers to single ended channels (see Glossary on page 23).

All analog input channel terminals except for the Return (R) terminals are capable of withstanding 1.5KV for 10µS, 500V for 50mS and 100V indefinitely. The return terminal can withstand only 5 % of these voltages.

These withstanding voltages only apply to unselected channels. While a channel is actually being read (a process that typically takes 30mS), these withstanding voltages are reduced to that of the return terminal.

# **Digital Inputs and Outputs**

- 4 TTL/CMOS compatible digital input channels for digital state, digital events, low speed counters (10 Hz, 16 bit, presettable). Digital input terminals are shared with digital output channels
- 4 Digital open collector outputs rated to 200mA at 30V
- 3 high speed counters, (1KHz or 1MHz, 16 bit, presettable).
- · All analog channels may also be used as digital inputs, with a user definable threshold

| Input Type     | Channels | Range         |
|----------------|----------|---------------|
| Digital Bit    | 4        | 0 or 1 State  |
| Digital Nibble | 1        | 0 to 15 State |
| LS counter     | 4        | 65535 Counts  |
| HS counter     | 3        | 65535 Counts  |

# COMMS Port also page 13

The dataTaker 505 and dataTaker 605 RS232 COMMS Port is serial RS232 compatible. The output signal level is approximately ±4 Volts, allowing communications over distances in access 100 meters at 1200 baud. Greater distances are possible at 300 baud. The maximum practical distance is also dependent on the host computer's RS232 characteristics. (Note: the RS232 "standard" specifies 2000pF maximum cable capacitance, and no maximum distance).

The dataTaker 505 and dataTaker 605 RS232 COMMS Port is electrically isolated to 500V.

# **RS232 COMMS Connector**

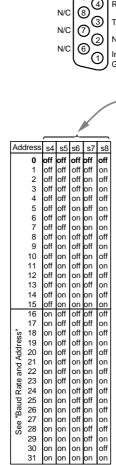

# **Power Supply and Battery**

The **dataTaker 505** and **605** can be powered by

| Source              | Range       | + Terminal | <ul><li>Terminal</li></ul> |
|---------------------|-------------|------------|----------------------------|
| AC                  | 9 – 18Vac   | AC/DC~     | AC/DC~                     |
| DC                  | 11 - 24Vdc  | AC/DC~     | AC/DC~                     |
| DC                  | 11 - 24Vdc  | AC/DC~     | Gnd                        |
| 9V Alkaline Battery | 6.2 - 10Vdc | Alkaline + | Bat                        |
| 6V Gel Cell Battery | 5.6 – 8Vdc  | Lead +     | Bat                        |
|                     |             |            |                            |

The gel cell connection provides temperature compensated charging with voltage (6.90V) and current (1A) limiting for a three cell battery, when an AC or DC supply is also connected.

It is not recommended to connect both an internal and an external 6V/9V battery. Better that the external battery is a larger capacity 12V battery connected as External DC Power.

The simplified schematic on page 25 for the dataTaker 500 and 600 is also applicable to the dataTaker 505 and 605

# **Power Consumption**

The dataTaker 505 and 605 will consume very little power if it is allowed to sleep. Less power is consumed if the logger is powered via the battery terminals rather than the AC/DC Power terminals. This is because the battery charger circuit draws additional current.

| ower Source | Condition        | Current (typical) |
|-------------|------------------|-------------------|
| battery     | awake            | 220mA             |
| battery     | sleep            | 0.36mA            |
| AC/DC       | awake            | 230mA             |
| AC/DC       | awake & charging | 600mA             |
| AC/DC       | sleep            | 5mA               |
| AC/DC       | sleep & charging | 400mA             |
|             |                  |                   |

Battery life for the dataTaker 505 and 605 is about one third longer than that of the dataTaker 500 and 600 for slow scan rates (>30 min). See "Battery Life" on page 15.

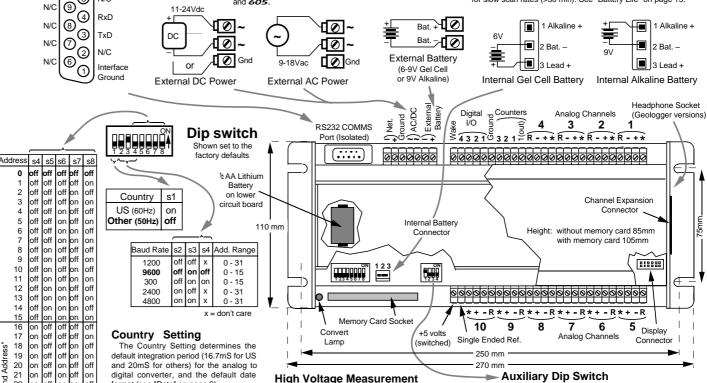

# format (see "Date" on page 6).

**Baud Rate and Address** 

the address range to 0 - 15.

Dip switch position four (s4) is not

available for setting the address if 300 or

9600 baud rate is selected. This reduces

The dataTaker 505 and 605 models have a switchable four wire (on the \*, +, - and SERef. lines) attenuator after the input multiplexer. In each case attenuation is relative to ground. The attenuators on the differential inputs (+ and -) are matched to ensure high common mode rejection.

Two channel types automatically select the attenuators n HV and n L (see "Channel Types" on page 4). For other channel types use the A channel option to switch in the attenuators e.g 2AS(A). See "Channel Options" on page 5.

Four way Auxilliary Dip Switch provides other options. Sw1 - 3 must be set in the default positions to use dataTaker network

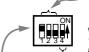

Default positions for SW2 dip switch With s4 in the ON position a 19200 Hz frequency signal is applied to the High Speed Counter (1HSC) input. Note: Parameter 27 must be set P27=0 to use this input.

# Appendix — Geologger DT 5 1 5 and DT 6 1 5 \_\_\_\_

#### Introduction

The **Geologger** is functionally similar to the **dataTaker 505** and **dataTaker 605** (see "Appendix – **dataTaker 505** and **do5**" on page 26) with the addition of support for vibrating wire sensors. All electrical and programming characteristics are identical except the Geologger models have an extra channel type – *n* **FW** (Frequency of Wire) and a software speaker switch **N**. The **Geologger** supports most vibrating wire gauges with resonances between 600Hz and 4.5KHz.

# Vibrating Wire Support

The **Geologgers** use a pulse to pluck the wire in a vibrating wire gauge. The advantage of the pulse pluck method is that a fixed pulse is able to stimulate a wide range of gauges. This greatly simplifies channel programming for the user.

The balanced pluck pulse is approximately 150µS long and up to 36 volts in amplitude. The pulse has a current source characteristic that provides automatic cable length compensation. Sensors on long cable will be pulsed with the same energy as those on shorter cables.

The **Geologger** has a high gain low noise signal amplifier with transformer coupling on the input. The amplified signal is filtered using band pass filters (500Hz to 5KHz) and a phase lock loop (PLL) to reduce frequency noise before the frequency is measured by a precision frequency counter.

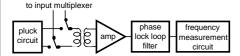

Signals in the order of tens of microvolts can provide useful reading. Transformer coupling ensures very high common mode rejection, a characteristic that is needed to reject 50/60 hertz and other interfering noise.

#### Differential Connection

The preferred method of vibrating wire sensor connection is differentially between the "+" and "--" inputs of a channel.

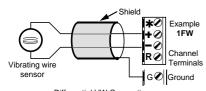

Differential VW Connection

While the shield is optional it will often be found necessary when noise pick-up is a problem. The preferred shield connection point is one of the *Geologgers* ground terminals or a case ground terminal strip.

If the channels return terminal (R) is not used for other purposes it can be used as a shield terminal. However as the return terminal is internally connected to ground via a  $100\Omega$  resistor, its effectiveness is not as great as a direct connect to ground. Also, if lightning strike is possible, then the resistor may be destroyed.

# **Single Ended Connection**

Vibrating wire gauges may also be connected single endedly – that is they can share a common terminal. A channels return terminal becomes the "common", and each of the channel's remaining three terminals become single ended input terminals. It is now possible to connect three sensors to each channel.

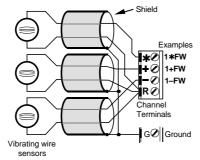

Single Ended VW Connection

As can be seen in the diagram, shielding is the same as for the differential connection.

The single ended input arrangement functions best where:

- cable lengths are relatively short (say < 100 meters)
- · gauges have good sensitivity (signal to pluck ratio)

Because of the great range in gauge sensitivity it is difficult to predict the operating limits. We suggest that for cable lengths in excess of 100 meters that test be conducted with the gauges to be deployed.

# **Programming VW Channels**

Channels connected to vibrating wire gauges are supported by the *nFW* channel type (see "Channel Types" on page 4). This channel type tells the logger to configure the channel for vibrating wire, pluck the sensor, and to measure the frequency returned. For example the following differential channel specifications

| ill return | 1FW 58FW      |
|------------|---------------|
|            | 1FW 3056.7 Hz |
|            | 5FW 1896.4 Hz |
|            | 6FW 2035.7 Hz |
|            | 7FW 1705.5 Hz |
|            | 8FW 1769.2 Hz |

as data on channels 1, 5, 6, 7 and 8. Single ended channels are specified by adding a terminal identifier

2+FW 2-FW 2\*FW will return 2+FW 4597.8 Hz 2-FW 4445.2 Hz 2\*FW 3909.7 Hz

where the "+", "-" and "\*" indicate gauges connected single endedly between the return terminal and "+", "-" and "\*" terminals respectively.

Readings can be scaled into engineering units using the **Geologgers** functions, spans, polynomials and calculations. See "Scaling and Calculations" on page 7.

# **Trouble Shooting**

By design, most vibrating wire gauges are very reliable. If a gauge fails to return sensible results it can be due to:

- · an open circuit
- · a short circuit
- · excessive cable leakage
- · very high induced common mode noise levels
- · direct noise pick up by gauge coil
- · failed gauge
- excessive cable length for gauge sensitivity
- · inappropriate use of single ended input.
- gauge frequency outside 500Hz to 5KHz range
- · mechanical vibration of gage by external forces

#### The Speaker /V /v

The **Geologger** has a built in speaker and headphone jack (3.5mm mono or stereo, 8:2) specifically for fault diagnosis. The speaker is enabled by the **N** switch (see "Switches" on page 11). The speaker is connected to the high gain amplifiers output. Note that the frequency response of the small speaker is far from flat – the use of headphones is preferred.

For a good gauge and correct installation, the sound is a clean "ping", decaying over a period of a few seconds. Note the full decay can only be heard for the last channel in a channel list. Embedded channels can be heard but only for about half a second.

If there is no tone but only noise, check the channel type, wiring and resistance (below).

If a note can be heard but it is faint or buried in the noise, then the cable is too long or "leaky", or the gauge insensitive.

If the note is not clean and pure then the gauge is suspect. It may have been damaged during installation.

If you can hear a low frequency "hum", then noise pick is a problem. If the gauge is placed near a transformer, electric motor, high current power cables etc., either re-site or orientate gauge for minimum pickup. Ensure cable is shielded to prevent capacitive pickup.

#### Measure Resistance

Gauge and cable integrity is best determined by measuring the circuit resistance. This can be done using a multimeter or the *Geologger* (see "Resistance" on page 4). This resistance should be stable and not drift with time.

#### Measurement Delay nFW(200)

If returned data is unstable to the extent that it varies by perhaps ±20Hz yet the speaker indicates a strong signal, the signal may contain harmonics. The harmonics generally decay more rapidly than the fundamental, so increasing the time between stimulation and frequency measurement can improve the results. The measurement delay can be adjusted by setting the channel factor in milliseconds (see "Channel Options" on page 5). For example 1FW(500) will increase the delay from the default 200mS to 500mS.

#### Extra Samples nFW(ES9)

By default the *Geologger* measures a vibrating wire frequency over a period of 10 line periods (167mS in 60Hz countries). This has been found optimal for most gauge types. However for gauges with a rapid signal decay, this period can be reduced so that the measurement window does not extend into the noise. For example 1FW(ES4,100) will allow sampling over 5 line periods and reduce the measurement delay to 100mS.

# **Measuring Gauge Temperature**

Most vibrating wire gauges are sensitive to temperature fluctuations. Where a gauge's temperature is likely to change significantly, its temperature is usually measured. The *Geologger* supports all sensor types normally used including Thermistors (Yellow Springs 400XX series), platinum, nickel, and copper RTDs. See "Channel Types" on page 4 and "RTDs" on page 16 for more information.

# Measuring Frequency and Temperature on one Channel

Depending on the gauge wiring, it is usually possible to measure the vibrating wire differentially and a resistance (temperature sensor) on a single channel.

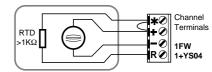

Vibrating wire sensor with two wire RTD

Temperature channel is read single endedly as for example 1+YS04 (a YSI 44004 sensor - see page 16) and the vibrating wire as 1FW. Note the RTD sensor type must be of a relatively high resistance type (say >1000 $\Omega$ ) if errors due to cable resistance are to be avoided.

Similarly other configurations are possible. If the temperature sensor is of a low resistance type then the following is recommended:

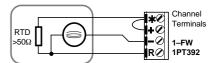

Single ended vibrating wire with three wire RTD

However this configuration has the disadvantages of a single ended vibrating wire connection. If the temperature sensor is of high resistance type then the following is preferred:

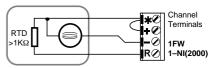

Differential vibrating wire with two wire RTD

It is possible to use the copper coil in the vibrating wire gauge as a temperature sensor provided a three wire connection is used:

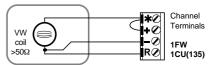

Differential vibrating wire with three wire copper RTD

The gauge is read as **1FW** and the temperature as **1CU(135)** where the 135 channel factor is the coils resistance at  $0^{\circ}$ C.

# **Appendix** — Channel Expansion Module

# Introduction

The Channel Expansion Module provides increased channel capacity for *dataTakers* fitted with an expansion connector. The channel measurement specifications of the *dataTaker* also apply to the Channel Expansion Module. This particularly applies to the analog input voltage ranges.

While the expansion module has a relay multiplexer capable of withstanding voltages in excess of 500 volts, if for example it is connected to a *dataTaker 500* and *600*, the maximum allowable input voltage remains ±4 volts.

# **Analog Inputs**

- 10 differential or 30 single ended, or any mix.
- Channel characteristics identical to dataTaker to which the module is attached.
- Channels have 500 volt isolation while not being read.
- Input impedance  $1M\Omega$ , or >100  $M\Omega$  selectable.
- Sensor excitation of 4.5V, 250.0µA, 2.500mA or externally supplied source, to each channel.
- Full, half and quarter bridges, voltage or current excitation.
- · Multiplexer type: relay

# **Digital Inputs and Outputs**

- 20 TTL/CMOS/Voltage free contact compatible digital input channels for digital state and byte input
- 10 Digital output for digital state and byte output
   5 contact closures rated 110Vac/dc at 5A
   5 open collector outputs rated to 200mA at 30V
- All analog channels may also be used as digital inputs, with a user definable voltage threshold.

Note: the expansion module digital inputs do not support any counter channel types.

# **Module Installation**

The expansion module is connected to the *dataTaker* via the 25 way expansion connector on the end of the logger's case. A 50 cm (1.6 feet) ribbon cable is provided. Additional expansion modules can be chained end to end:

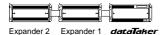

Up to 2 Channel Expansion Modules may be connected to a *dataTaker*. The total cable length must be less than 2 meters (6 feet).

Before you install an expansion module, disconnect mains power and all batteries from the *datalaker*. After module connection, power up the *datalaker* and the new channels will become available. The first line returned by the TEST command will reflect the new hardware configuration. A "6" indicates a Channel Expansion Module.

# **Channel Addressing**

Channel addressing on the expander follows the normal **dataTaker** conventions except that an expander prefix is added. The prefix is the module number and a colon. The module connected to the **dataTaker** is module number one, the next module in the chain is number two. Some examples are

1:5V module 1, analog channel 5 (voltage)
2:1..3DS module 2, digital channels 1 to 3
2:4DSO=1 module 2, digital output channel 4

The module number is also attached to data returned by the **dataTaker**. The above channels will return data as:

1:5V 23.452mV 2:1DS 1 State 2:2DS 0 State 2:3DS 1 State

As with all data returned by the **dataTaker**, the channel identification can be switched off using the **/n** switch.

#### Internal Channels

Each Channel Expansion Module has two internal channels: a temperature and an electrical zero channel.

e:1%LM35 expander temperature channel electrical zero channel

where *e* is the expander number and the percent symbol indicates an internal channel.

# **High Voltage Protection**

The Channel Expansion Module does not include built in energy absorbing lightning protection. However with certain important conditions, all analog channel terminals except for the return (R) terminals are capable of withstanding 1.5KV for 10µS, 500V for 50mS and 100V indefinitely. The return terminal can withstand only 5 % of these voltages.

The above withstanding voltages apply only to unselected channels. While a channel is being read (a process that typically takes 30mS), these withstanding voltages are reduced to those of the **dataTaker** For non-isolated **dataTaker**s this can be as low as 5 volts relative to ground.

In applications where scanning is infrequent (say not more than every 3 hours), the probability of a scan being co-incident with a lightning strike is very low.

Where lightning is frequent, we strongly recommend that external energy absorbing lightning protection be wired to each sensor line. Further, we recommend that datallahers with higher withstanding voltages be used.

# **Thermocouples**

The Channel Expansion Module has been designed to function with thermocouples. The module's temperature sensor is located so that it senses the temperature of the analog channel screw terminals. These terminals become the reference junction.

The dataTaker will automatically measure the module's temperature and electrical zero when scanning a thermocouple channel on the module. These values are used for reference junction compensation.

The accuracy of thermocouple measurement is dependent on the isothermal condition of the reference junction. If a temperature gradient develops between the modules temperature sensor and the input terminals, the error will approximately equal the temperature difference.

The module utilises relays for channel selection and digital output. These are a source of heat as each relay dissipates 150mW when switched on. For maximum thermocouple accuracy, you should ensure that these relays are not left on unnecessarily.

A not so obvious reason that a relay may be left on is that the last channel in a schedule remains selected if **P15** is set to 1 or 2. This can be resolved if **P15** is set to zero or a dummy channel is placed at the end of the schedule. A good choice would be 1 %V(M18:156,W).

# **Power Consumption**

The Expansion Module will consume very little power if the datalaker to which it is attached is allowed to sleep. While scanning channels on the expander, the current drawn from the datalaker will increase to 60mA. Additional current is required if the digital output relays are switched on. Each of the five relays will draw 35mA, however these relays are automatically switched off when the datalaker sleeps. A summary of current draw is tabulated to the right:

| Condition Cu                         | ırrent |
|--------------------------------------|--------|
| sleep 10                             | 00μΑ   |
| awake, no scanning or digital I/O 10 | 00μΑ   |
| digital inputs grounded              | 4mA    |
|                                      | 60mA   |
| relay outputs set (15DSO=1) 17       | 75mA   |
| worst case maximum 24                | 10mA   |

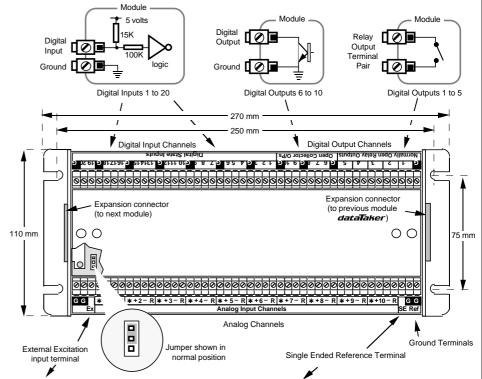

# **External Excitation (EE)**

For sensors that require non-standard powering or excitation, an External Excitation input terminal is able to direct power to the Excite (\*) terminal of a selected channel. This option can be enabled by moving a jumper to the outer two pins on a three pin header. The jumper is accessed by removing the module's top cover.

The normal position of the jumper (between the inner two pins) provides the standard *dataTaker* 250µA, 2.5mA or 4.5V excitation. If the external excitation option is selected these are not available on any channel of the module. Care must be taken in assigning channels. If for example an Expansion Module is wired with a four wire RTD and several bridges requiring 12V excitation, then the 12V would be applied to the RTD when it is scanned. The RTD would probably be damaged.

# Single Ended Reference

The Channel Expansion Module has a SE Ref input terminal with an identical function to that found on the dataTakers. It provides a floating common for single ended input (see the "X" channel option on page 5).

The SE Ref input is switched on each module, but not on most *datalakers*. (The DTxx5 series are the exception). This means that if the SE Ref terminal is used on one or more modules, it should not be used on the *datalaker*. The selected module's SE Ref input will appear as an output on the *datalakers* SE Ref terminal.

The input voltage range of the SE Ref input is identical to that of the *datalaker* to which the Channel Expansion Module is attached. This is ± 3.5V for the *datalaker* 500 and 600 models, ±100V for the *datalaker* 505 and 605 and Geologger 515 and 615 models.

#### Page 29 **Appendix** — Memory Card Processing (Flow Chart) Memory card inserted NOTES: UNFORMATTED (NEW) 1. Display of messages and sounding of beeper only occur on Datatakers Format card New card? fitted with a keypad/display unit (for example, DT600, DT605, DT615 and protected' Panel-Mount Display). YES **FORMATTED** 2. If the write-protect switch is set to Display card ID CARD Write-Enabled and writing/appending (may contain data and/or Card ID is to the card is allowed, then any Beep once and display Display card ID: Boiler Room internal data will be transferred to the program) Write-Protected Card ID is card as the switch is switched. and beep once unable to format 512KB card Issue E19 message and beep once to serial port Does card contain program and is /Q switch ON in Datataker? Run card program. Add to Display: TRANSFER DATA FROM DATATAKER TO CARD Prog Does Is card Does Datataker card contain contain Direct protected? data? data? logging to YES Transfer data YES YES card to card. Add to display YES Xfer Allow new data Datataker and Will to be appended. transfer card programs match all internal Add to display: blocked by and is NOCOPY data fit into free NOCOPY in card not in card Append space on program? program? card? Resume normal YES NO NO operation Does Datataker NO contain data? Continue YES logging to internal Sound one extra beep and display: memory Can't Copy Data DATA Issue E17 message to serial port DECISIONS

# **Appendix** — Specifications

# Introduction

The **dataTaker** range of data loggers are all microprocessor-based battery powered or mains powered data loggers which can measure all of the fundamental signal types, and have direct support built in for a wide range of commonly used sensors.

Data manipulation includes sensor calibrations, real-time statistical functions, and real-time calculations. The acquired data can either be returned to a host computer in real time, or can be logged into memory for later recovery. Data can be stored in battery backed internal memory, or in PC Card (PCMCIA) memory cards which can be periodically removed from the logger to transport the data.

Alarms can be set for all input channels, and can be annunciated by switching of digital outputs, returning alarm messages to a host computer, and displaying alarm states.

The *dataTaker* models differ only in the number of input channels, the type of analog channel multiplexing, and expansion and display options.

All models support the same signal types and sensors, and have the same capabilities for acquiring, manipulating and logging data.

The *dataTaker* data loggers are suitable for applications in industry, science, agriculture, the environment, hydrography, and the public utilities.

The *dataTaker* data loggers can be installed locally and communicate directly with a local host computer, or can be installed in remote locations and communicate to a base host computer by various telemetry options including PSTN, cellular networks and radio.

The **Geologger 515** and **615** data loggers have the same specification as the **dataTaker** series. However, these loggers also support vibrating wire strain gauges, which are the active elements of a wide range of pressure sensors, load sensors, displacement sensors, etc. that are commonly used in geotechnical, mining and structural applications.

# Features Comparison of the dataTaker Data Loggers

|                                    | dataTaker 50 | dataTaker 50 dataTaker 500 dataTaker 600 dataTaker 505 dataTaker 605 GeoLogger 515 |             | GeoLogger 515                                                                                                    | GeoLogger 615                                                                                                    |            |            |
|------------------------------------|--------------|------------------------------------------------------------------------------------|-------------|----------------------------------------------------------------------------------------------------|----------------------------------------------------------------------------------------------------|------------|------------|
| Analog Channels - Differential     | 5            | 10                                                                                 | 10          | 10                                                                                                    | 10                                                                                                    | 10         | 10         |
| or - Single Ended                  | 10           | 30                                                                                 | 30          | 30                                                                                                    | 30                                                                                                    | 30         | 30         |
| Multiplexer                        | Solid State  | Solid State                                                                        | Solid State | Relay                                                                                                    | Relay                                                                                                    | Relay      | Relay      |
| Resolution                         | 15 bit/1μV   | 15 bit/1μV                                                                         | 15 bit/1μV  | 15 bit/1μV                                                                                                    | 15 bit/1μV                                                                                                    | 15 bit/1μV | 15 bit/1μV |
| Common Mode Range                  | ±3.5V        | ±3.5V                                                                              | ±3.5V       | ±100V                                                                                                    | ±100V                                                                                                    | ±100V      | ±100V      |
| Volts, Current, 4-20mA, Resistance | <b>✓</b>     | ✓                                                                                  | ✓           | ✓                                                                                                    | ✓                                                                                                    | ✓          | ✓          |
| Frequency, Period                  | ✓            | ✓                                                                                  | ✓           | ✓                                                                                                    | ✓                                                                                                    | ✓          | <b>✓</b>   |
| Thermocouple Support               | 11 types     | 11 types                                                                           | 11 types    | 11 types                                                                                                    | 11 types                                                                                                    | 11 types   | 11 types   |
| RTD Support (Pt, Cu, Ni)           | ✓            | ✓                                                                                  | ✓           | ✓                                                                                                    | ✓                                                                                                    | ✓          | ✓          |
| Bridges, Strain Gauge Support      | ✓            | ✓                                                                                  | ✓           | ✓                                                                                                    | ✓                                                                                                    | ✓          | ✓          |
| Vibrating Wire Support             | ×            | ×                                                                                  | *           | *                                                                                                    | ×                                                                                                    | ✓          | ✓          |
| Digital Channels - Input/Output    | 5/5          | 4/4                                                                                | 4/4         | 4/4                                                                                                    | 4/4                                                                                                    | 4/4        | 4/4        |
| Counter Channels - Fast/Slow       | 3/5          | 3/4                                                                                | 3/4         | 3/4                                                                                                    | 3/4                                                                                                    | 3/4        | 3/4        |
| Channel Expansion                  | *            | ✓                                                                                  | ✓           | ✓                                                                                                    | ✓                                                                                                    | ✓          | <b>✓</b>   |
| Isolated RS232                     | <b>✓</b>     | ✓                                                                                  | ✓           | ✓                                                                                                    | ✓                                                                                                    | ✓          | <b>✓</b>   |
| Max Baud Rate                      | 9600         | 9600                                                                               | 9600        | 9600                                                                                                    | 9600                                                                                                    | 9600       | 9600       |
| Supports Datataker Network         | *            | <b>✓</b>                                                                           | <b>✓</b>    | <b>✓</b>                                                                                                    | <b>✓</b>                                                                                                    | <b>✓</b>   | <b>✓</b>   |
| Integral Display                   | *            | *                                                                                  | <b>✓</b>    | *                                                                                                    | <b>✓</b>                                                                                                    | *          | <b>✓</b>   |
| Panel Mount Display Option         | <b>✓</b>     | <b>✓</b>                                                                           | *           | <b>✓</b>                                                                                                    | *                                                                                                    | <b>✓</b>   | ×          |
| Internal Battery                   | *            | <b>✓</b>                                                                           | <b>✓</b>    | <b>✓</b>                                                                                                    | <b>✓</b>                                                                                                    | <b>✓</b>   | <b>✓</b>   |
| ,                                  | HP           | and an artist                                                                      |             | and the same of the same of th | and the same of the same of th | -          | andar -    |
|                                    | . 118        | ***-                                                                               | ····        | PH-                                                                                                    |                                                                                                    | *****      | HNI        |
|                                    | DT50         | DT500                                                                              | DT600       | DT505                                                                                                    | DT605                                                                                                    | DT515      | DT615      |

# Appendix — Specifications (cont.)

# **Analog Input Channels**

#### dataTaker 50

- 5 differential or 10 single-ended, can be used in any mix.
- · Solid state multiplexers.
- Common mode range ±3.5VDC.

#### dataTaker 500,600

- 10 differential or 30 single-ended, can be used in any mix.
- · Solid state multiplexers.
- Common mode range ±3.5VDC
- Expansion by Channel Expansion Modules (CEMs) with 10 differential or 30 single-ended analog channels. Maximum of two CEMs.

#### dataTaker 505,605 and Geologger 515, 615

- 10 differential or 30 single-ended, can be used in any mix.
- · Relay multiplexers.
- Common mode range ±100VDC.
- Input withstanding voltages for analog channels:

Unselected channels ±1.5KVDC for 10uS ±500VDC for 50mS

±100VDC continuously

Selected channels ±100VDC continuously

 Expansion by Channel Expansion Modules with 10 differential or 30 single-ended analog channels. Maximum of two CEMs.

# **Analog to Digital Conversion**

#### All Models

- Autocalibrating
- Autoranging over 3 decades.
- Resolution 15 bit plus sign. 1 µV.
- Sampling rate 25 samples/second
- Accuracy better than 0.15% of full scale.
- Linearity better than 0.05%
- Input impedance  $1M\Omega$ , or >100M $\Omega$  selectable.
- Common mode rejection >90db, 110db typical.
- Series mode line rejection >35db
- Floating common input for single-ended measurements.

# **Analog Sensor Support**

#### All Models

- 4, 3 and 2 wire resistance, RTD and thermistor measurement
- Sensor excitation of 4.5V, 250.0µA or 2.500mA each channel.
- Full, half and quarter bridges, voltage or current excitation.
- 4-20 mA current loops, internal or external shunts
- Thermocouple types B, C, D, E, G, J, K, N, R, S and T, with cold junction compensation and linearization.
- Platinum RTDs, a=0.003850Ω/Ω/°C, any resistance.
- Platinum RTDs, a=0.003916Ω/Ω/°C, any resistance.
- Nickel RTDs, a=0.005001Ω/Ω/°C, any resistance
- Copper RTDs, a=0.0039Ω/Ω/°C, any resistance.
- Thermistors, Yellow Springs YSI 400xx series.
- Semiconductors, AD590, LM335, LM34 and LM35.

# **Analog Sensor Support**

#### Geologger 515, 615

 Vibrating wire sensor support: 30V for 100uS pulse excitation 50 to  $300\Omega$  coils 0.5 to 5KHz frequency range phase lock loop filtering loudspeaker for troubleshooting

# **Digital Channels**

#### dataTaker 50

. 5 digital input/output channels

#### dataTaker 500,600,505,605 Geologger 515, 615

- · 4 digital input/output channels.
- Expansion by Channel Expansion Modules with 20 digital input and 10 digital output channels. Maximum of two CEMs.

#### **Digital Input Channels**

- Accept voltage-free contact closure inputs (inbuilt 15K pullups) and TTL/CMOS inputs.
- Measure the logic state of individual channels (bit) or of groups of
- · Generate digital transition events to trigger data acquisition.
- Also provide low speed counter functions to 10Hz sensitivity. 0 to 65535 range, presettable (not available on CEM).
- Digital input channels share with the digital output channels.
- Analog channels can be used to read digital state, with user definable state threshold.

#### **Digital Output Channels**

- TTL/CMOS-compatible digital output channels.
- Open collector lines, rated to +30VDC @ 200mA.
- Used for switching logic states, for relay control, for alarm annunciation, and sensor support.
- Digital output channels share with the digital input channels.

#### Counter Channels

- 3 separate high speed counter channels on all models.
- · Count at up to 1KHz normally, or up to 500KHz optionally.
- 0 to 65535 range, presettable
- · Count even when logger is asleep

# Time and Date

- Hardware clock, independent 2 year lithium battery.
- Resolution 1 second, accuracy 2 seconds/day (0 to 50°C).
- · Date in formats

Date DD/MM/YYYY Date MM/DD/YYYY Day number DDDDD Decimal day ממם ממממם

- Time in HH:MM:SS, decimal hour HH.HHHH and seconds SSSSS
- 4 auto-incrementing internal timers (second, minute, hour and day of week) for use in sequencing, alarms, calculations, etc.
- · Real-time clock used for scan scheduling, date and time stamping of data alarm timing and within calculations.

# **Measuring Ranges**

| Input Type              | Range                                     | Units             | Resolution   |             |
|-------------------------|-------------------------------------------|-------------------|--------------|-------------|
| DC Voltage              | ±25.000                                   | mV                | 1µV          |             |
|                         | ±250.00                                   | mV                | 10μV         |             |
|                         | ±2500.0                                   | mV                | 100µV        |             |
|                         | ±7.000                                    | V                 | 250µV        | Note 1      |
|                         | ±70.00                                    | V                 | 2.5mV        | Note 1      |
|                         | ±100.00                                   | V                 | 10mV         | Note 1      |
| Attenuated DC Voltag    | ge Any range                              | mV                | Depends on   | Attenuators |
| DC Current              | ±0.2500                                   | mA                | 200nA        |             |
| Internal Shunts         | ±2.500                                    | mA                | 1µA          |             |
|                         | ±25.00                                    | mA                | 10µA         |             |
| External Shunts         | Any range                                 | mA                | Depends on S | Shunt       |
| 4-20mA Loop             | 0 to 100                                  | Percent           | 0.01%        |             |
| Resistance              | 10.000                                    | Ohms              | 1mΩ          |             |
|                         | 100.00                                    | Ohms              | $1 m\Omega$  |             |
|                         | 500.0                                     | Ohms              | $5m\Omega$   |             |
|                         | 7000.0                                    | Ohms              | $50 m\Omega$ |             |
| Frequency               | 0.1 to 300,000.0                          | Hz                | 0.01Hz       |             |
| Period                  | 30,000 to 3                               | μSec              | 1µS          |             |
| Vibrating Wire          | 500.00 to 5000.00                         | ) Hz              | 0.01Hz       | Note 2      |
| Temperature             | -250.0 to 1800.0                          | Deg C             | 0.1%         |             |
|                         | -420.0 to 3200.0                          | Deg F             | 0.1%         |             |
| Strain Gauges           | $-10^4$ to $10^4$                         | ppm               | 1ppm         |             |
| and Bridges             | $-10^5$ to $10^5$                         | ppm               | 10ppm        |             |
|                         | $-10^6$ to $10^6$                         | ppm               | 100ppm       |             |
| Digital Bit             | 0 or 1                                    | State             | 1            |             |
| Digital Byte (4/5 bits) | 0-15/0-31                                 | State             | 1            |             |
| Digital Average         | 0.00 to 1.00                              | State             | 0.01         |             |
| Counter                 | 0 to 65535                                | Counts            | 1            |             |
| Phase Encoder           | -32768 to 32767                           | Counts            | 1            |             |
| Analog State            | 0 or 1                                    | State             | 1            |             |
| Polynomials ±           | 9.9e <sup>-18</sup> to ±9.9e <sup>1</sup> | <sup>8</sup> User | 0.0001       |             |
| Linear Spans ±          | 9.9e <sup>-18</sup> to ±9.9e <sup>1</sup> | <sup>8</sup> User | 0.0001       |             |
| Calculations ±          | 9.9e <sup>-18</sup> to ±9.9e <sup>1</sup> | 8 User            | 0.0001       |             |

Note 1: dataTaker 505, 605 and Geologger 515, 615 only Note 2: Geologger 515, 615 only

# **Appendix** — Specifications (cont.)

# **Scanning of Input Channels**

- 1 immediate scan schedule, can include one or more channels.
- 4 repetitive scan schedules, can include one or more channels.
- Time based scanning in increments of 1 sec, 1 min, 1 hour, 1 day.
- · Event based scanning on digital channel events.
- · Event based scanning on counter channel events.
- Poll based scanning initiated by direct host requests.
- Conditional scanning when inputs exceed setpoint values.
- · Conditional scanning while any digital input is high.

# **Data Scaling**

- Data read from the input channels in electrical units can be scaled to engineering units. Subsequent manipulatiois performed on scaled data.
- · Calibrations for individual sensors can be declared by
  - up to 20 definable linear spans, declared as span co-ordinates.
  - up to 20 definable polynomials, from 1st to 5th order.
  - mathematical expressions.

# **Data Manipulation**

- Statistical data including average, standard deviation, minimum and maximum with date and time of min and max, and integral.
- · Delta, rate of delta (differential) and integral between scans.
- · Histogram, with definable number of classes.
- Expression evaluation using channel data and constants, with arithmetic, logical and relational operators, log, trig, and other intrinsic functions.

## **Alarms**

- Alarms for monitoring channels and variables for high and low alarm, inside and outside of range alarm, with definable setpoints.
- Alarms can be combined by AND, OR and XOR operators.
- Optional delay period before an out of range condition is considered a true alarm, or recovery considered a true recovery.
- Alarms can switch digital outputs, control display panel LEDs, return alarm messages to the host, trigger scanning, and execute Datataker commands.

# **Data Storage**

- Battery backed internal RAM, stores up to 166,530 readings.
- Supports removable PC Card (PCMCIA) memory cards
- 1Mbyte stores up to 343,980 readings
- 2Mbyte stores up to 693,420 readings
- 4Mbyte stores up to 1,392,300 readings
- Stack and circular buffer (overwrite) data storage modes.
- · No data loss when memory cards are exchanged.
- Stored data can be returned for individual scanning schedules, and for selectable date and time periods.

#### **Data Format**

- · All data in ASCII floating point, fixed point or exponential formats.
- Data format is user configurable for channel identification, data resolution, units text and delimiters.
- Selectable host computer data format with bi-directional error detection protocol.

# **Data Compatibility**

- · Compatible with spreadsheets, graphics and statistical packages.
- · Compatible with most computers, modems, radio, and satellite.

# **Programming**

- All programming is by simple descriptive commands, which are entered from a host computer via the host serial interface.
- Commands can be pre-recorded into a memory card, and these are automatically executed whenever a memory card is inserted.

# Display and Keypad

- LCD type, 2 line x 16 character, backlit, alphanumeric.
- Displays the most recent channel data, alarm status and system information including time, battery status, amount of data stored.
- 5 key keypad for display selection, scrolling, and backlight.
- Keypad also used as 4 user definable function keys.
- 3 LEDs, a beeper and a flashing LCD backlight provide for local warnings by alarms, etc.
- Operating temperature range for LCD is -5 to 65°C.
- Integral in the Datataker 600 and 605, and Geologger 615.
- Also available as a separate Panel Mount Display for mounting into instrument panels and enclosure doors, which connects to the Datataker 50, 500 and 505, and the Geologger 515.

## **Host Communications**

- . RS232, full duplex, isolated to 500Volt.
- 300, 1200, 2400, 4800 and 9600 baud, switch selectable.
- Bi-directional XON/XOFF protocol.
- Selectable high level protocol with 16 bit CRC checking.
- Compatible with computers, terminals, modems, satellite ground terminals, serial printers, etc.

# **Network Communications (not DT50)**

- RS485, with error correcting protocol.
- Connected via a twisted pair, maximum 1000 metres.
- Up to 32 loggers can be in a Datataker network, with one host.

# Power Supply

- Voltage 9 18VAC or 11 24VDC external power.
- Mains powered from 12VAC/DC mains adaptor.
- Automatically selects low power standby (sleep) mode.
- Current draw 120mA normal power mode, 400mA when charging internal battery. <350uA low power (sleep) mode.</li>

#### dataTaker 505,605 and Geologger 515, 615

 A 1.2Ah gel cell battery is installed in the logger chassis, and is recharged whenever external power is available.

#### All Models

- An external 6V gel cell battery can be connected to the logger, and is recharged whenever external power is available.
- A 9V alkaline battery pack can be used to power the loggers.

# **Battery Life**

| Sampling 10    | 1.2Ah Gel Cell | 17 Ah Alkaline |
|----------------|----------------|----------------|
| channels every | Battery        | Battery        |
| Continuously   | 5 hours        | 3 days         |
| 1 minute       | 12 days        | 160 days       |
| 15 minutes     | 60 days        | 800 days       |
| 1 hour         | 90 days        | 900 days       |

# **Mechanical Specification**

- Robust modular construction using powder-coated steel.
- Can be used directly, or housed in fixed or portable enclosures.
- Signal input/output connection by screw terminals.
- Operating temperature -20 to 70°C, humidity 95%.
- LCD display -5 to 65°C

#### dataTaker 50

- Length 270mm (10.5 inches), Width 110mm (4.3 inches).
- Height 50mm (2.0 inches) with no memory card inserted.
- Height 105mm (4.2 inches) with a memory card inserted.
- Weight 1.5kg.

#### dataTaker 505,605 and Geologger 515, 615

- Length 270mm (10.5 inches), Width 110mm (4.3 inches).
- Height 85mm (3.3 inches) with no memory card inserted.
- Height 105mm (4.2 inches) with a memory card inserted.
- Weight 2.4kg.

# **Accessories Included**

- 110/240VAC mains/line power adaptor.
- RS232 communications cable for IBM<sup>™</sup> and compatibles.
- Getting Started Manual and User's Manual.
- DeTransfer, DePlot and DeLogger software packages for Windows.

# **Options**

- Panel-Mount Display (for Datataker 50, 500, 505, 515 only)
- Channel Expansion Module (see page 33)
- Enclosures (see page 33)
- 4Ah rechargeable gel cell battery.
- 17Ah alkaline battery.
- Solar panels for remote site powering
- 1, 2 and 4 Mbyte PC Card (PCMCIA) memory cards.
- Memory card reader; connects to computer via serial port.
- · Modem Manager for intelligent supervision of remote modems.
- Telephone, cellular and spread spectrum radio modems
  DeLogger Pro software package for Windows.

# **Appendix** — Specifications (cont.)

# **Channel Expansion Module**

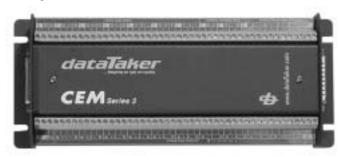

The Channel Expansion Module connects to **dataTaker 500,505,600,605** and **Geologger 515,615** to increase the number of analog and digital channels. One or two Channel Expansion Modules can be connected. All input signals and sensors supported by the **dataTaker** are supported by the Channel Expansion Module.

# **Analog Inputs**

- 10 differential or 30 single-ended, can be used in any mix.
- · Relay multiplexer.
- Common mode range is dependent on the dataTaker model.
- Input withstanding voltage is dependent on the Datataker model.
- Sensor excitation of 4.5V, 250.0µA, 2.500mA each channel.
- Provision for externally-supplied sensor excitation.
- Sensor support is dependent on the dataTaker model.
- Local internal temperature sensor monitors CEM temperature for thermocouple reference junction compensation.

# **Digital Channels**

Digital Inputs

- 20 TTL/CMOS-compatible digital inputs for digital state and digital byte (the digital inputs do not count).
- · Accept voltage-free contact closure inputs.

#### **Digital Outputs**

- 5 normally-open relay outputs, rated to 110VAC/DC at 5A.
- 5 open collector outputs, rated to 30VDC @ 200mA.

# **Power Supply**

- Powered directly from the dataTaker power supply.
- Enters low power mode (sleeps) when dataTaker sleeps.
- Current draw 100µA when asleep, 60mA when scanning, 175mA when all output relays activated.

## Connection to the Datataker

- One or two modules can be daisy-chained to a single dataTaker
- Interconnection by screened cable, 500mm (20 inches) length
- Maximum total cable length 2 metres (6 feet).

# **Mechanical Specification**

- Robust modular construction using powder-coated steel.
- Can be used directly, or housed in fixed or portable enclosures.
- Length 270mm (10.5 inches), width 110mm (4.3 inches), height 50mm (2.0 inches), weight 1.0kg.
- Signal input/output connection by screw terminals.
- Operating temperature -20 to 70 Deg C, humidity 95%.

# dataTaker Enclosures

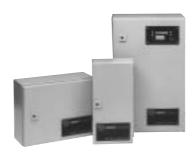

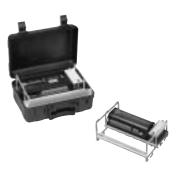

Four standard enclosures are available for housing Datataker data loggers and/or Channel Expansion Modules. The enclosures are suitable for industrial, weatherproof and portable applications.

## Industrial Enclosures

- The industrial enclosures are constructed of powder-coated sheet steel, have a polyurethane door seal, and are rated to IP-65 or NEMA 5.
- The capacity of each enclosure is
  - SIE 1 dataTaker or 1 CEM.
  - LIE 1 dataTaker plus 1 CEM, or two dataTaker
  - SIC 1 dataTaker plus 2 CEMs, or three dataTaker
- Each enclosure also houses a 4Ah gel cell or 17Ah alkaline battery.
- Panel-Mount Display modules can be factory installed into the door of any enclosure by special order.
- Cable entry is completed by the user by drilling holes and fitting cable glands.
- Three sizes of industrial enclosures are available

| Dimensions (mm)              | Height | Width | Depth | Weight |
|------------------------------|--------|-------|-------|--------|
| Small Indust Enclosure (SIE) | 400    | 200   | 120   | 4.5kg  |
| Large Indust Enclosure (LIE) | 300    | 380   | 155   | 7.0kg  |
| Small Indust Cabinet (SIC)   | 600    | 380   | 210   | 15.0kg |

#### Portable Enclosure

- Allows dataTaker to be used in a portable mode, and protects the logger from water, dust and mechanical damage.
   Rated to IP-67 or NEMA 6, and can be submersed for short periods.
- Clamshell design, constructed of black ABS plastic with stainless steel hinge. The lid has a neoprene seal, and can be padlocked.
- Withstands 800kg stacking loads, and does not dent or warp.
- Houses one dataTaker and a 4Ah gel cell or 17Ah alkaline battery. The logger and battery are mounted into a supporting frame which locates in the base of the enclosure. The frame can be lifted out for easy access to the screw terminals and connectors of the logger.
- · Optional subassembly to also install a CEM.
- A Panel-Mount Display module can be factory installed into the lid of the enclosure by special order.
- Normally used with the lid open, however cable for cable entry can be installed by the user.
- · Size of portable enclosure is

| Dimensions (mm)         | Length | Width | Depth | Weight |  |
|-------------------------|--------|-------|-------|--------|--|
| Portable Enclosure (PE) | 355    | 260   | 155   | 3.5kg  |  |

# Appendix — Accuracy of the dataTaker Data Loggers\_

|                 |               |       |               |          |                    | ABSOLUTE ACCURACY |          |                                      |                |          |  |
|-----------------|---------------|-------|---------------|----------|--------------------|-------------------|----------|--------------------------------------|----------------|----------|--|
|                 |               |       |               |          | Tolerance at 25°C  |                   |          | Tolerance -20 to 70                  |                |          |  |
| Range           | Full<br>Scale |       | Resolution    | Units    | % of<br>Full Scale | Plus<br>Offset    | Units    | % of<br>Full Scale                   | Plus<br>Offset | Units    |  |
| VOLTAGE         |               |       |               |          |                    |                   |          |                                      |                |          |  |
| 100V ▲          | 642           | V     | 28.0          | mV       | ±0.26%             | ±150              | mV       | ±0.31%                               | ±150           | mV       |  |
| 70V <b>▲</b>    | 64.2          | V     | 2.8           | mV       | ±0.26%             | ±14               | mV       | ±0.31%                               | ±14            | mV       |  |
| 7V <b>▲</b>     | 6.42          | V     | 0.28          | mV       | ±0.26%             | ±1.2              | mV       | ±0.31%                               | ±1.2           | mV       |  |
| 2.5V            | 3000          | mV    | 130           | μV       | ±0.06%             | ±700              | μV       | ±0.16%                               | ±700           | μV       |  |
| 250mV           | 300           | mV    | 13            | μV       | ±0.06%             | ±63               | μV       | ±0.17%                               | ±63            | μV       |  |
| 25mV            | 30            | mV    | 1.3           | μV       | ±0.06%             | ±5.7              | μV       | ±0.16%                               | ±5.7           |          |  |
| RESISTANCE      |               |       |               |          |                    |                   |          |                                      |                |          |  |
| 7KΩ (4W,I)      | 8             | kΩ    | 0.52          | Ω        | ±0.20%             | ±2.0              | Ω        | ±0.31%                               | ±2.0           | Ω        |  |
| 1KΩ (4W,I)      | 1.2           | kΩ    | 0.052         | Ω        | ±0.15%             | ±0.26             | Ω        | ±0.24%                               | ±0.26          | Ω        |  |
| 100Ω (4W,I)     | 0.12          | kΩ    | 0.0052        |          | ±0.10%             | ±0.023            | Ω        | ±0.17%                               | ±0.023         |          |  |
| 500Ω (4W,II)    | 800           |       |               | mΩ       | ±0.15%             | ±280              |          | ±0.24%                               | ±280           |          |  |
| 100Ω (4W,II)    | 120           |       | 5.2           | mΩ       | ±0.10%             |                   | mΩ       | ±0.17%                               |                | mΩ       |  |
| 10Ω (4W,II)     | 12            |       | 0.52          | mΩ       | ±0.15%             | ±2.3              |          | ±0.24%                               | ±2.3           |          |  |
| RESISTANCE, 3-  | Wire Co       | mnens |               |          |                    |                   |          |                                      |                |          |  |
| 7KΩ (3W,I)      | 8             |       | 0.52          |          | ±0.20%             | ±2.9              | 0        | ±0.31%                               | ±2.9           | Ω        |  |
| 1KΩ (3W,I)      | -             | kΩ    | 0.052         |          | ±0.15%             | ±0.32             |          | ±0.24%                               | ±0.32          |          |  |
| 100Ω (3W,I)     | 0.12          |       | 0.0052        |          | ±0.10%             | ±0.02             |          | ±0.17%                               | ±0.09          |          |  |
| 500Ω (3W,II)    | 800           |       |               | mΩ       | ±0.15%             | ±320              |          | ±0.24%                               | ±320           |          |  |
| 100Ω (3W,II)    | 120           |       | 5.2           |          | ±0.10%             | ±66.0             |          | ±0.17%                               | ±66.0          |          |  |
| 10Ω (3W,II)     | 12            |       | 0.52          | mΩ       | ±0.15%             | ±43               | mΩ       | ±0.17%                               | ±43            |          |  |
| CURRENT         |               |       | 0.02          | 11100    | 20.1070            |                   | 11122    | 20.2 170                             | 210            | 11100    |  |
| 25mA            | 30            | mΑ    | 1.3           | μA       | ±0.16%             | ±7                | μA       | ±0.25%                               | ±7             | μA       |  |
|                 | 30            | mA    |               | •        |                    |                   |          |                                      |                |          |  |
| 2.5mA<br>0.25mA | 0.3           | mA    | 0.13<br>0.013 | μA<br>μA | ±0.16%<br>±0.16%   | ±0.7<br>±0.06     | μA<br>μA | ±0.26%<br>±0.25%                     | ±0.7<br>±0.06  | μA<br>μA |  |
|                 | 0.3           | IIIA  | 0.013         | μА       | ±0.10%             | ±0.00             | μА       | ±0.25%                               | ±0.00          | μА       |  |
| FREQUENCY       |               |       |               |          |                    |                   |          |                                      |                |          |  |
| 300kHz          |               | kHz   | 0.0022        | %        | ±0.052%            | ±6.5              | Hz       | ±0.061%                              | ±6.5           | Hz       |  |
| 30kHz           | 30            |       | 0.0022        |          | ±0.052%            | ±0.65             | Hz       | ±0.061%                              | ±0.65          | Hz       |  |
| 3kHz            | 3             |       | 0.0022        | %        | ±0.052%            |                   | Hz       | ±0.061%                              | ±0.065         |          |  |
| 300Hz           | 0.3           | kHz   | 0.0022        | %        | ±0.052%            | ±0.007            | Hz       | ±0.061%                              | ±0.007         | Hz       |  |
| TIME            |               |       |               |          |                    |                   |          |                                      |                |          |  |
|                 | 24 h          | nrs   | 1             | sec      |                    | ec per day        |          | 6.3 sec per day<br>3.16 min per mont |                |          |  |
|                 |               |       |               |          | 0.78 Sec           | per mon           | ın       | 3.10 1111                            | n per mor      | nuri     |  |
| TEMPERATURE     | (LM35)        | °C    | 0.012         | ۰.       | .0.000/            | .1 5              | ۰۰       | . 2 000/                             | .1 5           | ۰.       |  |
|                 |               |       | 0.013         |          | ±0.00%             | ±1.5              | °C       | ±2.00%                               | ±1.5           | °C       |  |
| THERMOCOUPL     | ES, Ref       |       |               |          |                    |                   |          | 0.4004                               |                |          |  |
| 25mV range      |               | °C    | 0.04          |          | ±0.06%             | ±2.7              |          | ±0.16%                               | ±2.7           |          |  |
| 250mV range     |               | °C    | 0.43          | °C       | ±0.06%             | ±4.6              | °C       | ±0.17%                               | ±4.6           | °C       |  |
| THERMOCOUPL     | ES, Ref       |       |               |          |                    |                   |          |                                      |                |          |  |
| 25mV range      |               | °C    | 0.04          | °C       | ±0.06%             | ±1.2              | °C       | ±0.16%                               | ±1.2           | °C       |  |
| 250mV range     |               | °C    | 0.43          | °C       | ±0.06%             | ±3.1              | °C       | ±0.17%                               | ±3.1           | °C       |  |
| RTDs, 3-Wire    |               |       |               |          |                    |                   |          |                                      |                |          |  |
| Pt100 (100Ω)    | <51           | °C    | 0.01          | °C       | ±0.10%             | ±0.17             | °C       | ±0.17%                               | ±0.17          | °C       |  |
| Pt100 (500Ω)    | 51-600        | °C    | 0.13          | °C       | ±0.15%             | ±0.82             | °C       | ±0.24%                               | ±0.82          | °C       |  |
| Ni1000 (7K)     |               | °C    | 0.10          | °C       | ±0.20%             | ±0.57             | °C       | ±0.31%                               | ±0.57          | °C       |  |
| Cu135 (500Ω)    |               | °C    | 0.14          | °C       | ±0.15%             | ±0.84             | °C       | ±0.24%                               | ±0.84          | °C       |  |

<sup>▲</sup> DT505, 605, 515 and 615 only.

|                |               |       |            |       |                 | ABSOLUTE ACCURACY |       |                       |                |       |
|----------------|---------------|-------|------------|-------|-----------------|-------------------|-------|-----------------------|----------------|-------|
|                |               |       |            |       | Toleran         | Tolerance at 25°C |       | Tolerance -20 to 70°C |                |       |
| Range          | Full<br>Scale | Units | Resolution | Units | % of Full Scale | Plus<br>Offset    | Units | % of Full Scale       | Plus<br>Offset | Units |
| RTDs, 4-Wire   |               |       |            |       |                 |                   |       |                       |                |       |
| Pt100 (100Ω)   | <51           | °C    | 0.01       | °C    | ±0.10%          | ±0.07             | °C    | ±0.17%                | ±0.07          | °C    |
| Pt100 (500Ω)   | 51-600        | °C    | 0.13       | °C    | ±0.15%          | ±0.73             | °C    | ±0.24%                | ±0.73          | °C    |
| Ni1000 (7K)    |               | °C    | 0.10       | °C    | ±0.20%          | ±0.56             | °C    | ±0.31%                | ±0.56          | °C    |
| Cu135 (500Ω)   |               | °C    | 0.14       | °C    | ±0.15%          | ±0.73             | °C    | ±0.24%                | ±0.73          | °C    |
| BRIDGES, FULL, | Voltage       | }     |            |       |                 |                   |       |                       |                |       |
| 2.5V           | 600000        | ppm   | 26         | ppm   | ±0.00%          | ±140              | ppm   | ±0.00%                | ±140           | ppm   |
| 250mV          | 60000         | ppm   | 2.6        | ppm   | ±0.05%          | ±13               | ppm   | ±0.07%                | ±13            | ppm   |
| 25mV           | 6000          | ppm   | 0.26       | ppm   | ±0.10%          | ±1.2              | ppm   | ±0.12%                | ±1.2           | ppm   |
| BRIDGES, FULL, | Curren        | t     |            |       |                 |                   |       |                       |                |       |
| 2.5V           | 3E+06         | ppm   | 150        | ppm   | ±0.16%          | ±800              | ppm   | ±0.33%                | ±800           | ppm   |
| 250mV          | 342857        | ppm   | 15         | ppm   | ±0.16%          | ±72               | ppm   | ±0.34%                | ±72            | ppm   |
| 25mV           | 34286         | ppm   | 1.5        | ppm   | ±0.16%          | ±6.5              | ppm   | ±0.33%                | ±6.5           | ppm   |
| BRIDGES, HALF  | :,Curren      | ıt    |            |       |                 |                   |       |                       |                |       |
| 2.5V           | 2E+06         | ppm   | 74         | ppm   | ±0.36%          | ±400              | ppm   | ±0.62%                | ±400           | ppm   |
| 250mV          | 171429        | ppm   | 7.4        | ppm   | ±0.36%          | ±36               | ppm   | ±0.63%                | ±36            | ppm   |
| 25mV           | 17143         | ppm   | 0.74       | ppm   | ±0.36%          | ±3.3              | ppm   | ±0.62%                | ±3.3           | ppm   |

# **USING THE ACCURACY TABLE (ABOVE)**

**Example 1** — Calculate the resolution when measuring a frequency of 25kHz.

From the "Frequency \ Range 30kHz" row above,

Resolution = 0.0022% of Full Scale

= 0.022% of 30kHz

= **0.66Hz** (minimum ADC step)

**Example 2** — Calculate the tolerance in measuring a frequency of 25kHz at 25°C.

From the "Frequency \ Range 30kHz" row above,

Tolerance in the reading at  $25^{\circ}C = (\% \text{ of Full Scale}) + (Offset)$ 

 $= (\pm 0.052\% \text{ of } 30\text{kHz}) + (\pm 0.65\text{Hz})$ 

= (±15.6Hz) + (±0.65Hz)

 $= \pm 16.3 Hz$ 

That is, the reading is 25,000Hz ±16.3Hz at 25°C.

<sup>◆</sup> Thermocouple accuracy figure varies slightly with thermocouple type, and applies as percentage of Celsius scale.

# Firmware \_

Installing Firmware
The operating system software built into the *dataTaher* is referred to as firmware, and is located in the system Flash memory. The *dataTaker* functionality is determined by the version of firmware installed in the logger.

Whenever new versions of the *dataTaker* firmware are

developed and released, these will be posted onto the dataTaker web site at www.datataker.com, and can be downloaded and installed into your logger.

The posting will include an application note detailing the procedure for installing the new firmware.

| _ Notes | Page 3 |
|---------|--------|
|         |        |
|         |        |
|         |        |
|         |        |
|         |        |
|         |        |
|         |        |
|         |        |
|         |        |
|         |        |
|         |        |
|         |        |
|         |        |
|         |        |
|         |        |
|         |        |
|         |        |
|         |        |
|         |        |
|         |        |
|         |        |
|         |        |
|         |        |
|         |        |
|         |        |
|         |        |
|         |        |

| A ASCII characters 13, 23        | comments (') 2, 13                | display 5, 14                                              | LOGON command 8                                  | S sampling                         |
|----------------------------------|-----------------------------------|------------------------------------------------------------|--------------------------------------------------|------------------------------------|
| A action                         | commands                          | alarms 12                                                  | low power operation 15                           | order 3                            |
| commands 9                       | BEGIN 3                           | backlight (WARN5, WARN6) 12                                |                                                  | time (P11, 8SV) 6, 11              |
| text 9                           | CALARMS 9                         | options (ND, /W, BG) 5, 12                                 | Macintosh connection 13                          | scan                               |
| accuracy 17, 34                  | CALARM <i>n</i> 9                 | options (ND, /W, DO) 0, 12                                 | Macintosh connection 13 mathematical functions 7 | interval 3                         |
| address 1, 11, 14, 24, 25, 26    | CARDID 8                          | ■ END command 2.3                                          | memory card 8, 12, 29                            | order 3                            |
|                                  |                                   |                                                            |                                                  |                                    |
| alarm 9                          | CDATA 8                           | error messages (En ) 21                                    | messages to COMS ports 14                        | trigger 3                          |
| combining 9                      | CLAST 8                           | errors, response to 21                                     | modem connection 13                              | schedules 3                        |
| number 9                         | CLEAR 8                           | event                                                      | multiple reports 3, 4, 12                        | scrolling display 12               |
| output channels 9                | COPY 8                            | schedules 3                                                | multiplexer power 15, 24, 25                     | self heating of sensors 17         |
| schedule 3, 9                    | CPROG 8                           | triggers (nE, nmE) 3                                       |                                                  | sensor wiring 4, 19, 20            |
| arithmetic operators 7           | CSCANS 3                          | excite terminal (*) 4, 19, 20                              | Networking 14                                    | settling time (P10, 7SV) 6, 11     |
| assignment                       | CTEST 8                           | expression evaluation 7                                    | NOCOPY command 8                                 | shunts, current 4, 17, 19          |
| to parameters 11                 | END 3                             | external excitation 28                                     | noise minimisation 17                            | sign on message 12                 |
| to variables 7                   | G, GA, GB, GC, GD, GS, GX,        |                                                            | extra samples (ESn) 5                            | SIGNOFF command 13                 |
| to digital outputs 4             | GZ, GZn 3, 9                      | ☐ firmware 35                                              | averaging 6                                      | single ended                       |
| attenuated input 4, 17, 19, 26   | H, HA, HB, HC, HD, HS, HX,        | firmware 35 format of output 5, 10                         | averaging o                                      | input 4, 19, 22                    |
| atteriuateu iriput 4, 17, 19, 20 | HZ. HZn 3. 9                      | frequency measurement 4, 27                                | and an af                                        |                                    |
| D become by Perdent 40           |                                   |                                                            | O order of                                       | reference input 4, 19, 22          |
| B bar graph display 10           | LOGON, LOGOFF 8                   | function keys 12                                           | scanning 3                                       | span scaling (Sn) 6                |
| channel option 5                 | NOCOPY 8                          | functions 7                                                | Unloading 8                                      | speaker (/V) 28                    |
| battery 15                       | PASSWORD 13                       |                                                            | sampling 3                                       | statistical sub-schedule 3         |
| connection 1, 15, 22             | Q 8                               | <b>c</b> gain option (G <i>n</i> ) 5, 22                   | schedules 3                                      | STATUS command 10                  |
| current 6                        | RESET 10                          | Geologger 27                                               | output                                           | status screens 12                  |
| life 15, 26                      | RUNPROG 8                         | Grey code conversion (F7) 7                                | format 10                                        | stop bits 1, 13                    |
| voltage 6                        | SIGNOFF 13                        | ground loops 17, 23                                        | units 4, 6                                       | storage capacity 8                 |
| baud rate 1, 13, 24, 25, 26      | STATUS, STATUSn 10                | guard (G) 6, 23                                            | , ,                                              | strain gauges 17                   |
| BEGIN command 1, 13              | TEST, TEST n 10                   | 9                                                          | parameters (Pn) 11                               | switches (/) 11                    |
| bridges 4, 17, 19, 20            | U, UA, UB, UC, UD and UX 8        |                                                            | parameters (Pn) 11 parity 13                     | synchronised scanning (/S) 3       |
| current excitation 17            | computer format mode (/H) 10, 11  | H - halting schedules 3 high voltage measurement 4, 20, 26 | PASSWORD protection 13                           | system timers (n ST) 4, 6          |
| voltage excitation 17            | COMS port 1, 13                   | host computer 1, 13, 14                                    | phase encoder 4, 20, 23                          | system variables (n SV) 4, 6       |
|                                  |                                   |                                                            |                                                  | system variables (115V) 4, 6       |
| buzzer (4WARN) 12                | isolation 12, 22, 25, 26          | humidity measurement 18                                    | polled schedule (RX) 3                           |                                    |
|                                  | conditional                       | HZ- halting alarms 3, 9                                    | polling alarm data (?ALL, ?n) 9                  | <b>T</b> temperature               |
| C CALARMS command 9              | scanning (:nW) 3                  | _                                                          | polynomials 7                                    | sensors 4, 16, 19, 28              |
| Calculations 1                   | tests 9                           | IBM PCs 13                                                 | power                                            | units (P36) 11                     |
| by channel options 5, 7          | expressions 7                     | IF - see alarms 9                                          | external connection 1, 15, 24, 25, 2             | 6 TEST command 10                  |
| calibration                      | convert lamp 24, 25, 26, 27       | immediate scans 3                                          | consumption 15, 26                               | text string (\$) 6                 |
| auto, interval (P0, /K) 11       | COPY command 8                    | input termination 5, 22, 19                                | printer on COMS port 14                          | thermistors (YSn) 4, 16            |
| using spans 6                    | counter 4, 18, 20                 | interface wiring 13                                        | program "branching" 18                           | thermocouples (TJ, TT etc.) 4, 16  |
| CARDID command 8                 | events 3                          | internal channels 6, 24, 25, 26, 28, 27                    | program in EPROM 18                              | time (T) 1, 6                      |
| CDATA command 8                  | 19200 Hz input 26                 | intrinsic functions 7                                      | programming from cards 8                         | triggers 3                         |
| channel                          | country setting 10, 24, 25, 26    | isolation of COMS port 13, 24, 25, 26                      | protect program (/F) 11                          | inggoto o                          |
| expansion 27                     | CSCANS command 3                  | isothermal block 16                                        | pulse output (nDSO(f.f,R)=1) 4                   | ■ units text 3, 4, 11              |
| factor 4, 10, 13, 17             | current input 4, 19               | isothermal block 10                                        | pulse generator ( <i>n</i> HSCO(0)) 18           | unloading data (U) 8               |
|                                  |                                   | kaypad 10                                                  | pulse generator (7/H3CO(0)) 16                   | unioading data (0) 6               |
| identification 3, 5, 10, 12, 28  | loop (4 – 20mA) 4, 19             | K keypad 12                                                | O model black C                                  |                                    |
| lists 3                          | - 1.13.40                         | 1 100 40                                                   | Q quit Unload 8                                  | variables (n CV) 4, 7              |
| numbering (/N) 3, 4, 28          | data bits 13                      | LCD screen 12                                              | ·                                                | version number of ROM 10           |
| options 5                        | data retrieval 8                  | light key 12                                               | RAM card 8 12                                    | vibrating wire gauges (n FW) 4, 27 |
| sequences 4, 28                  | date (D) 6                        | line frequency (P11, 8SV) 1, 5, 6, 27                      | 10 W Cara 0, 12                                  | voltage input 4, 19                |
| types 4                          | delay period                      | list key 12                                                | rate of change 5                                 |                                    |
| characters, special 13           | digital output 4                  | listing                                                    | reference junction 5, 16, 28                     | waking by                          |
| CLAST command 8                  | alarm condition 9                 | alarms (STATUS3) 9, 10                                     | relational operators 7                           | COMS port 13                       |
| CLEAR command 8                  | differential input 4, 19, 23, 27  | schedules (STATUS2) 3, 10                                  | RESET command 10                                 | network 14                         |
| clearing                         | attenuated 26                     | local logger 14                                            | resetting counters (R) 4, 5, 18                  | schedule 3                         |
| alarms 9                         | digital                           | logging 8, 11                                              | resistance measurement 4, 16, 19                 | WAKE terminal 15                   |
| card data 8                      | events 3                          | disabled 8                                                 | resolution 4, 17, 23                             | WARN 4.12                          |
| card program 8                   | input 4                           | status 8                                                   | retrieval of data 8                              | warning LEDs (n WARN) 12           |
|                                  | •                                 |                                                            |                                                  | walling LLDS (ITWARN) 12           |
| schedules 3                      | output 4, 19                      | logical operators 7                                        | RS232, RS423 13                                  | X XON - XOFF 10, 13                |
| stored data 8                    | DIP switch 13, 14, 15, 24, 25, 26 | LOGOFF command 8                                           | RTD's 4, 19, 28                                  | ▲ XUN - XUFF 10, 13                |
|                                  |                                   |                                                            |                                                  |                                    |

# **Head Office**

Australia — Melbourne dataTaker Pty Ltd

dataTaker Pty Ltd 7 Seismic Court Rowville Victoria 3178

Tel: 03 9764 8600 + 613 9764 8600 Fax: 03 9764 8997 +613 9764 8997

Email: sales@dataTaker.com.au

# Offices

**United Kingdom** 

dataTaker Ltd Shepreth Cambridgeshire SG8 6GB

Tel: +44 (0) 1763 264780 Fax: +44 (0) 1763 262410 email: sales@dataTaker.co.uk

## United States of America

dataTaker Inc, 22961 Triton Way Suite E Laguna Hills CA 92653-1230

Tel: 1-800-9-LOGGER

Tel: 949 452 0750 +1 949 452 0750 Fax: 949 452 1170 +1 949 452 1170

Email: sales@dataTaker.com

# **Worldwide Dealer Network**

www.dataTaker.com

Your Local Dealer

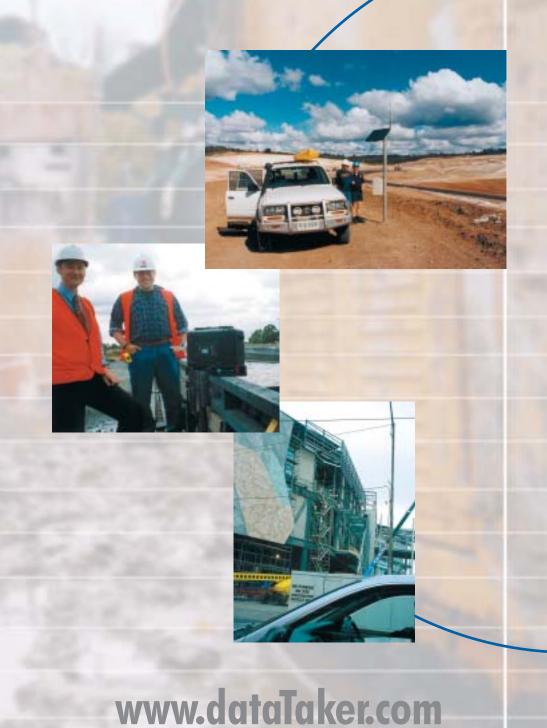